**Resource Ordering and Status System (ROSS) Program**

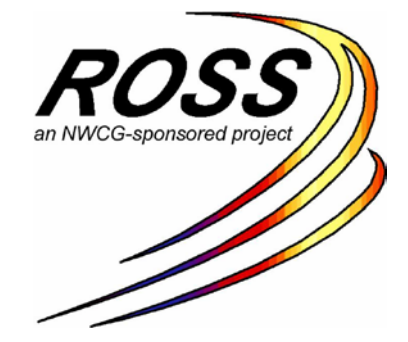

# **ROSS Analytical Reports**

# **Data Dictionary**

**ROSS Suite Version 2.15.0.4 4/2/2012**

**Prepared by: Lockheed Martin Enterprise Solutions & Services (ES&S) ROSS Project Office – Lakewood, CO**

DISTRIBUTION STATEMENT

This document is intended to be distributed only to members of the ROSS project team, LM management and customer representatives of this project. Distribution to other companies or individuals requires the approval of the project office. See "Point of Contact" on next page for further information.

> GSA Contract: GS-35F-4863G-5069 USFS Task Orders: 53-82X9-04-0021 and AG-82X9-C-05-5069

LOCKHEED MARTIN

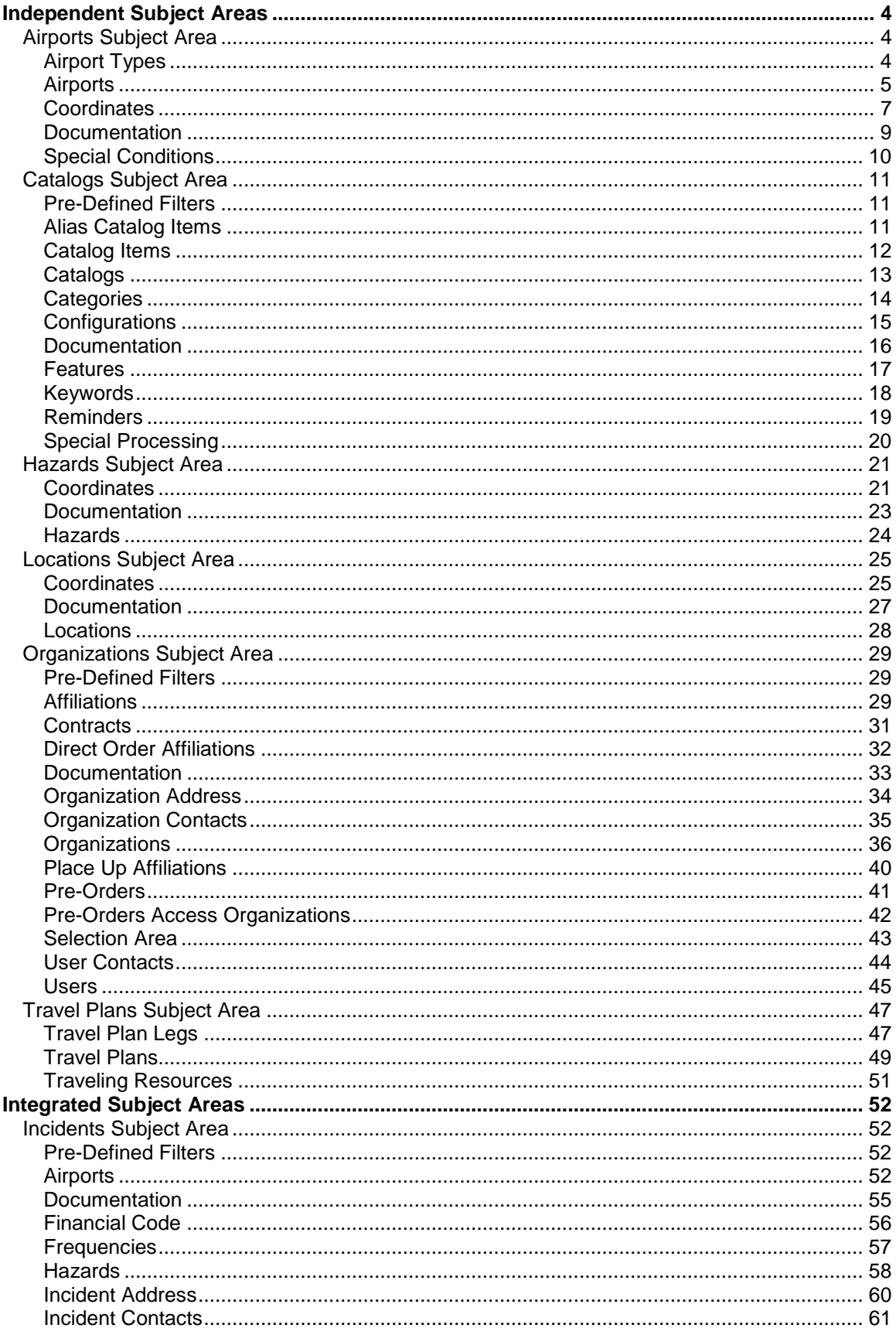

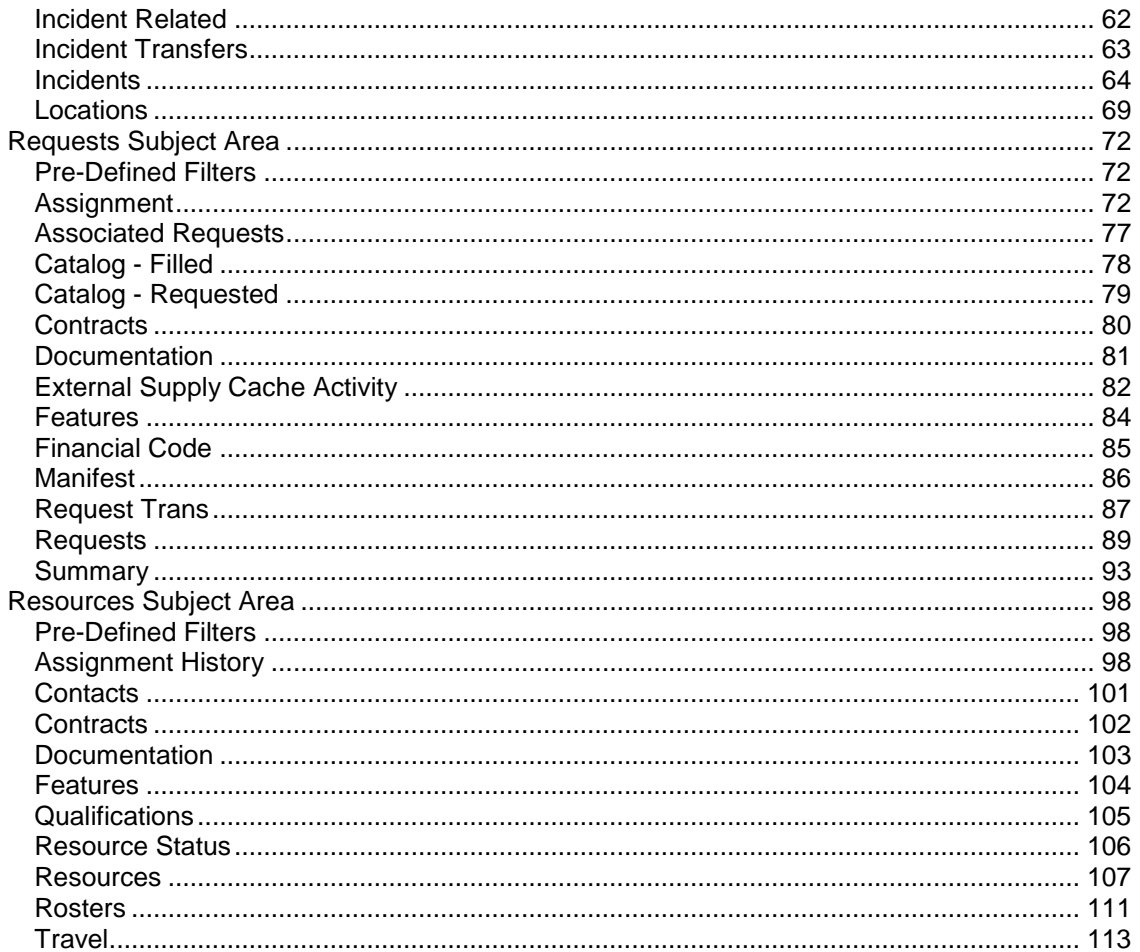

#### C:\starteamwf\ROSS\Source Code\Cognos\Analytical Reports\Data Dictionary\ROSS-AR Data Dict Cover TOC.doc

# <span id="page-3-0"></span>**Independent Subject Areas**

The Independent Subject Areas contains subject areas that were built to 'stand alone' and thus their query items may not be combined with query items from other subject areas.

# <span id="page-3-1"></span>**Airports Subject Area**

The Airports subject area provides detailed information on Airports, similar to the Airports screen in ROSS. Fields from the various query subjects in this subject area may be combined in a single report; however, the fields may not be combined with fields from other subject areas.

#### <span id="page-3-2"></span>**Airport Types**

The Airport Types query subject is intended to be used in conjunction with fields from the Airports query subject, allowing users to display the type(s) associated with a particular airport.

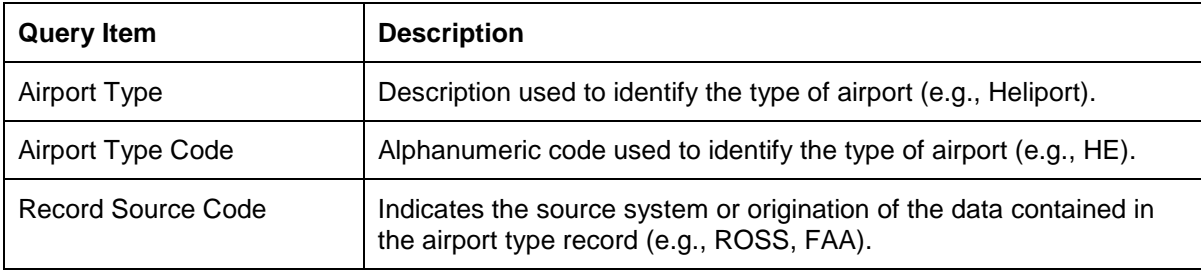

# <span id="page-4-0"></span>**Airports**

The Airports query subject provides detailed information on an airport. Each record in this query subject represents a single airport.

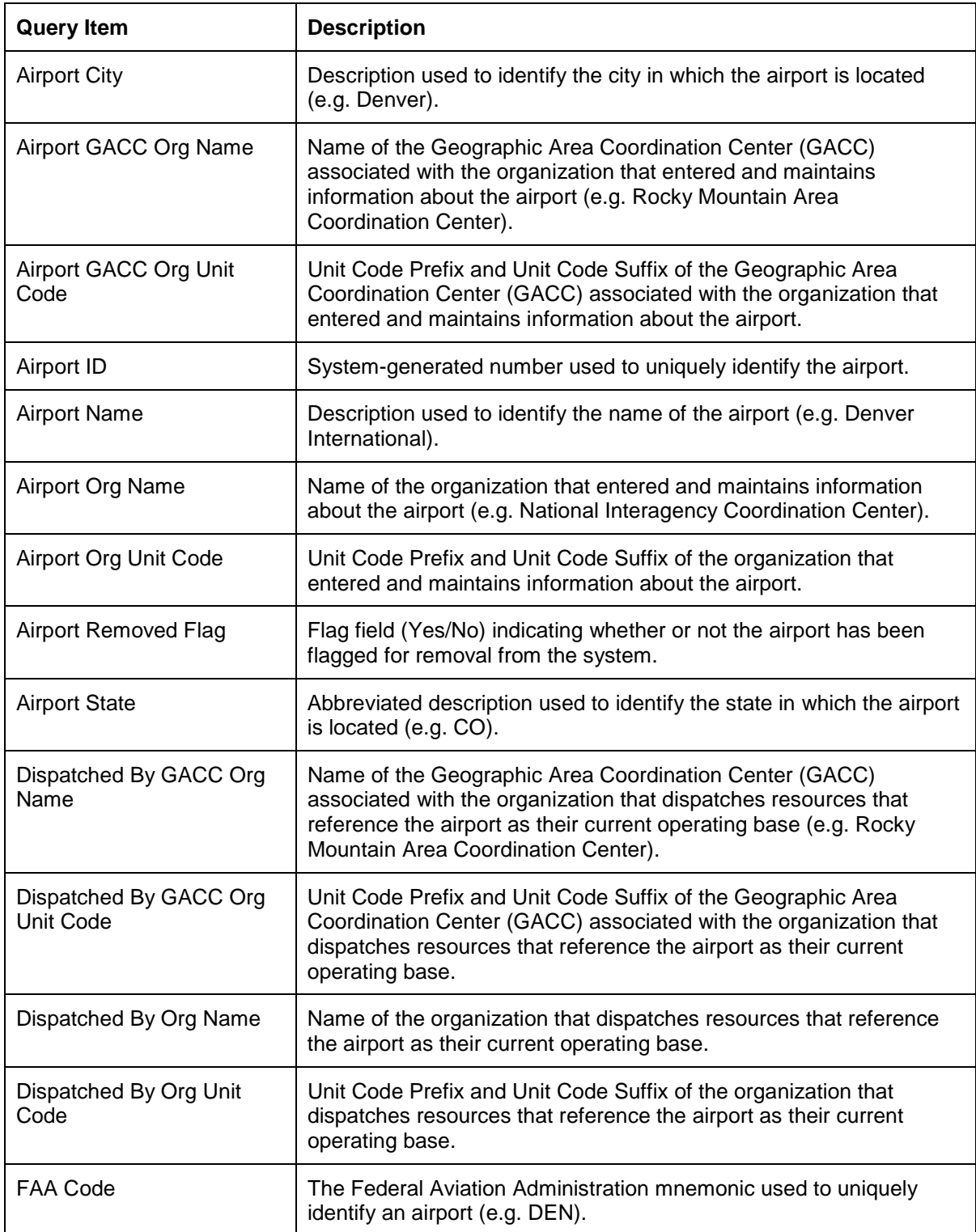

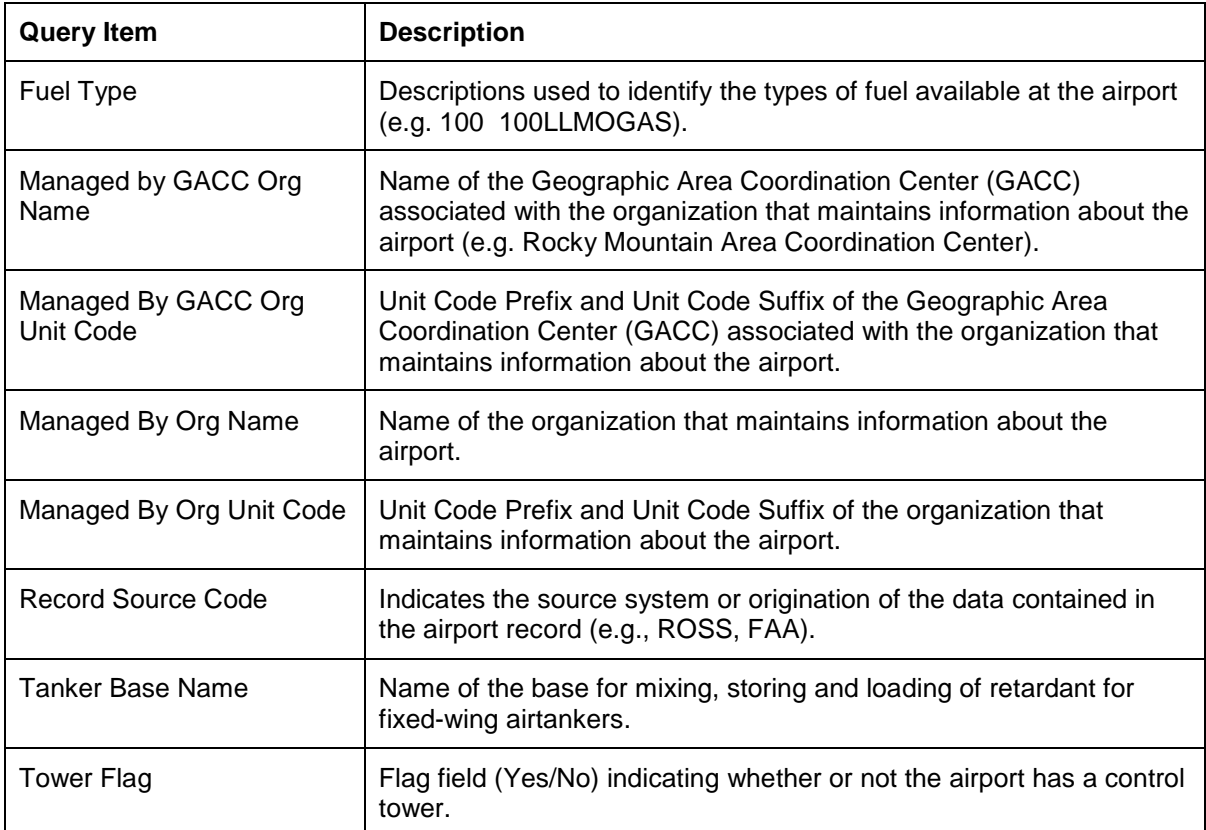

## <span id="page-6-0"></span>**Coordinates**

The Coordinates query subject contains fields pertaining to the location of an airport in the Lat/Long, T/R/S and UTM coordinate systems.

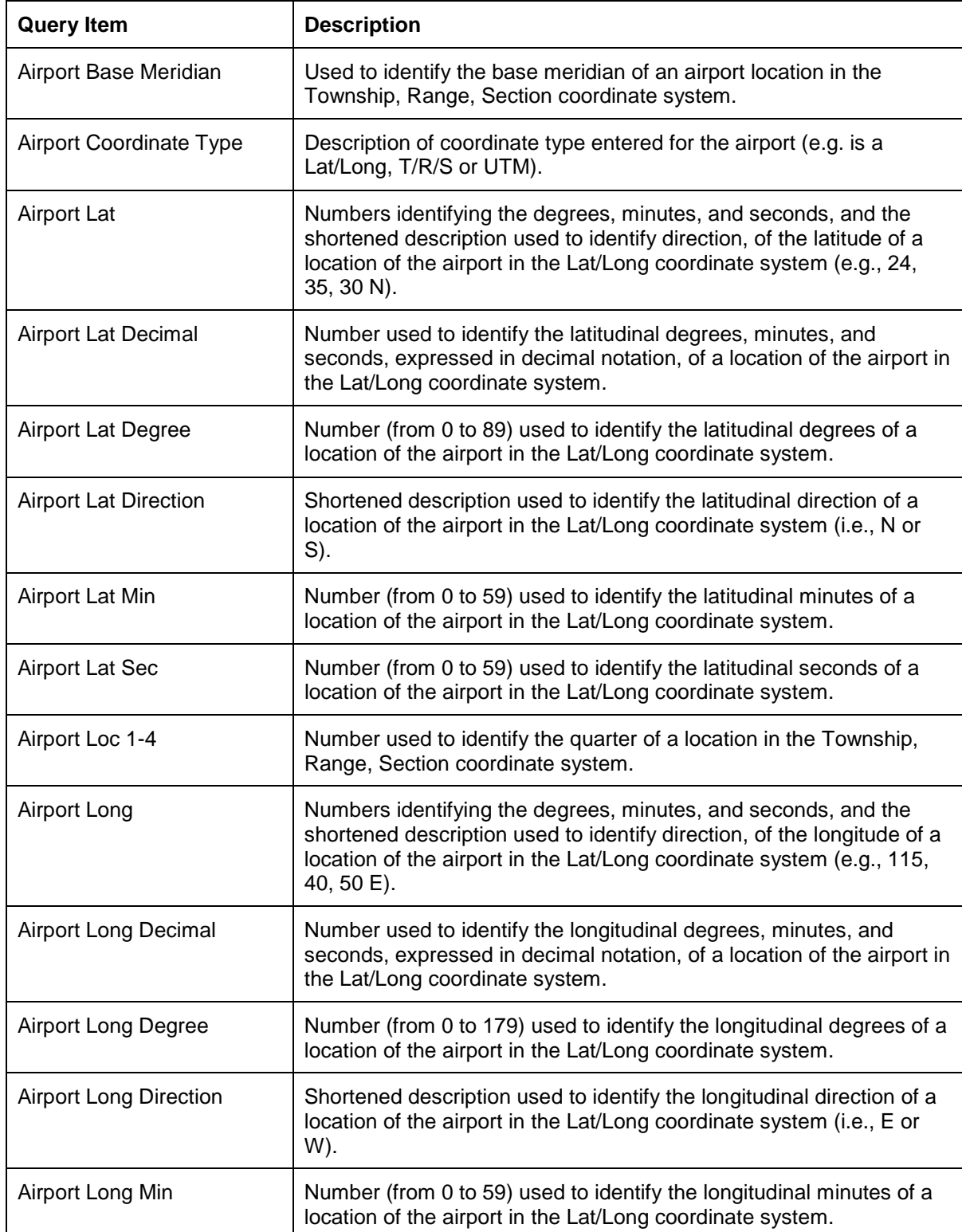

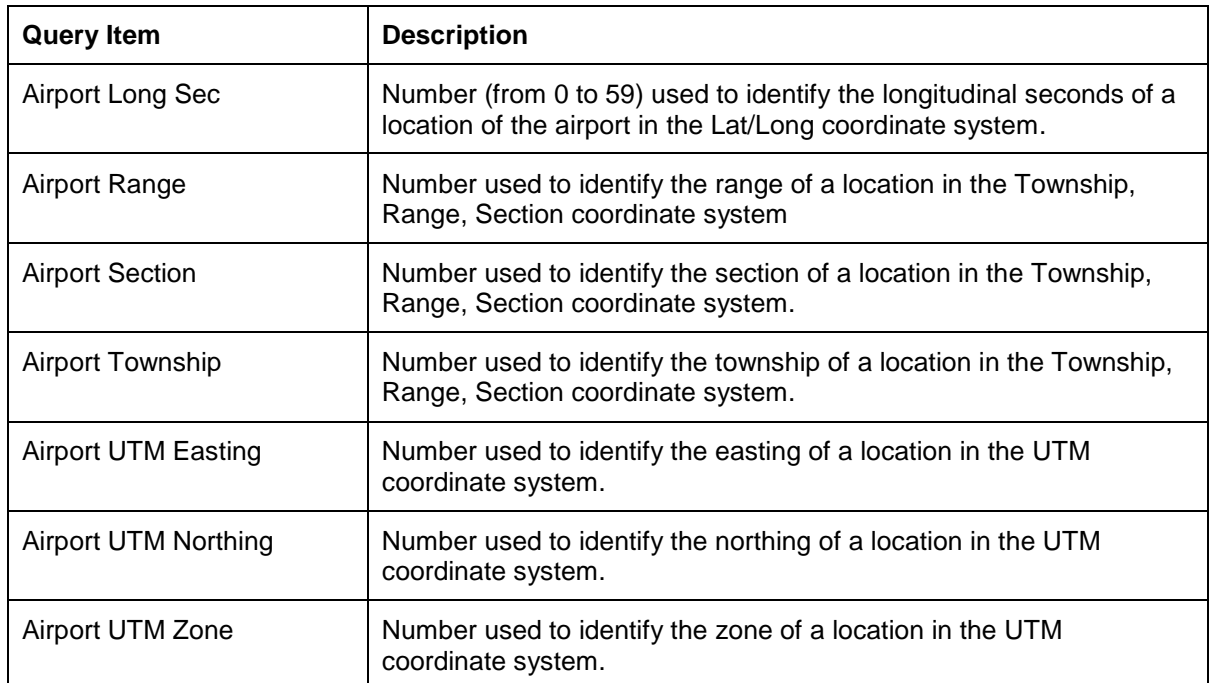

*Independent Subject Areas Airports Subject Area/Documentation Query Subject*

#### <span id="page-8-0"></span>**Documentation**

The Documentation query subject provides details about the system-generated and user-entered documentation for Airports. Each row in this data set corresponds to an individual piece of documentation.

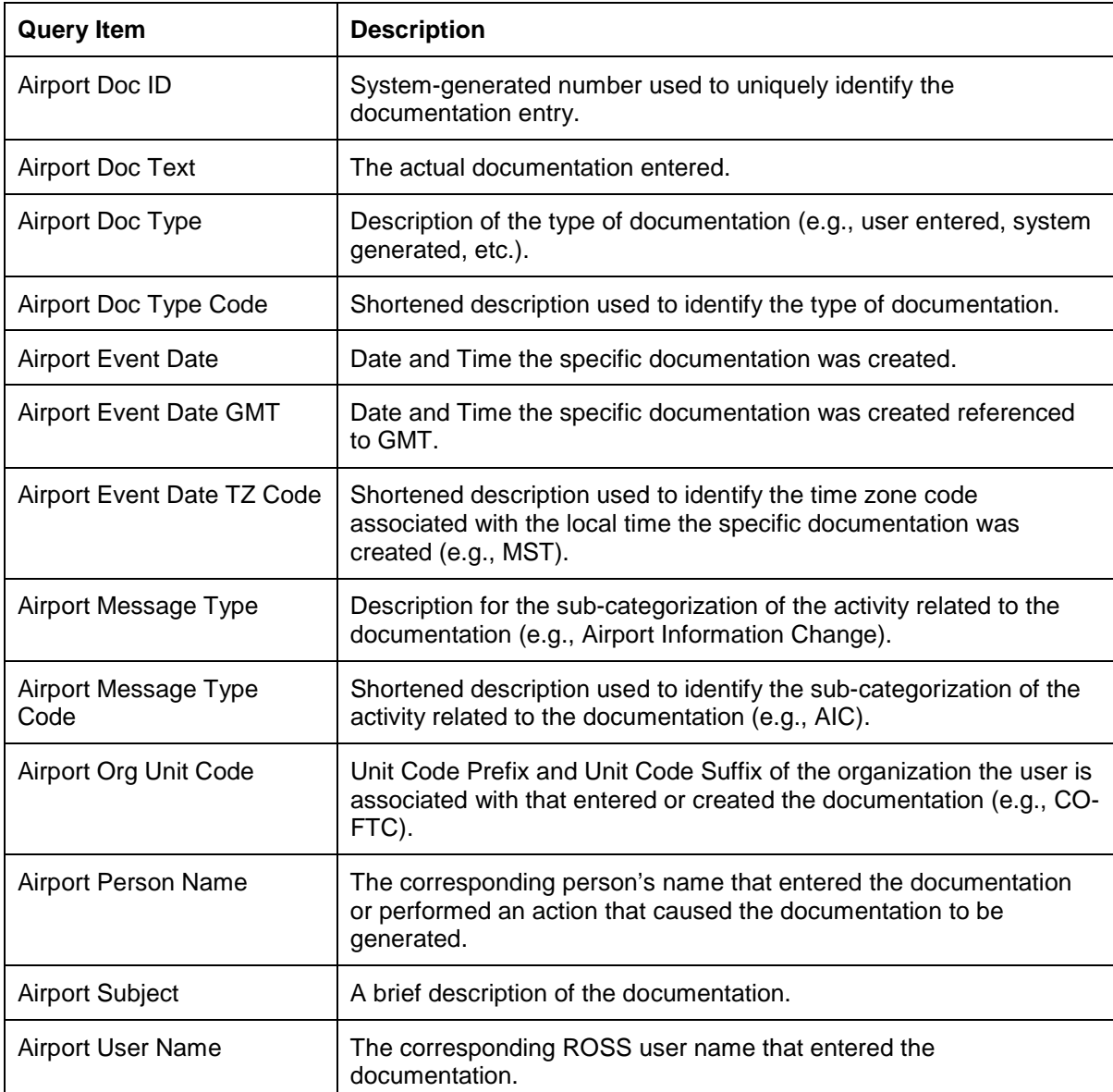

## <span id="page-9-0"></span>**Special Conditions**

The Special Conditions query subject is used in conjunction with the Airports query subject to provide information about any special condition(s) that may exist for an airport.

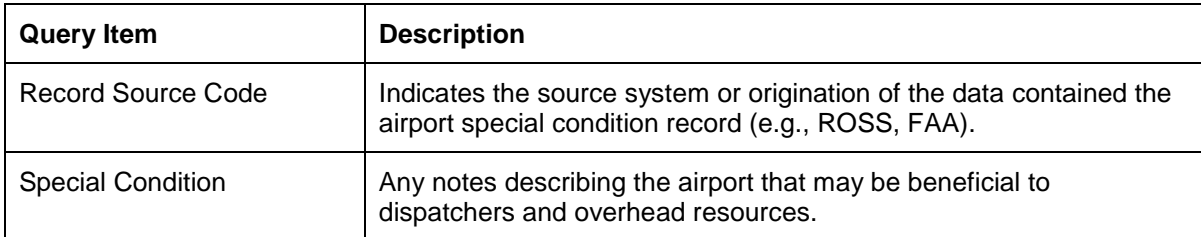

# <span id="page-10-0"></span>**Catalogs Subject Area**

The Catalogs subject area provides detailed information on Catalog Items, similar to the Catalog screen in ROSS. Fields from the various query subjects in this subject area may be combined in a single report; however, the fields may not be combined with fields from other subject areas.

#### <span id="page-10-1"></span>**Pre-Defined Filters**

Some common filters have been provided for use on reports. Filters that list multiple query items separated by a \ are cascading filters. Cascading filters define multiple levels of filtering such that the choice(s) that you make at each level will narrow the scope of choices available at subsequent levels.

The following filters have been pre-defined for the Catalogs Subject Area:

**Catalog\Category\Catalog Item (Catalogs):** Pre-defined cascading filter that allows single or multiple Catalog(s), Category(ies) and Catalog Item(s) to be selected.

#### <span id="page-10-2"></span>**Alias Catalog Items**

The Alias Catalog Items query subject is intended to be used in conjunction with fields from the Catalog Items query subject to report on the relationship between Catalog Alias Items and Catalog Items that are not aliases.

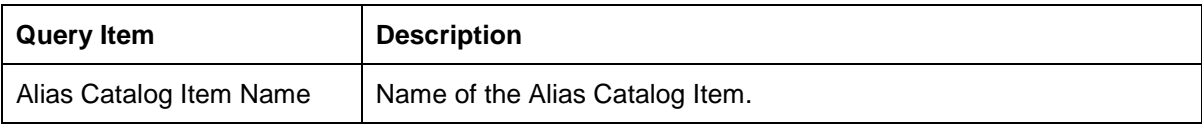

#### <span id="page-11-0"></span>**Catalog Items**

The Catalog Items query subject provides detailed information on individual catalog items. Each row of data in the Catalog Items query subject represents a unique item.

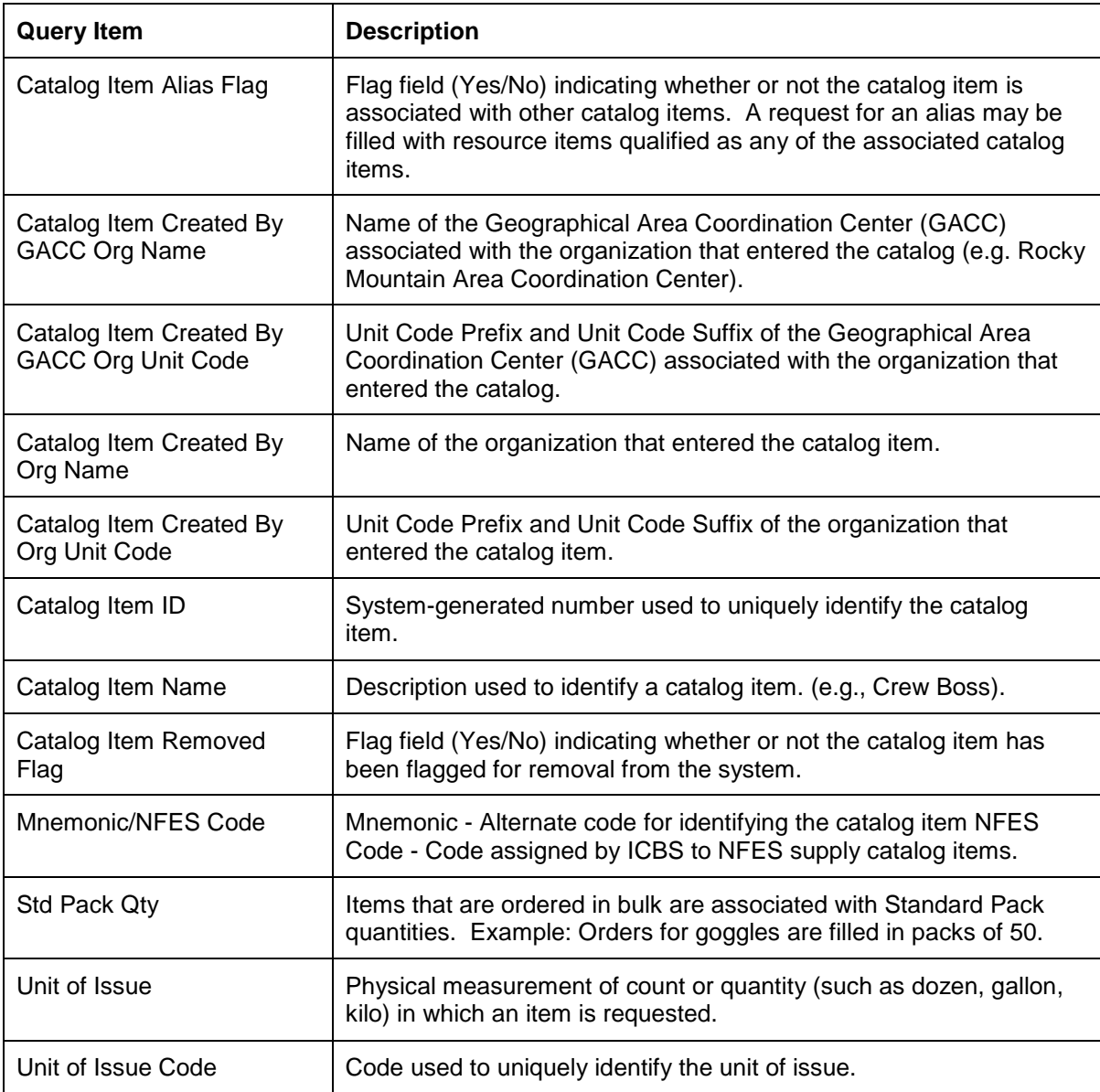

# <span id="page-12-0"></span>**Catalogs**

The Catalogs query subject contains fields that provide Catalog information that can be used in conjunction with Categories and/or Catalog Items to provide a hierarchical context to a report.

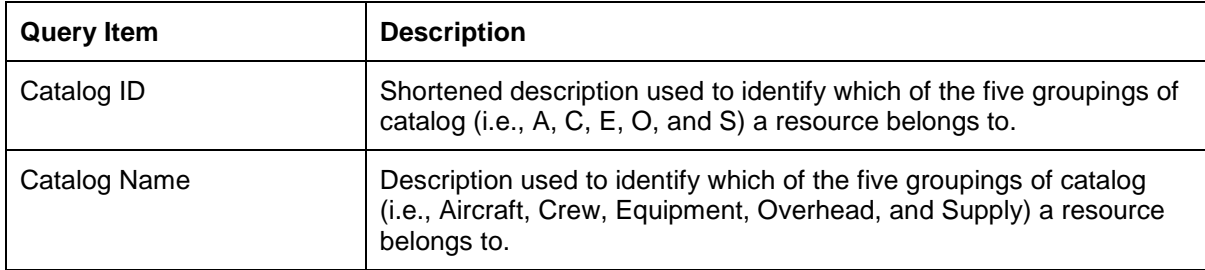

## <span id="page-13-0"></span>**Categories**

The Categories query subject contains fields that provide Category information that can be used in conjunction with Catalogs and/or Catalog Items to provide a hierarchical context to a report.

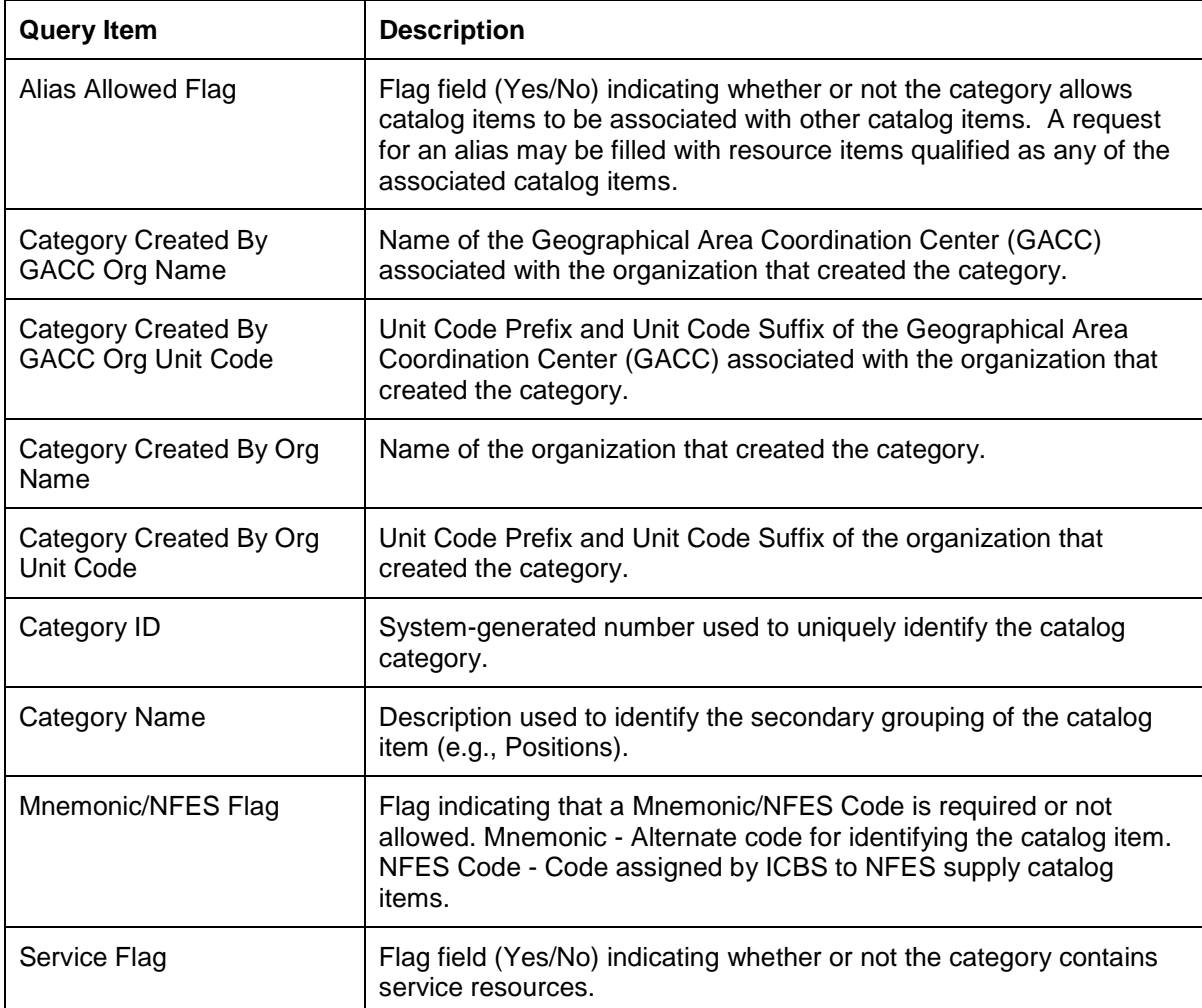

*Independent Subject Areas Catalogs Subject Area/Configurations Query Subject*

#### <span id="page-14-0"></span>**Configurations**

The Configurations query subject provides fields that can be used to report on Configurations associated with catalog items.

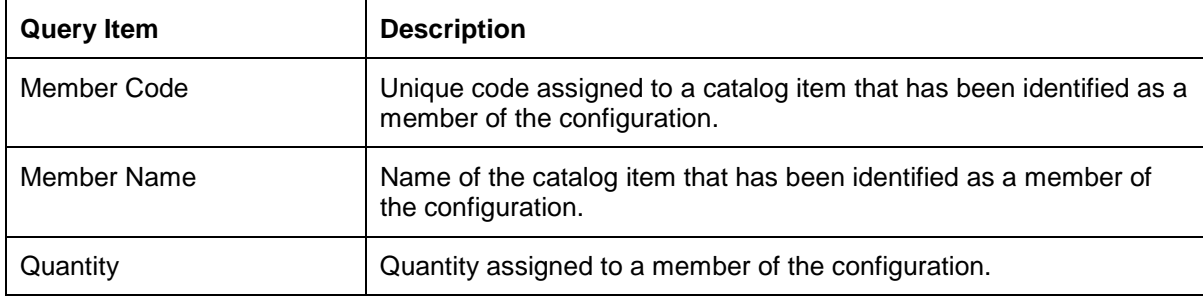

#### <span id="page-15-0"></span>**Documentation**

The Documentation query subject provides details about the system-generated and user-entered documentation for Catalog Items. Each row in this data set corresponds to an individual piece of documentation.

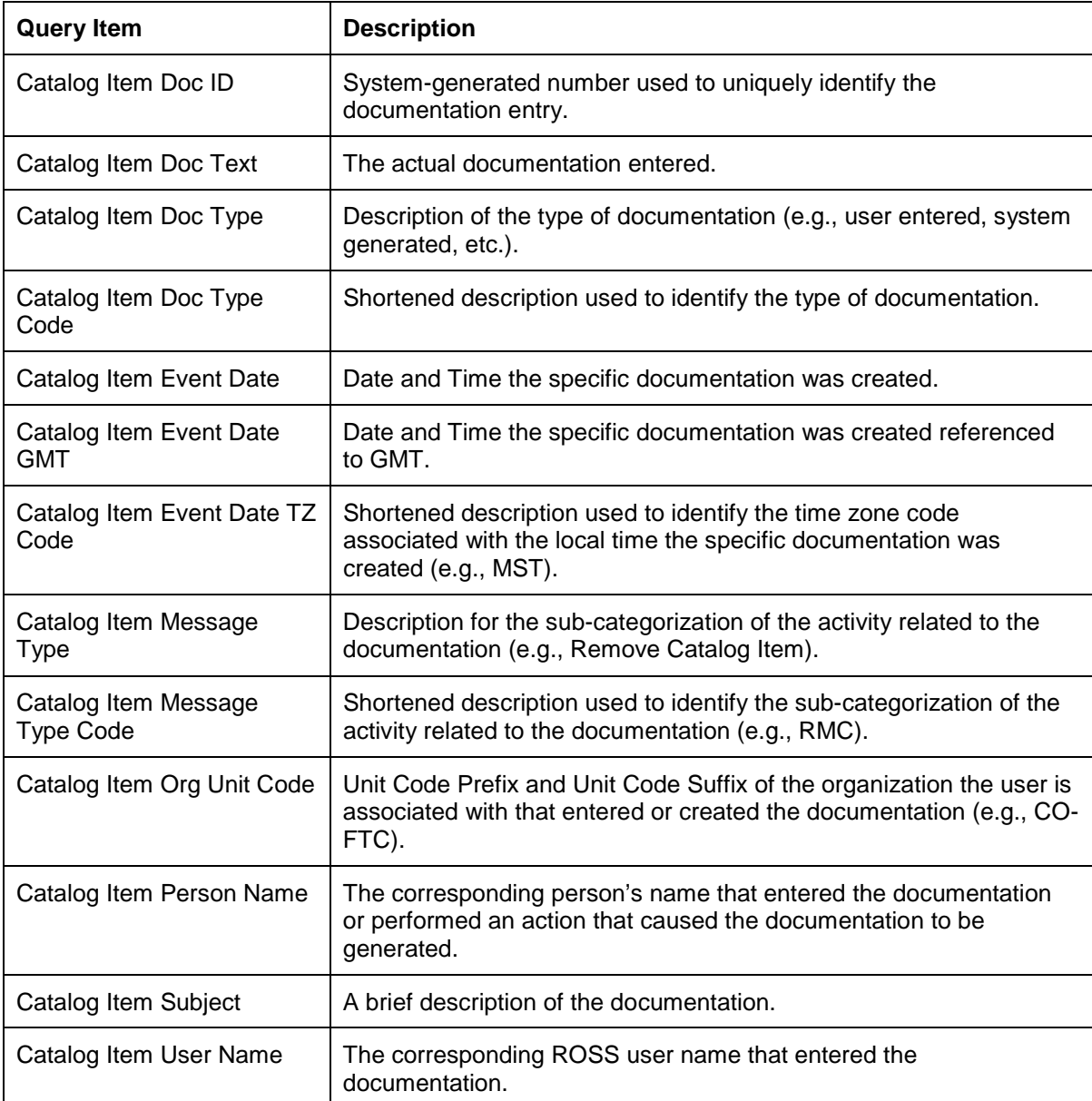

### <span id="page-16-0"></span>**Features**

The Features query subject allows you to associate features with catalog items. Because a catalog item may have more than one feature, this is broken out into its own query subject.

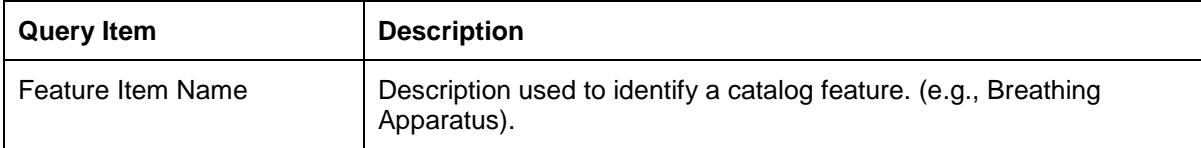

#### <span id="page-17-0"></span>**Keywords**

The Keywords query subject allows you to associate keywords with catalog items. Because a catalog item may have more than one keyword, this is broken out into its own query subject.

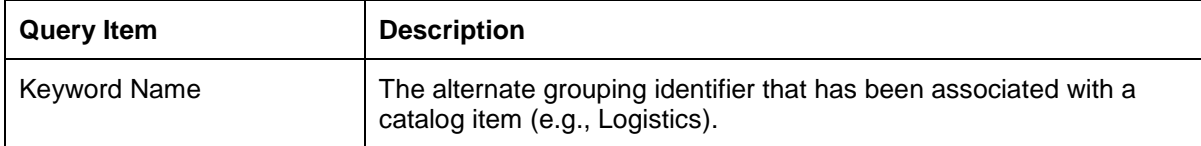

#### <span id="page-18-0"></span>**Reminders**

The Reminders query subject allows you to associate reminders with catalog items. Because a catalog item may have more than one reminder, this is broken out into its own query subject.

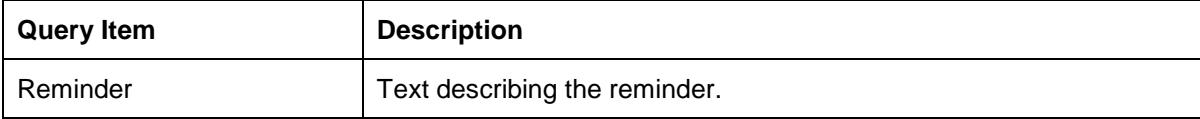

## <span id="page-19-0"></span>**Special Processing**

The Special Processing query subject contains fields that appear for various catalog items in the Special Processing section of the ROSS Catalog screen. Note that most fields are particular to specific items or categories and will not apply to all catalog items.

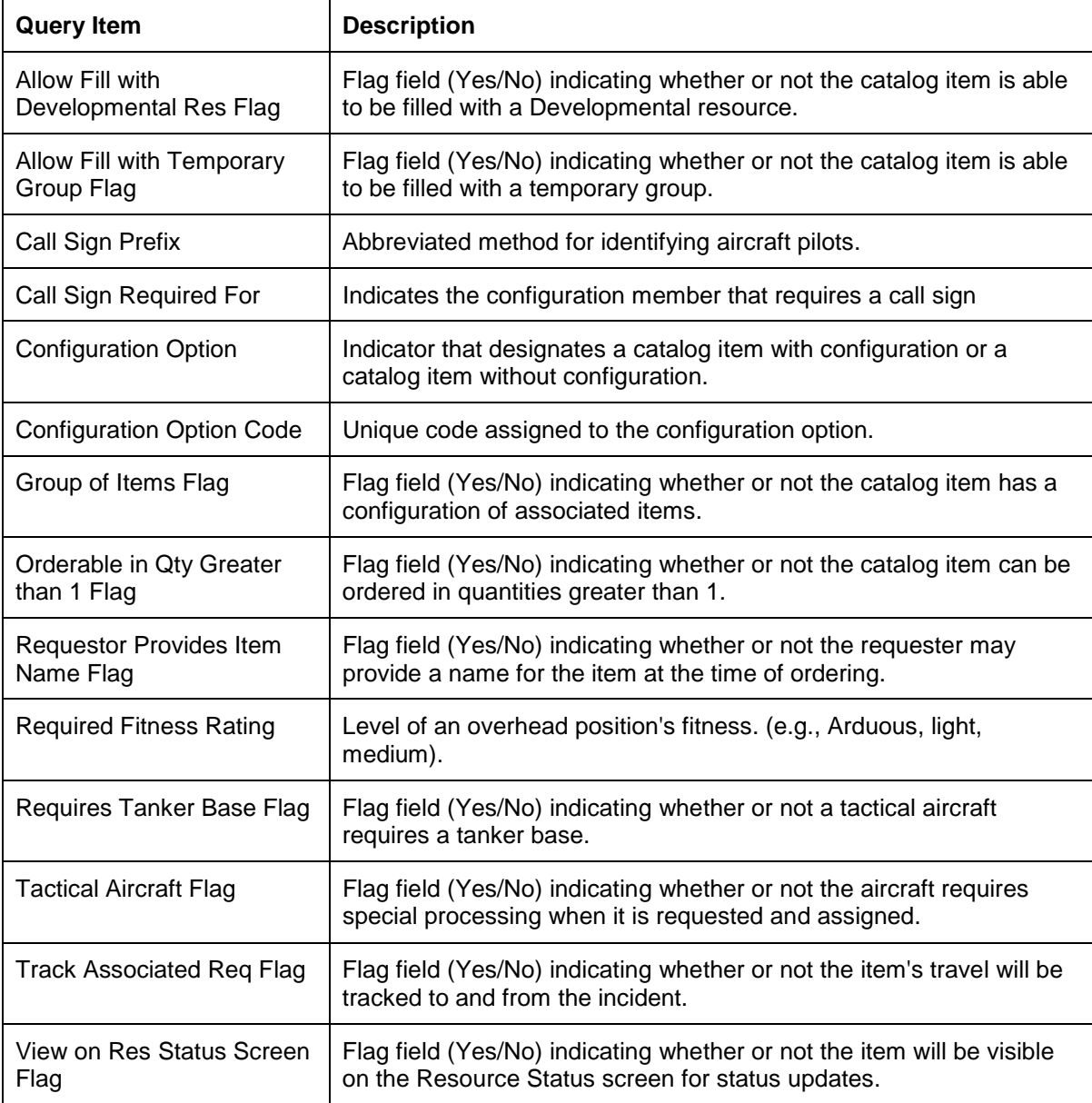

# <span id="page-20-0"></span>**Hazards Subject Area**

The Hazards subject area provides elements for reporting on aviation hazards, as found on the ROSS Aviation Hazards screen.

# <span id="page-20-1"></span>**Coordinates**

The Coordinates query subject contains fields pertaining to the location of a hazard in the Lat/Long, T/R/S and UTM coordinate systems.

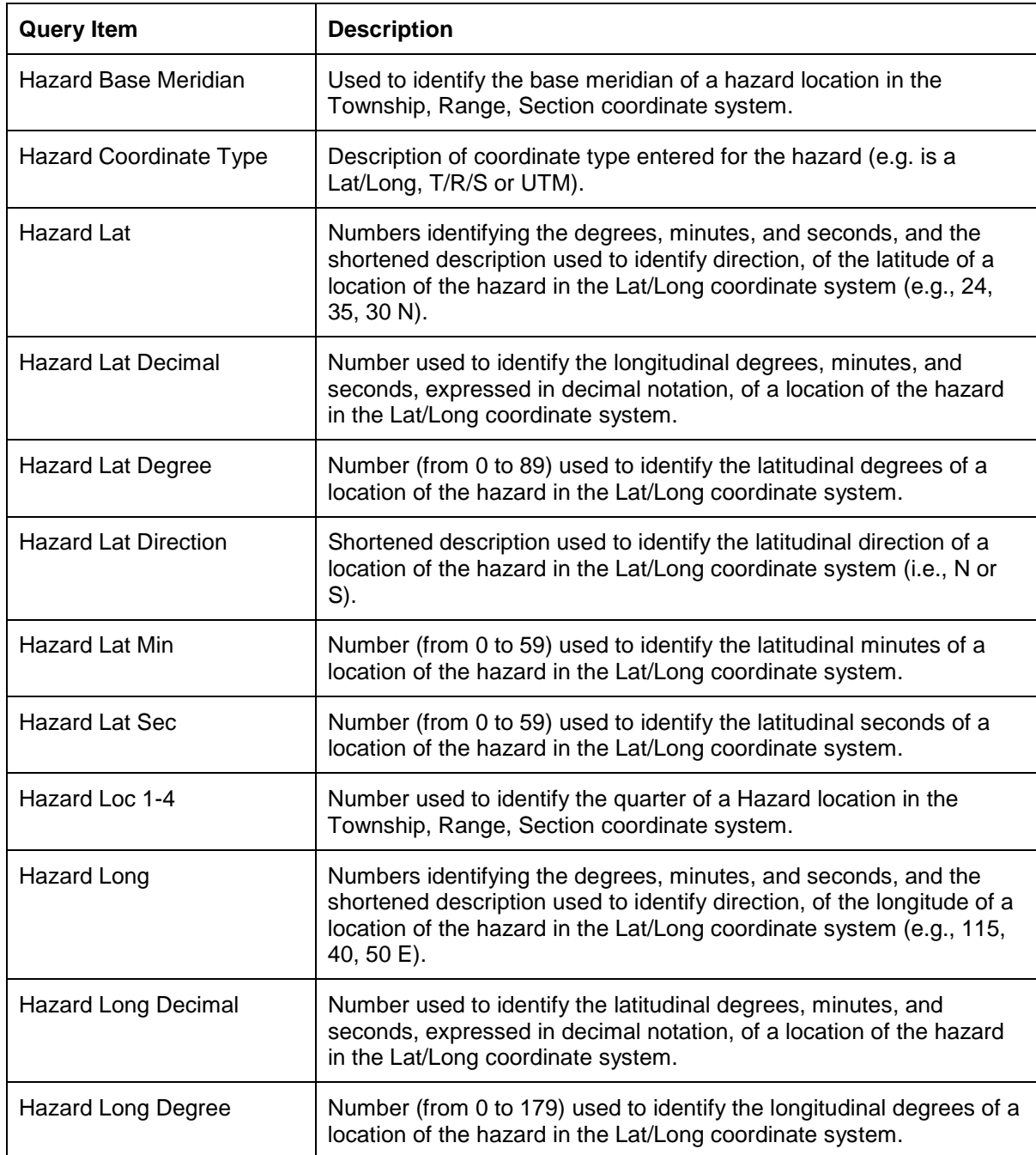

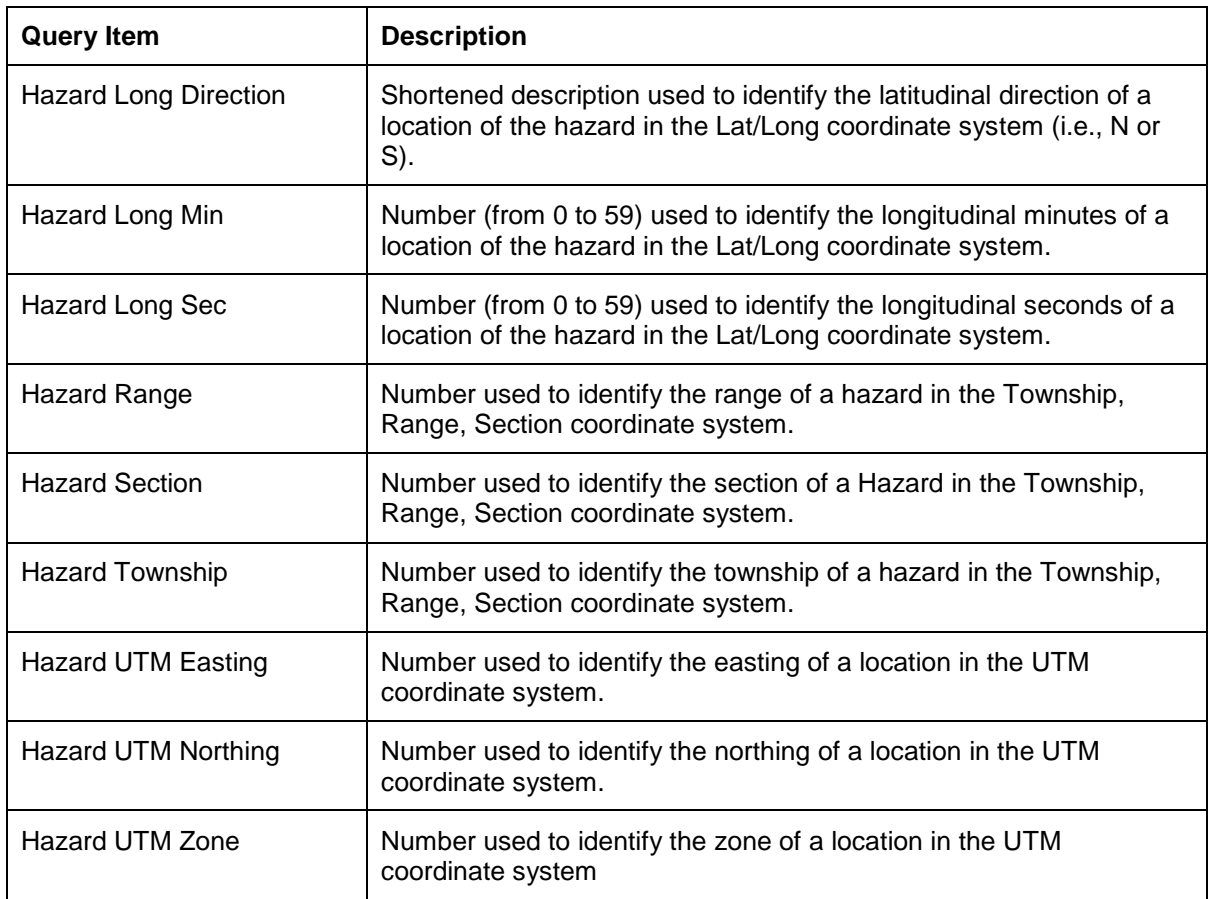

*Independent Subject Areas Hazards Subject Area/Documentation Query Subject*

#### <span id="page-22-0"></span>**Documentation**

The Documentation query subject provides details about the system-generated and user-entered documentation for Hazards. Each row in this data set corresponds to an individual piece of documentation.

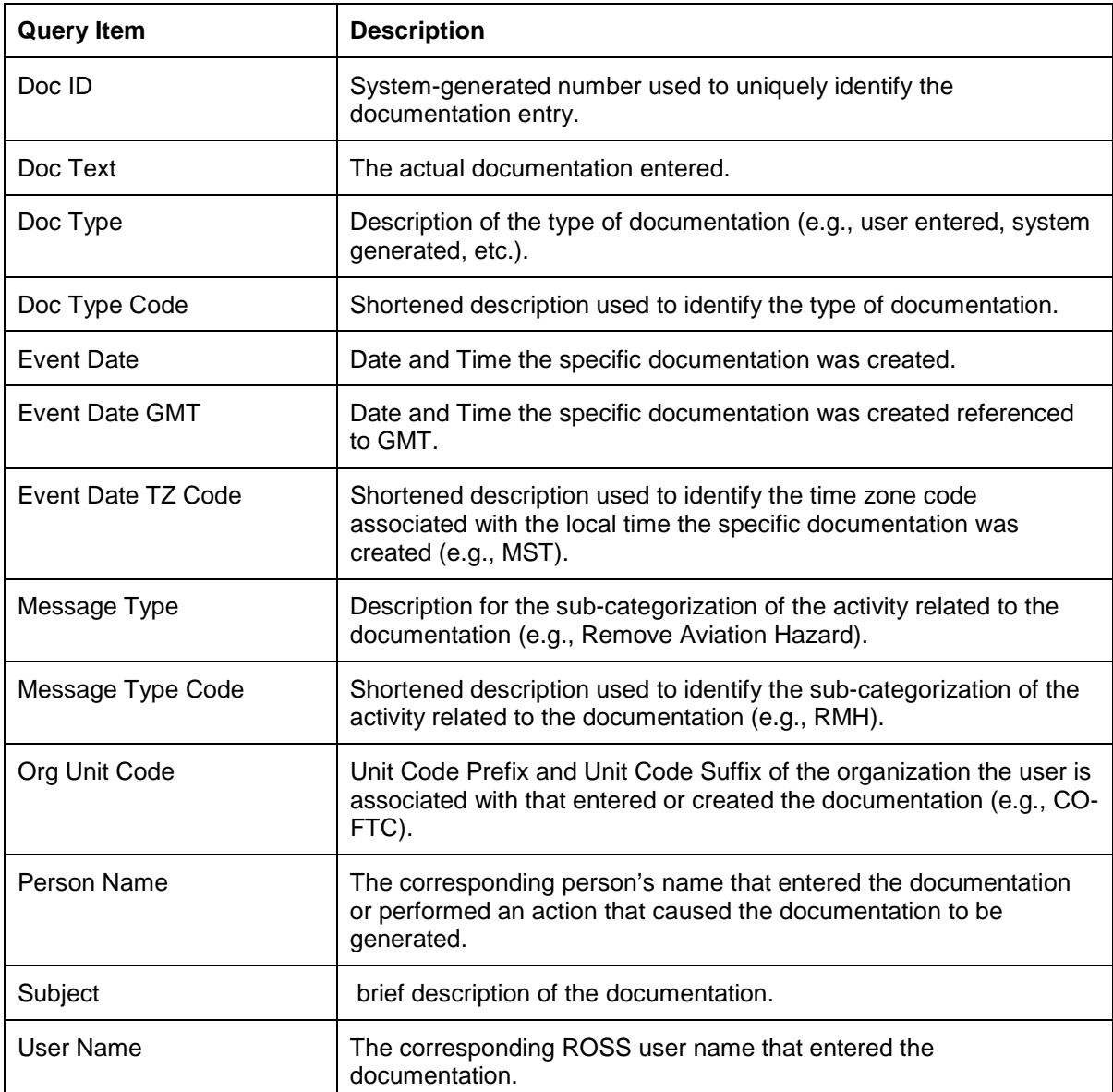

## <span id="page-23-0"></span>**Hazards**

The Hazards query subject provides detailed information about an aviation hazard. Each record in this query subject represents a single hazard.

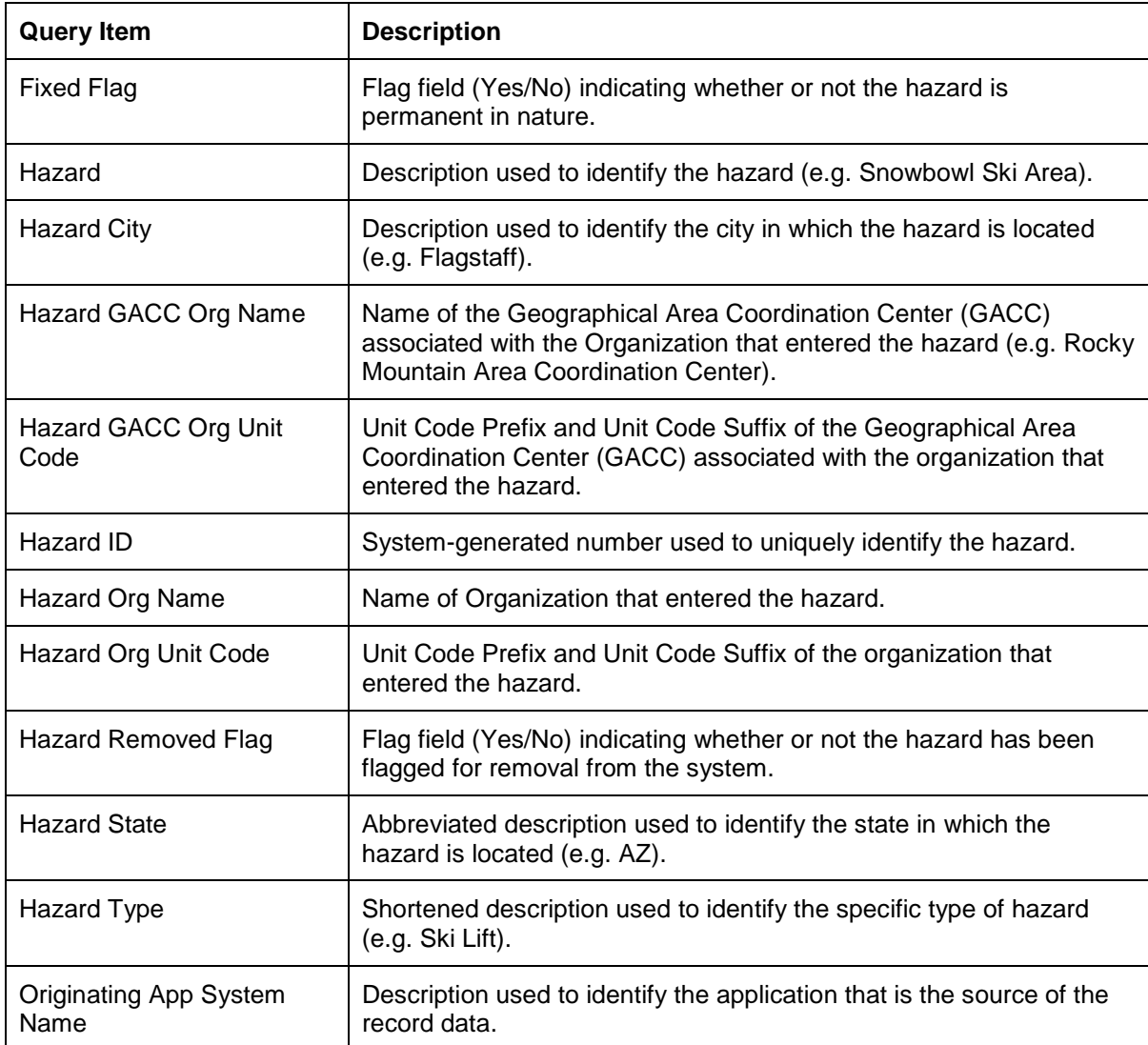

# <span id="page-24-0"></span>**Locations Subject Area**

The Locations subject area provides elements for reporting on user-entered locations, as found on the ROSS Locations screen.

# <span id="page-24-1"></span>**Coordinates**

The Coordinates subject area provides elements for reporting on the coordinates related to a user-entered location.

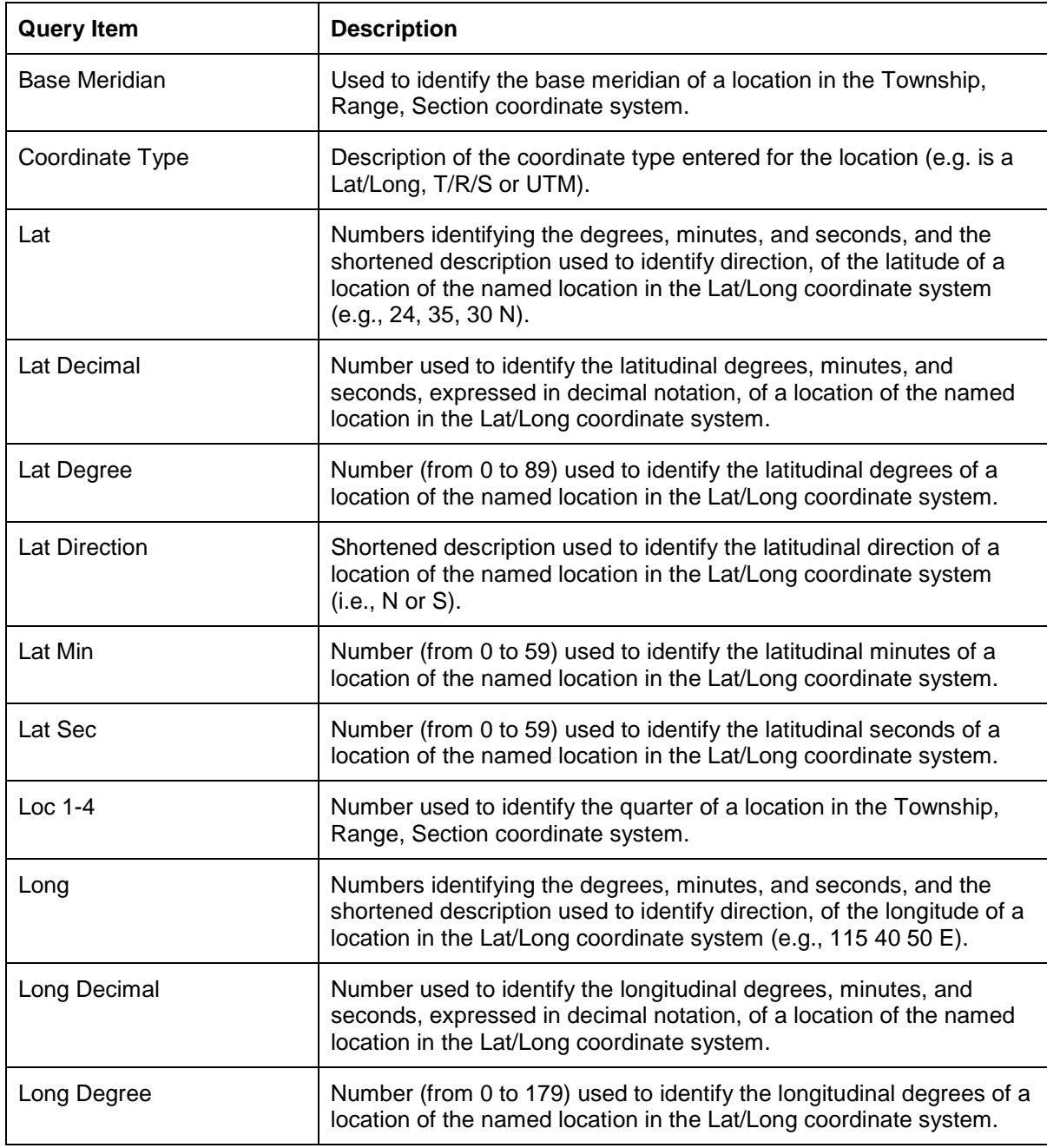

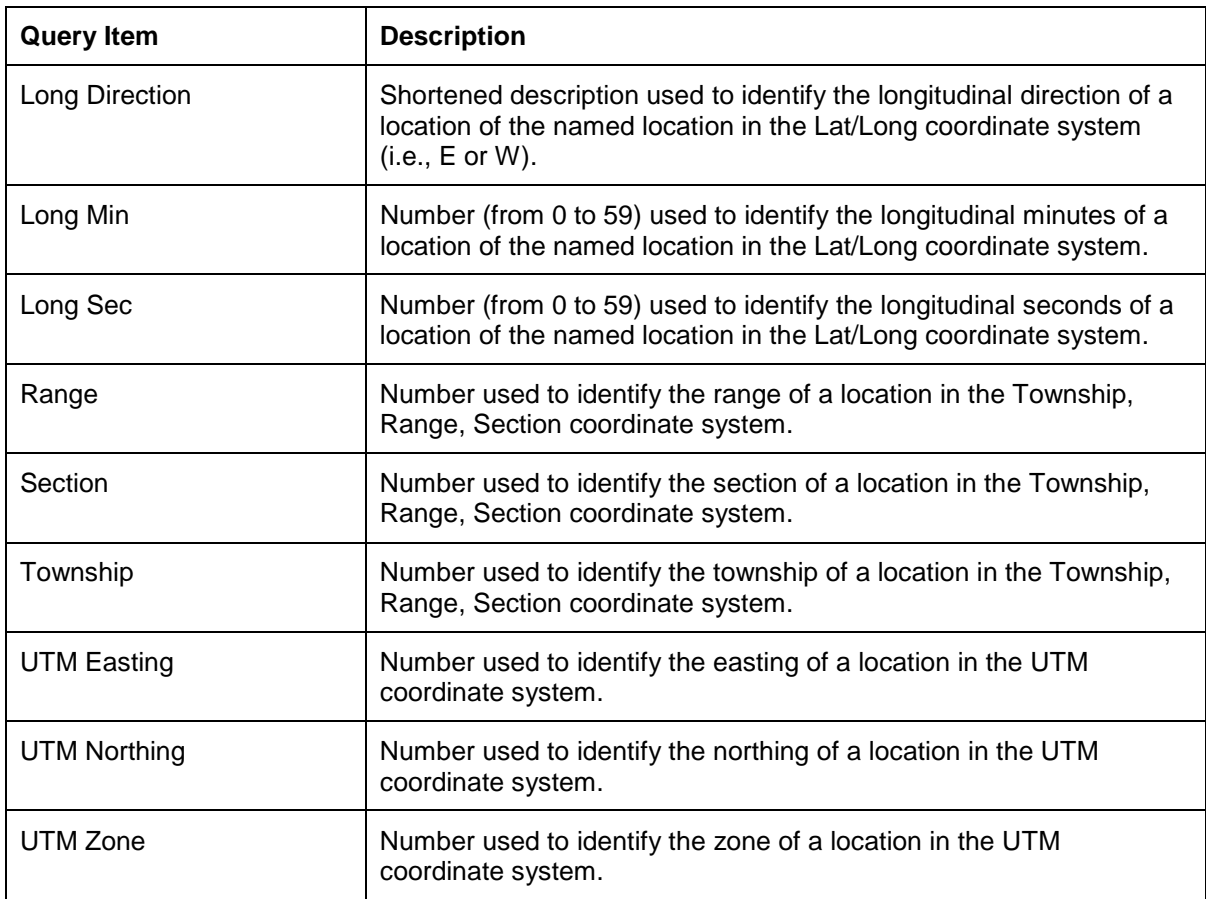

#### <span id="page-26-0"></span>**Documentation**

The Documentation query subject provides fields for reporting on documentation associated with a user-entered location.

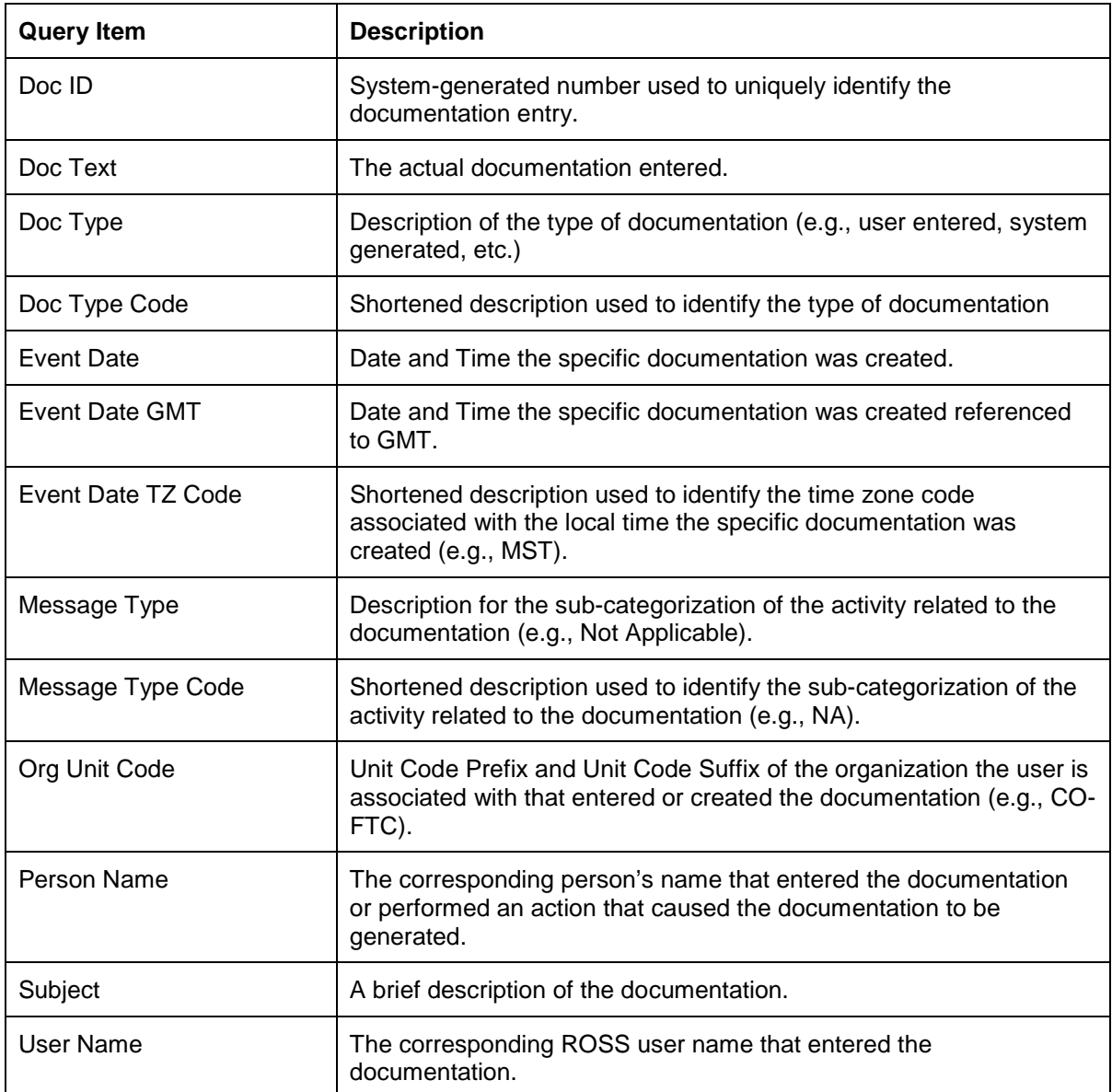

# <span id="page-27-0"></span>**Locations**

The Locations query subject provides elements for reporting on user-entered locations found on the ROSS Locations screen. Each row of data corresponds to a unique location.

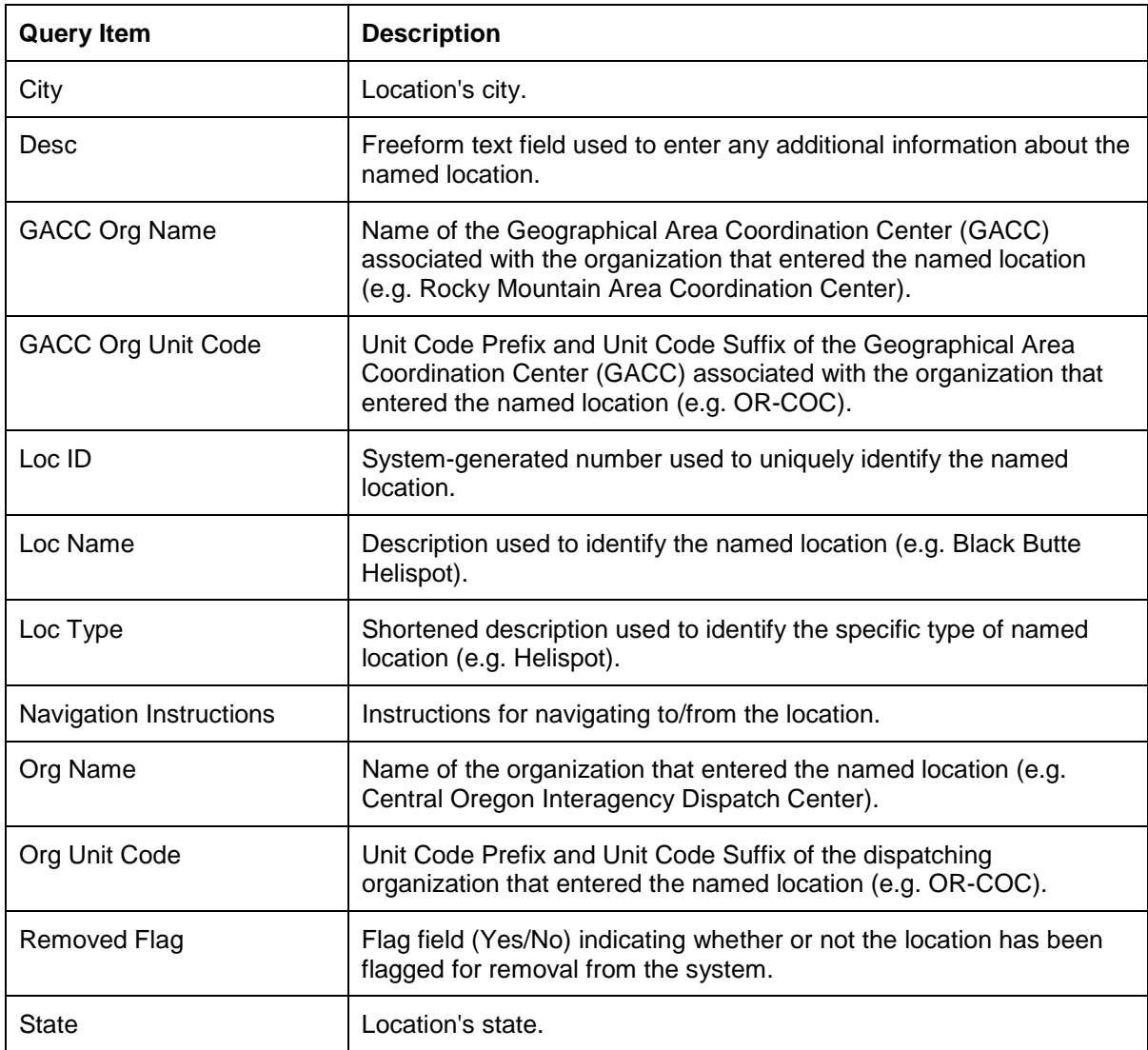

# <span id="page-28-0"></span>**Organizations Subject Area**

The Organizations subject area provides query items for reporting on Organization data from ROSS. Query items from the Organizations subject area may not be combined with query items from any other subject area.

#### <span id="page-28-1"></span>**Pre-Defined Filters**

Some common filters have been provided for use on reports. Filters that list multiple query items separated by a \ are cascading filters. Cascading filters define multiple levels of filtering such that the choice(s) that you make at each level will narrow the scope of choices available at subsequent levels.

The following filters have been pre-defined for the Organizations Subject Area:

**GACC Org Name\Org Name (Org):** Pre-defined cascading filter that allows single or multiple GACC Organization(s) and Organization(s) to be selected.

#### <span id="page-28-2"></span>**Affiliations**

Provides details about the four major affiliation hierarchies (e.g. Agency, Dispatch, Managed By, Reporting) that have been entered into ROSS and the parent/child relationships between the organizations that belong to each of those four hierarchies. It is possible with this data set to view the information in a simulated "tree" format, using indentation, to graphically display the parent /child relationships. Each row in this data set corresponds to an individual organization and the relative position it has within a given hierarchy.

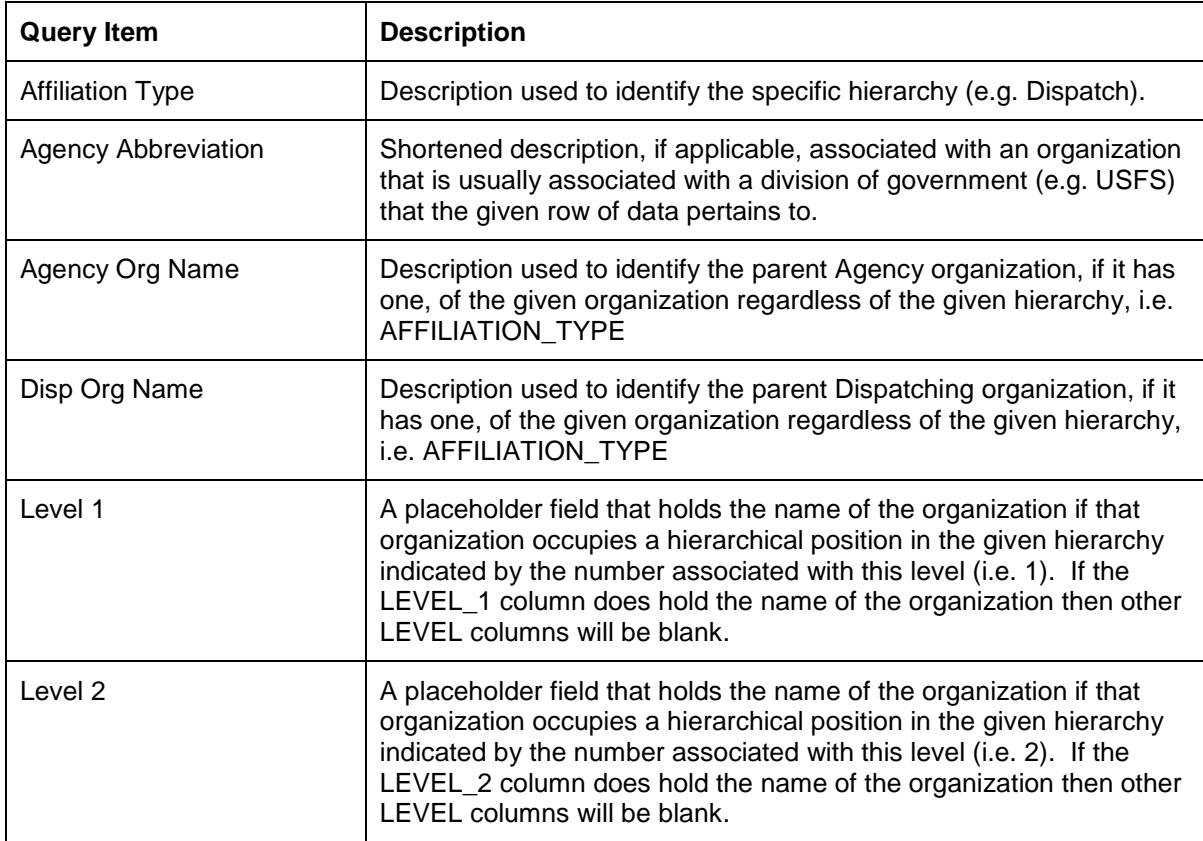

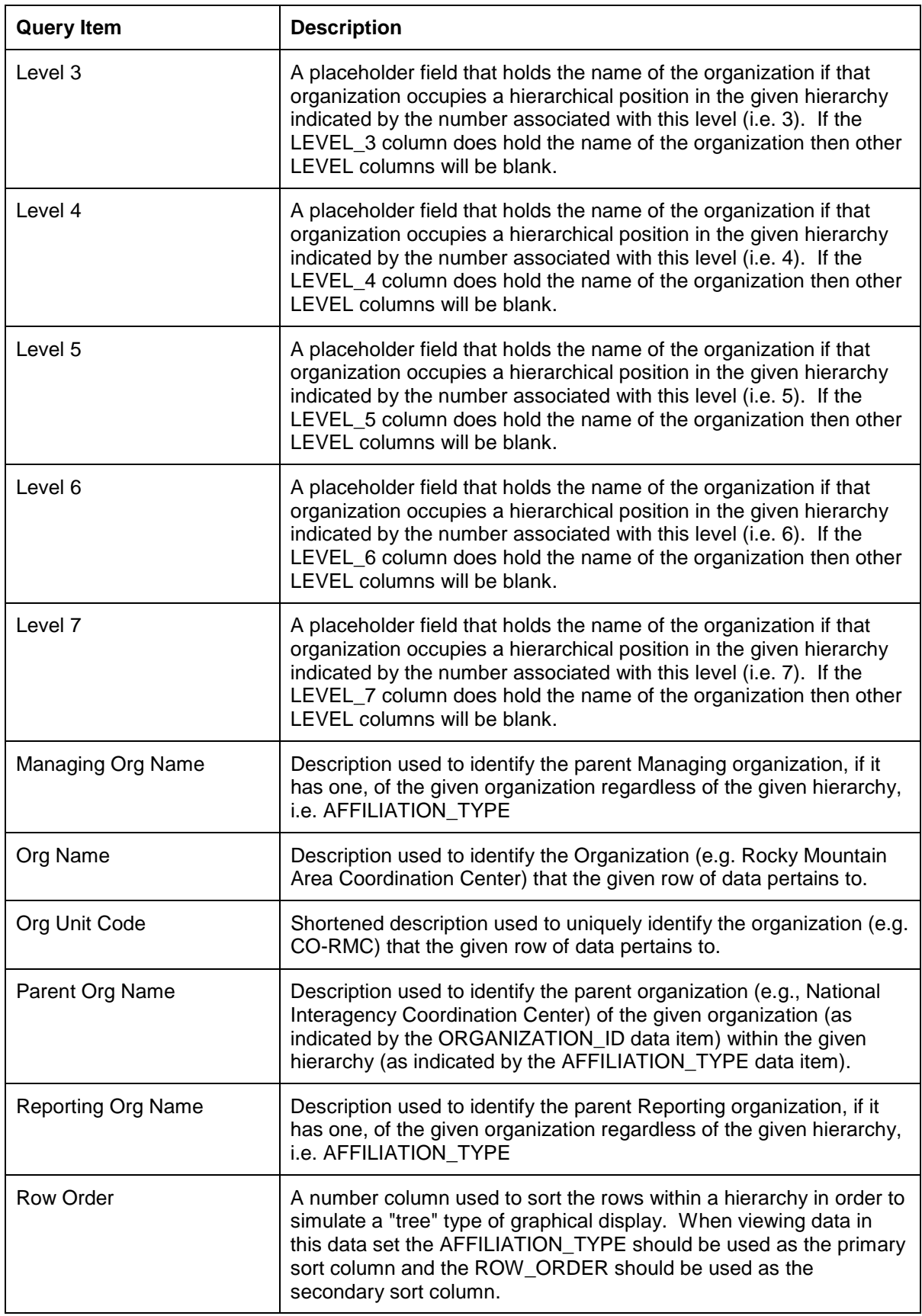

*Independent Subject Areas Organizations Subject Area/Contracts Query Subject*

#### <span id="page-30-0"></span>**Contracts**

Provides basic information on contracts and the role(s) of dispatch centers in relation to those contracts. Because a dispatch center can have multiple roles in relation to a contract there are one or more rows per contract as well as one or more rows per dispatch center within a contract in this data set.

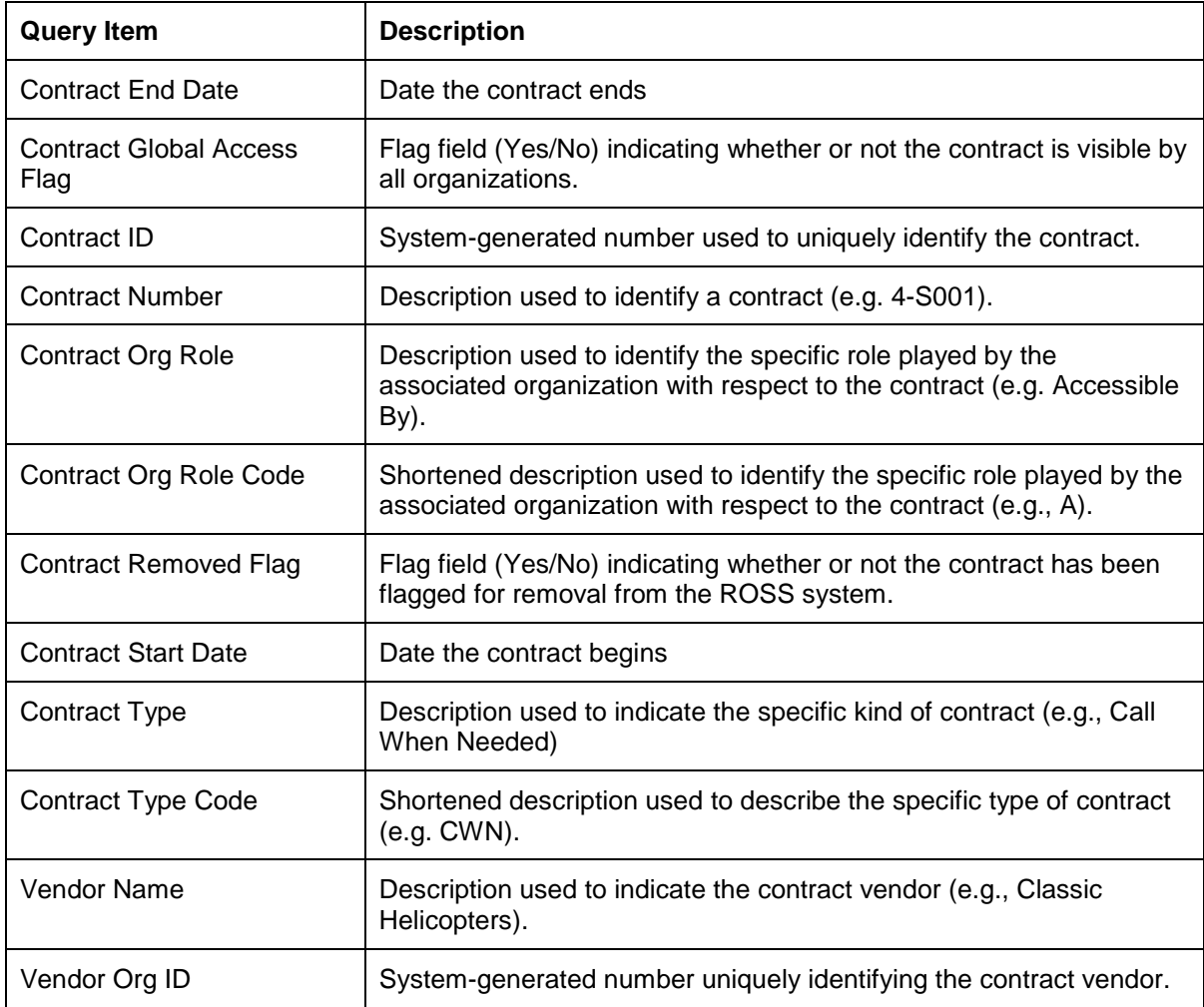

#### <span id="page-31-0"></span>**Direct Order Affiliations**

The Direct Order Affiliations query subject provides information about organizations that a dispatch can directly place requests to, based on Incident Host, Catalog, Category and Catalog Item.

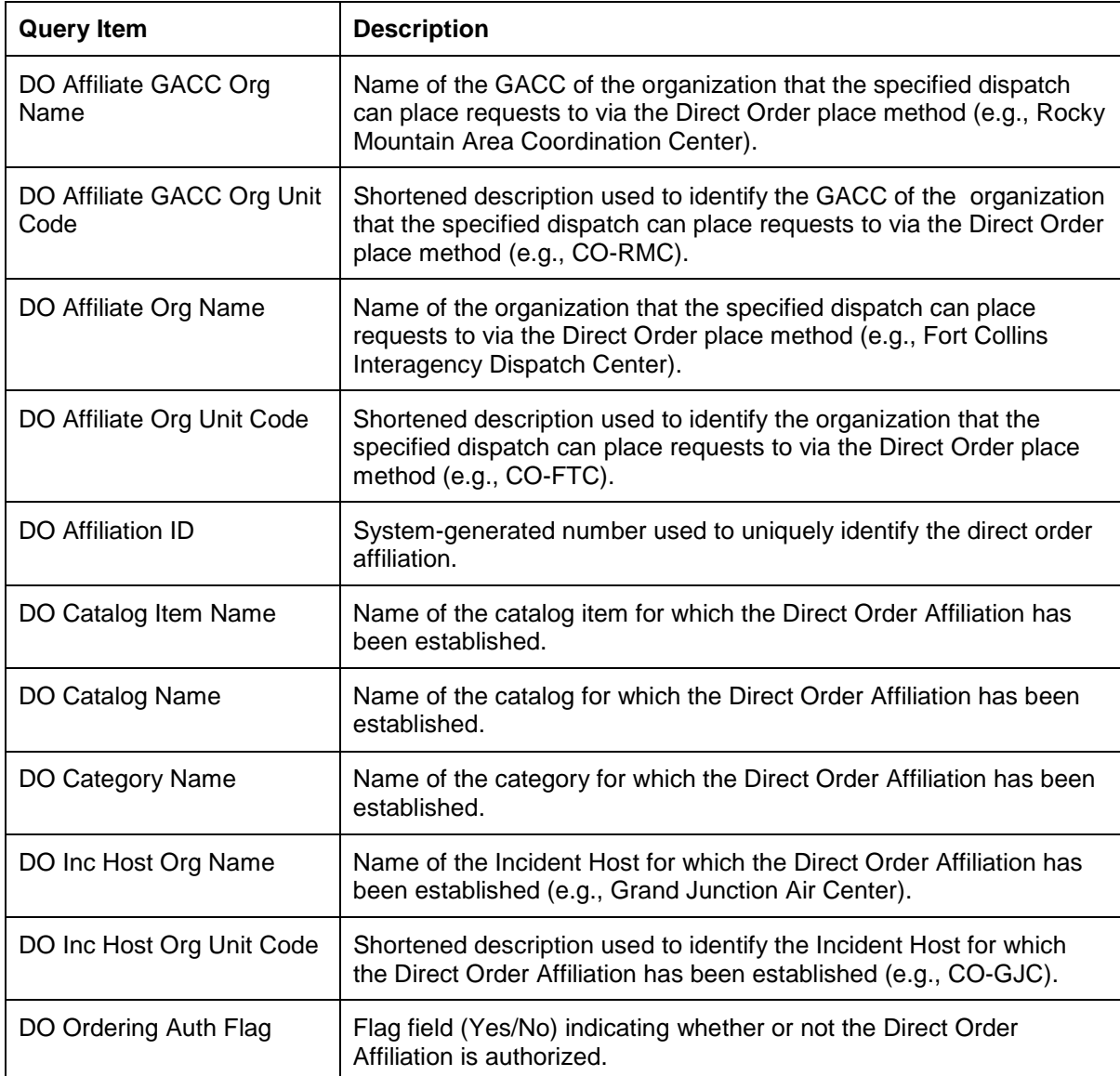

#### <span id="page-32-0"></span>**Documentation**

Provides details about the system generated and user entered documentation for Organization actions. Each row in this data set corresponds to an individual piece of documentation created.

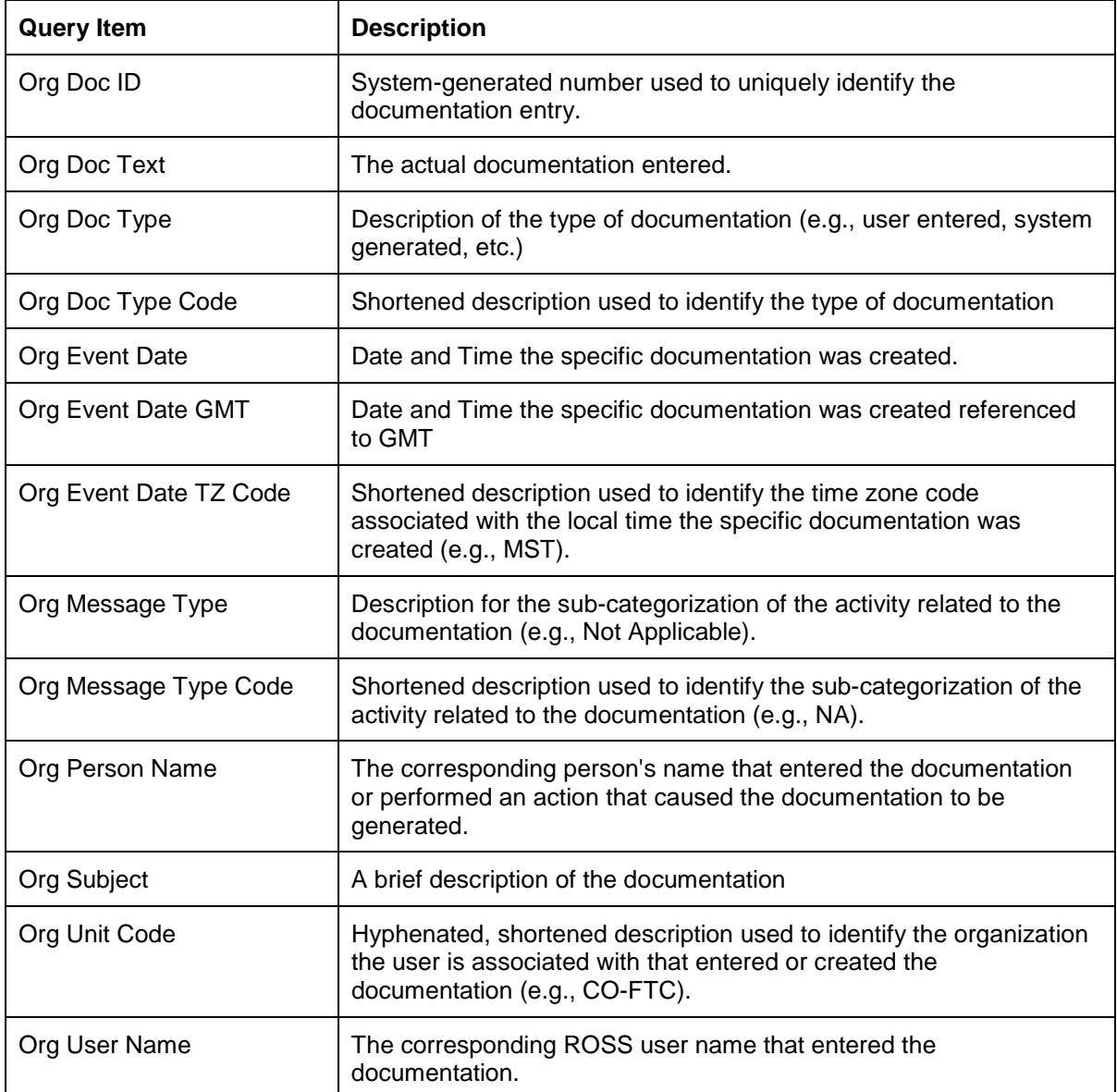

#### <span id="page-33-0"></span>**Organization Address**

The Address query subject contains information pertaining to organization addresses.

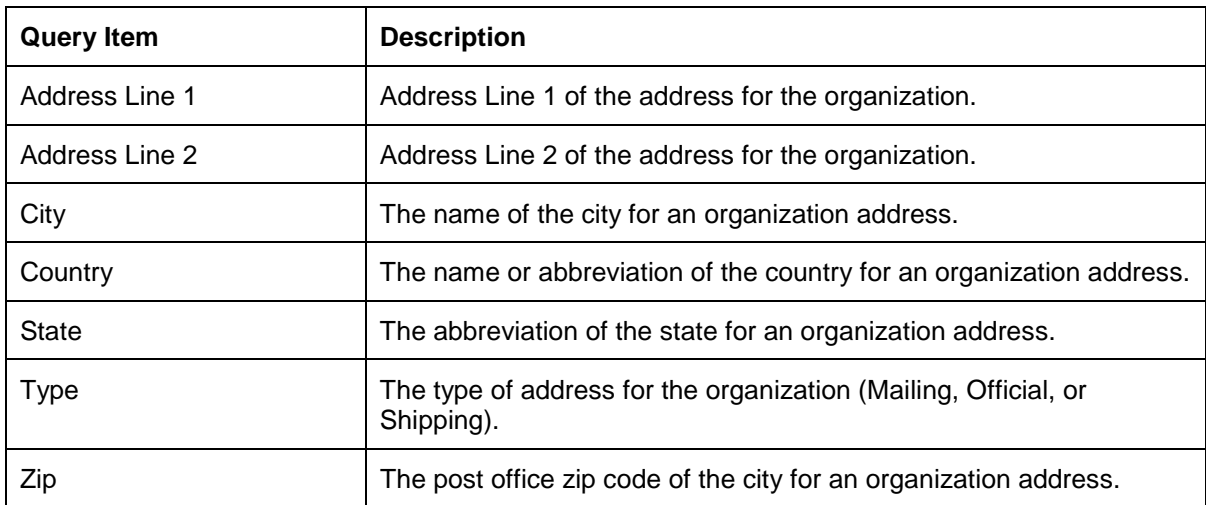

#### <span id="page-34-0"></span>**Organization Contacts**

Provides specific contact information for Organizations in ROSS. There may be multiple forms of contact for any given organization and there may be duplicate forms of a contact method for any given organization.

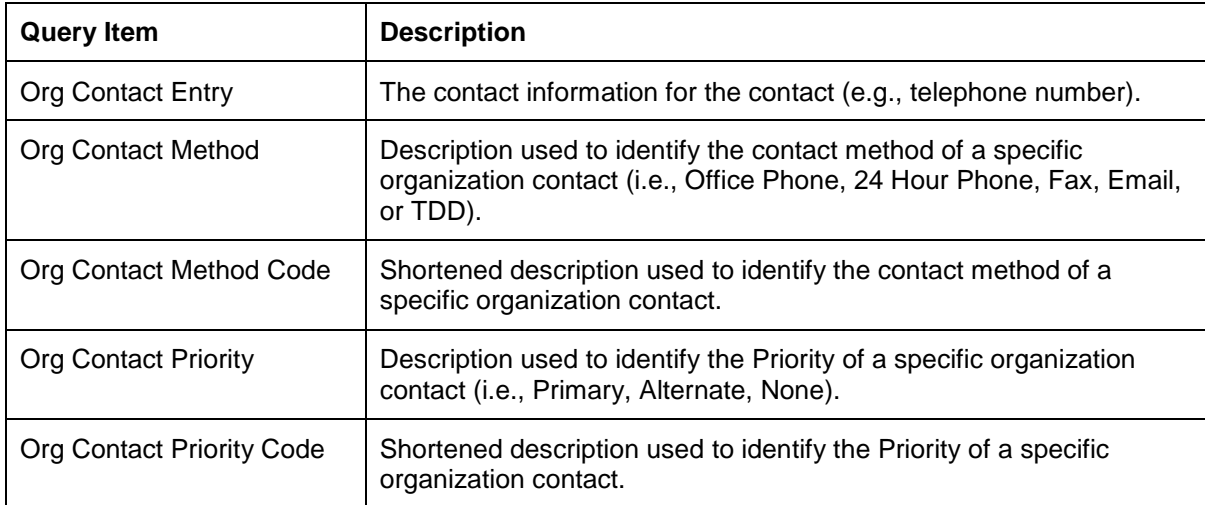

### <span id="page-35-0"></span>**Organizations**

The Organizations query subject provides the list of Organizations that have been entered into ROSS and their related data.

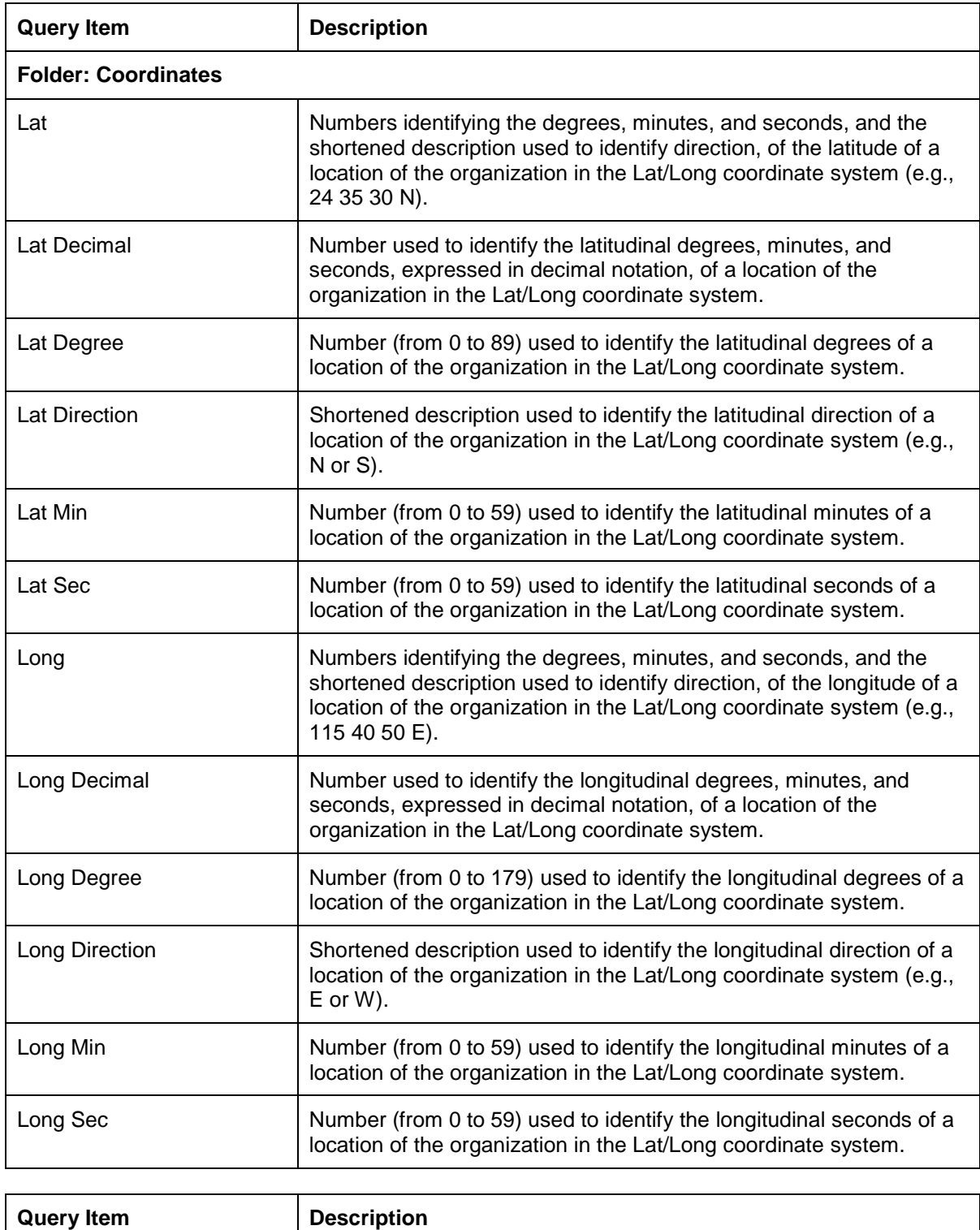
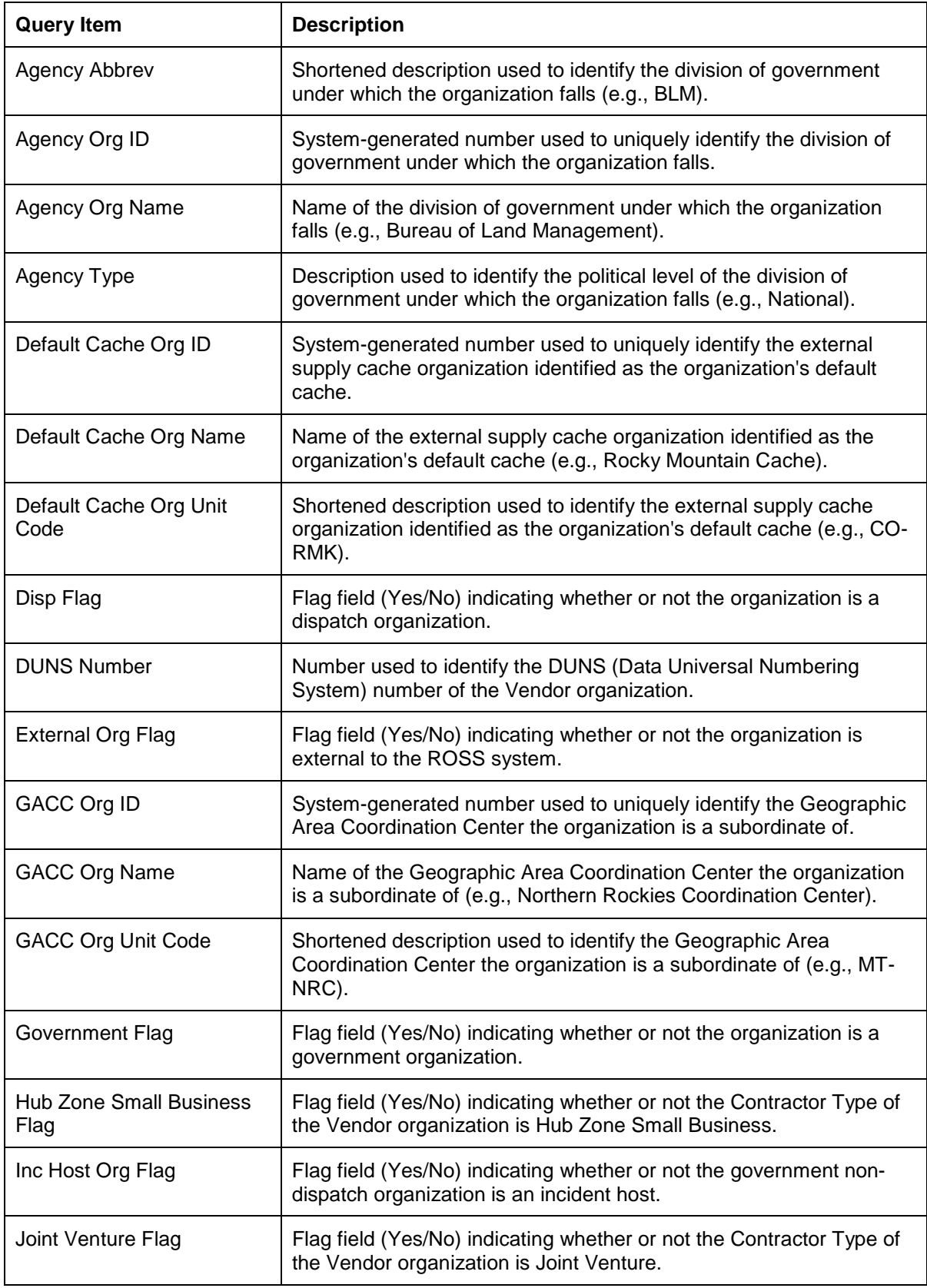

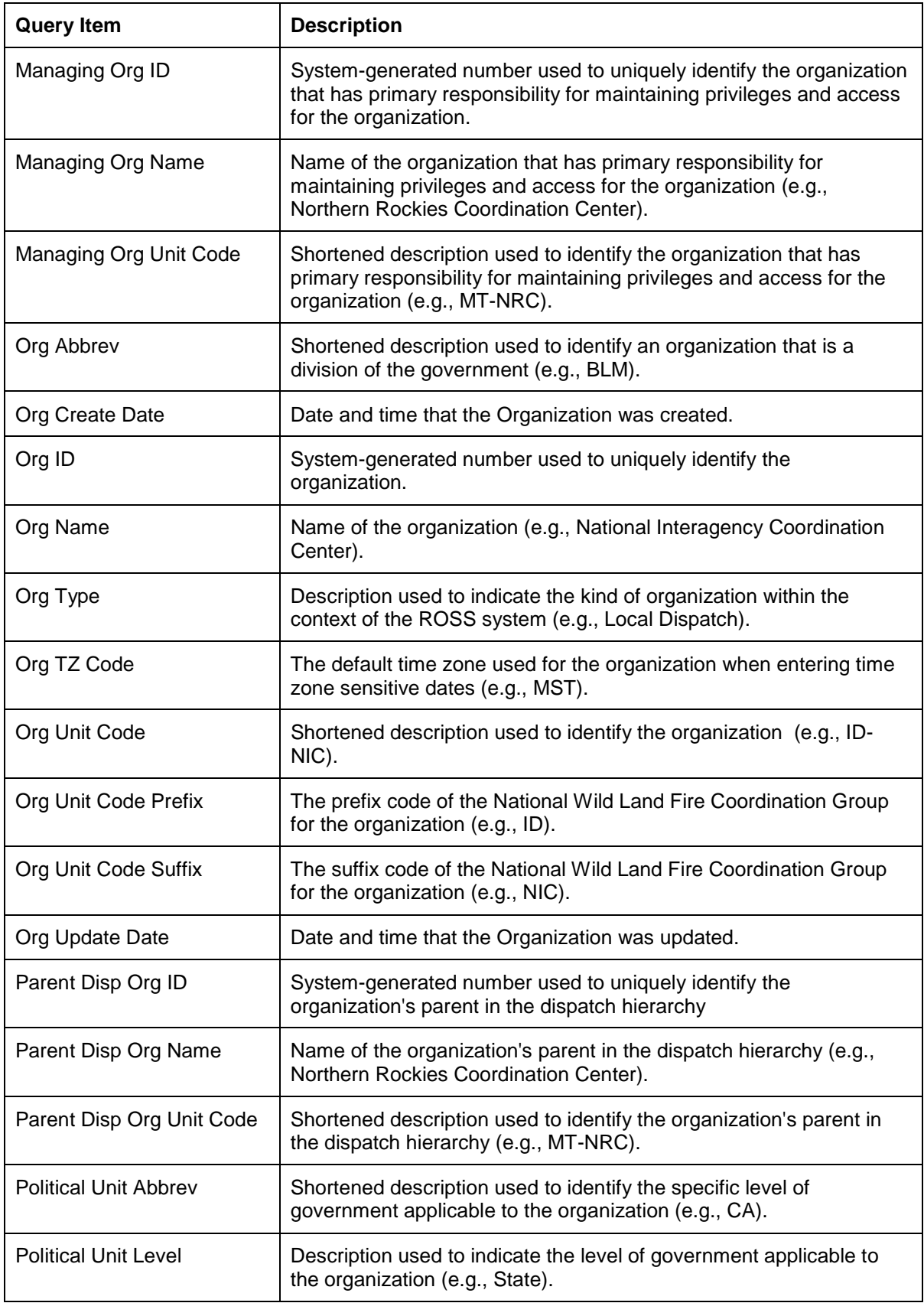

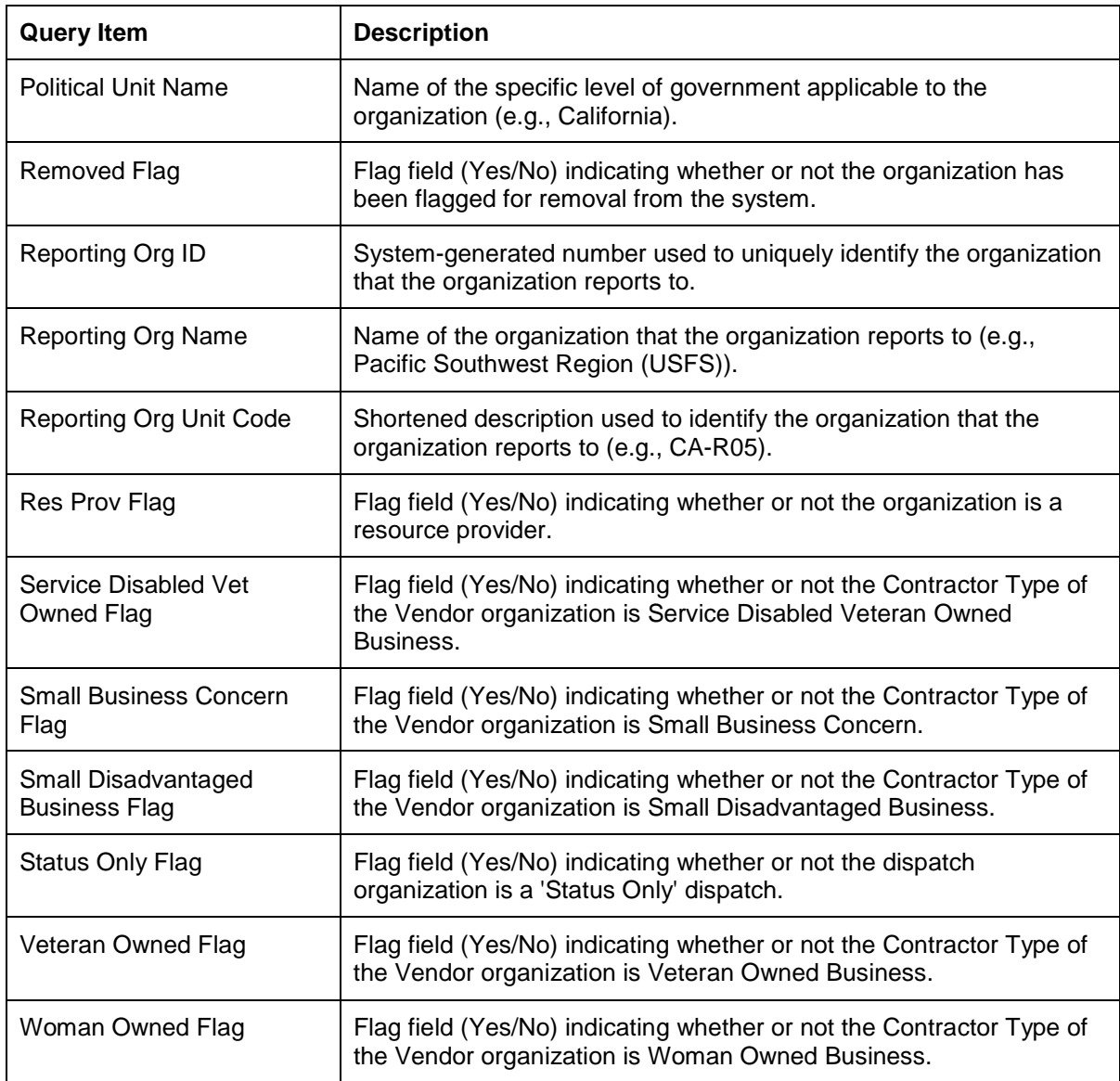

### **Place Up Affiliations**

The Place Up Affiliations query subject provides information about organizations that a dispatch can place requests to via the Place Up Affiliation place method, based on Incident Host.

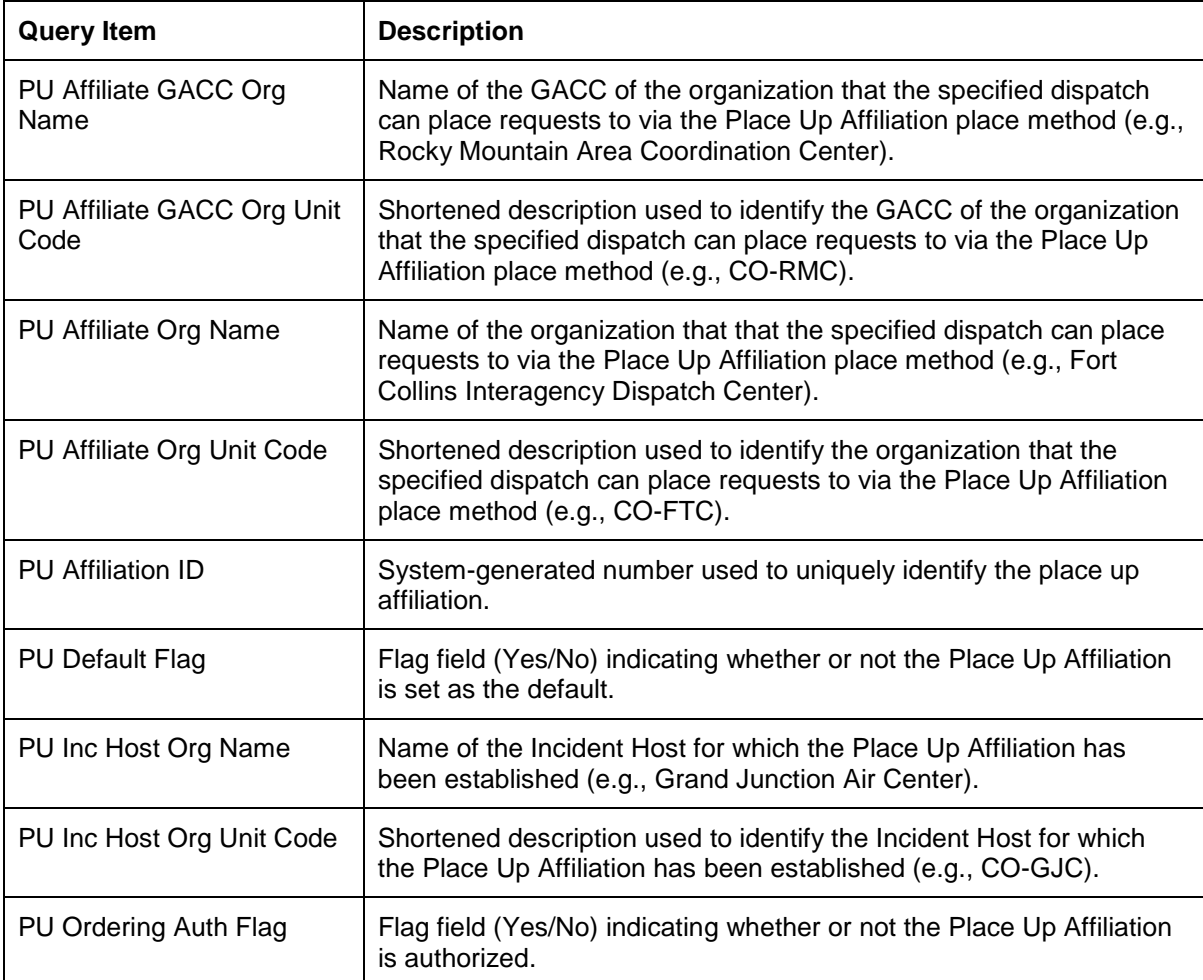

## **Pre-Orders**

Provides details about the pre-orders created by an organization.

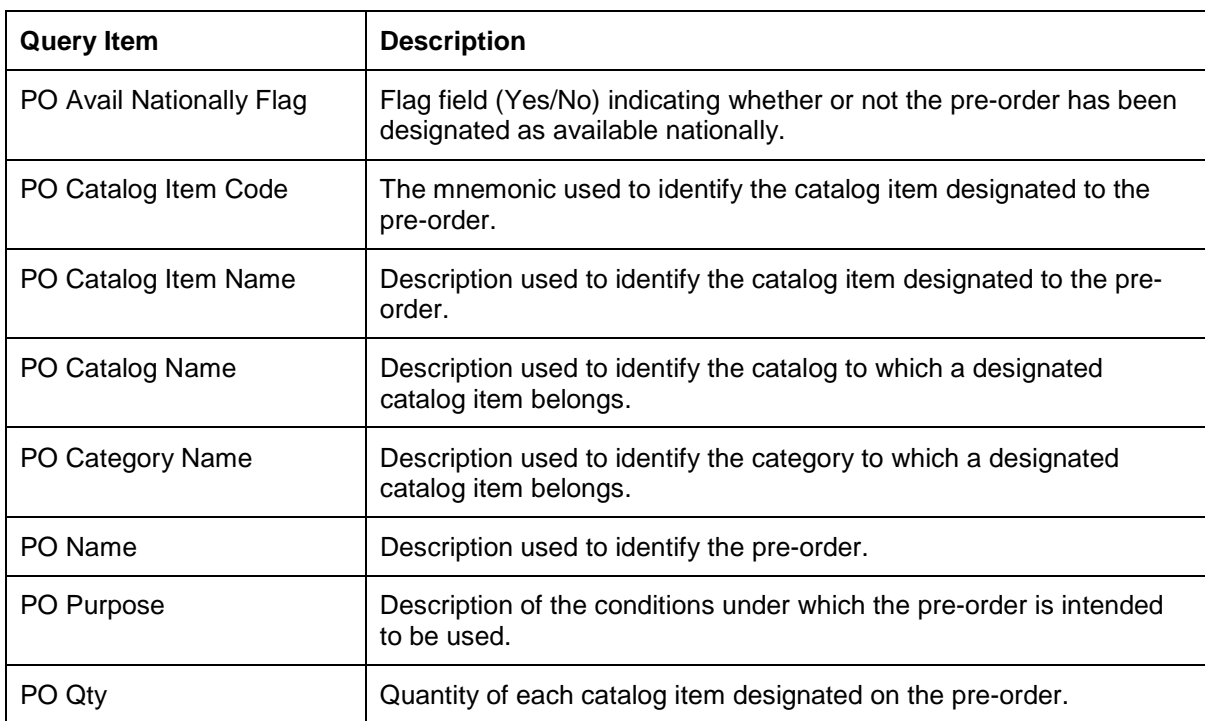

# **Pre-Orders Access Organizations**

Provides the organizations that have access to a pre-order.

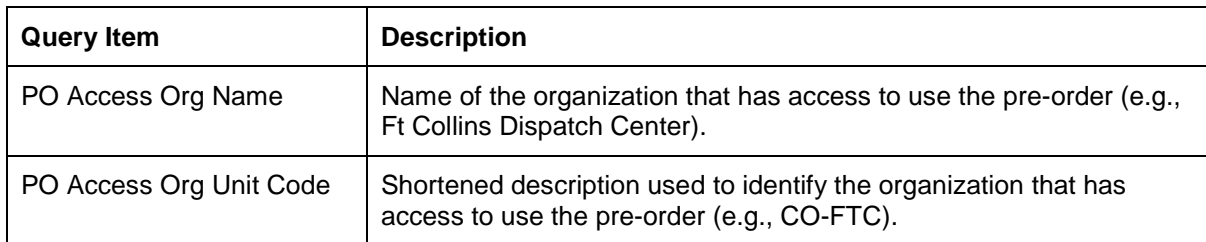

*Independent Subject Areas Organizations Subject Area/Selection Area Query Subject*

#### **Selection Area**

The Selection Area query subject provides information about organizations that a dispatch can place requests to via the Selection Area place method, based on Catalog, Category and Catalog item.

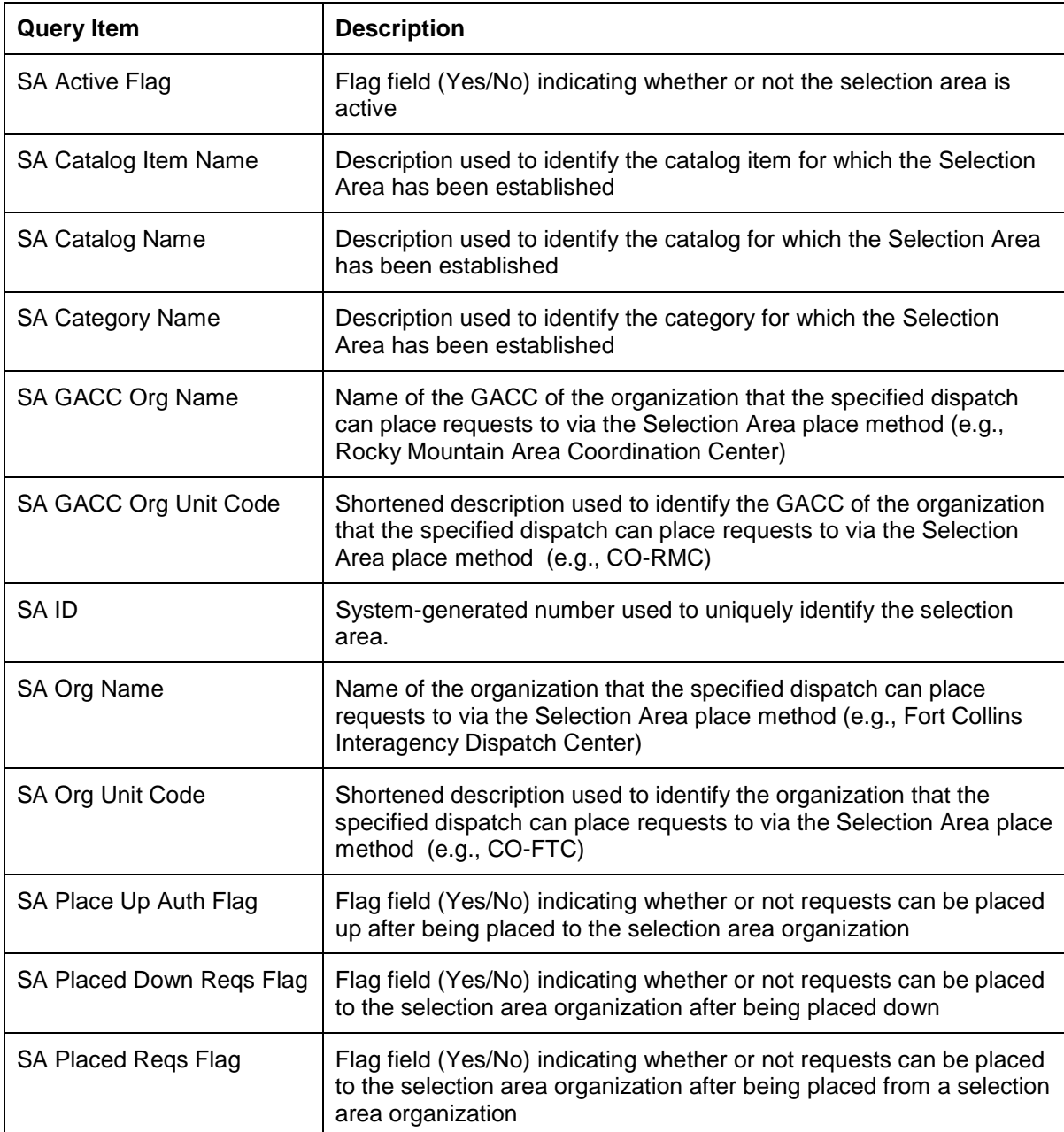

#### **User Contacts**

Provides specific contact information for Users in ROSS. There may be multiple forms of contact for any given user and there may be duplicate forms of a contact method for any given user.

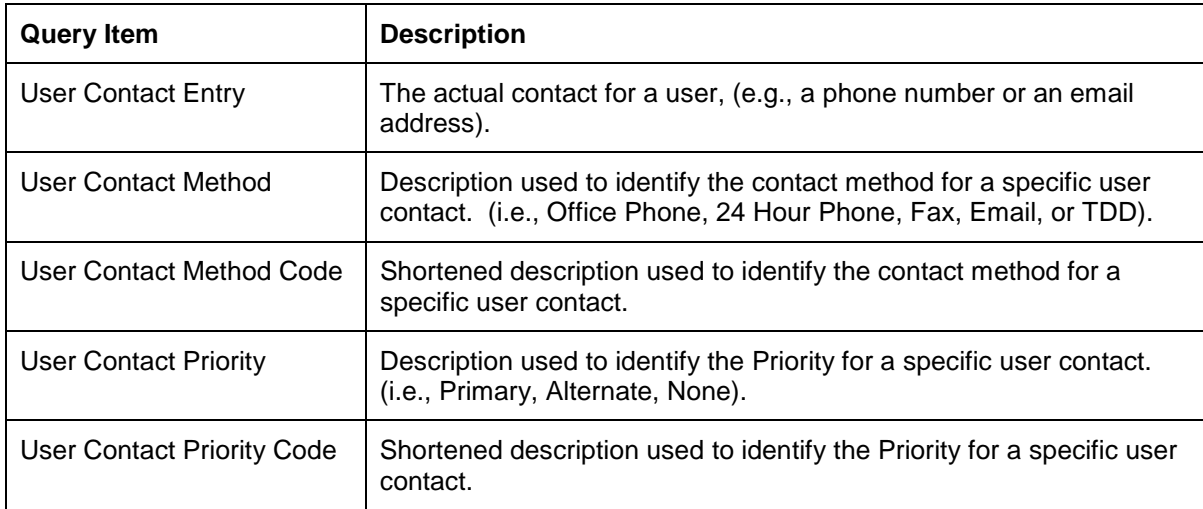

# **Users**

Provides details about users and the roles they have been assigned within an organization. It also displays the most recent login time. Each row in this data set corresponds to an individual user and the role he/she has been assigned with respect to an organization.

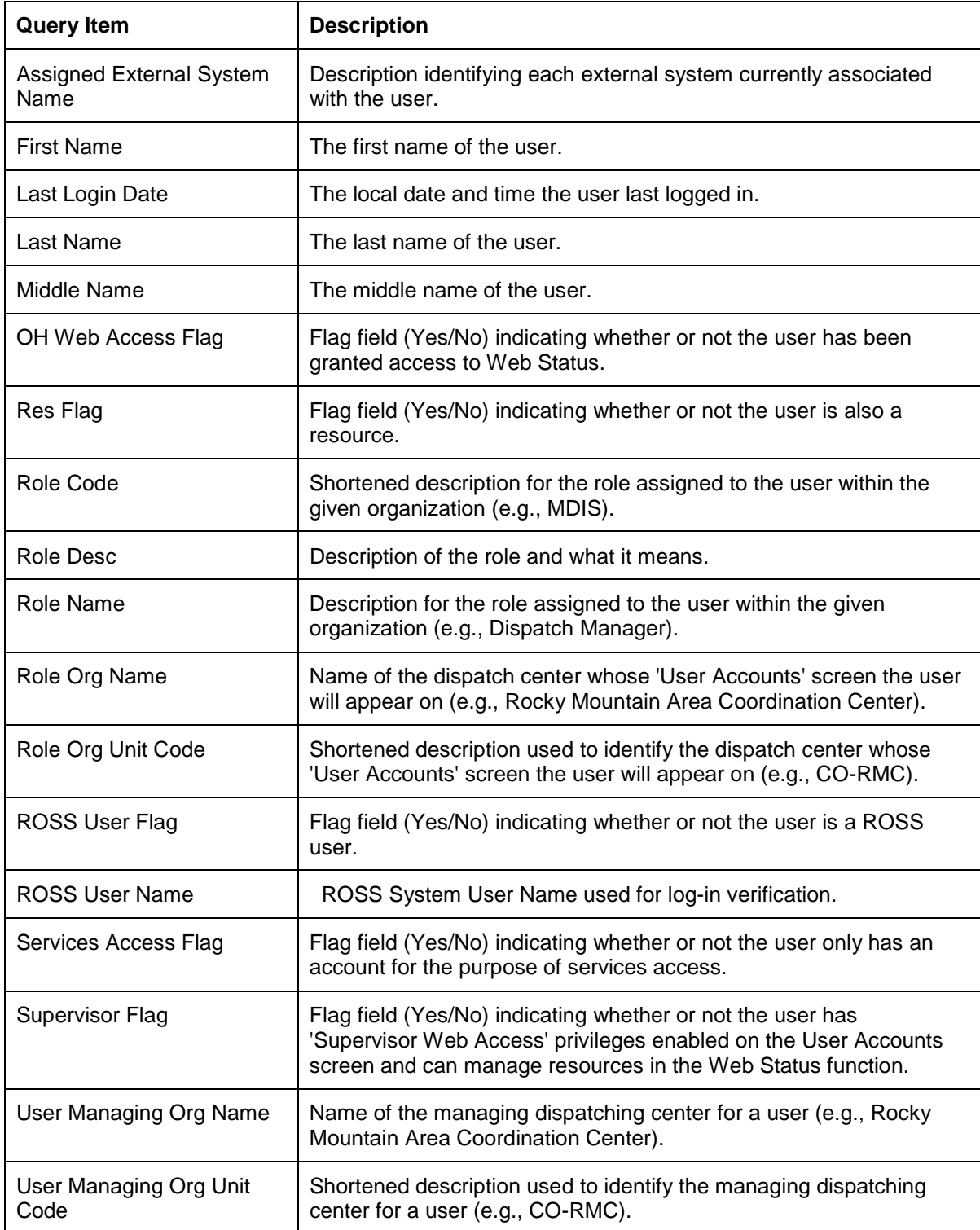

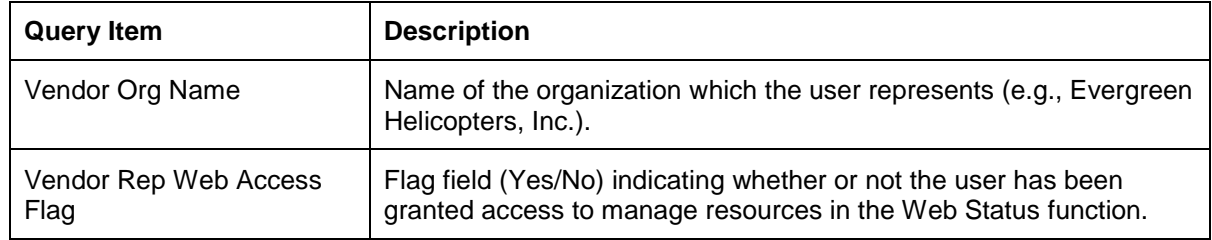

# **Travel Plans Subject Area**

The Travel Plans subject area contains query items used for reporting on Travel Plans. Query items from the query subjects within the subject area may be combined to produce reports. However, the query items can not be combined with query items from other subject areas.

#### **Travel Plan Legs**

The Travel Plan Legs query subject provides information about the individual travel legs associated with a travel plan. The travel plan leg information is also reported in the Travel query subject in the Resources subject area.

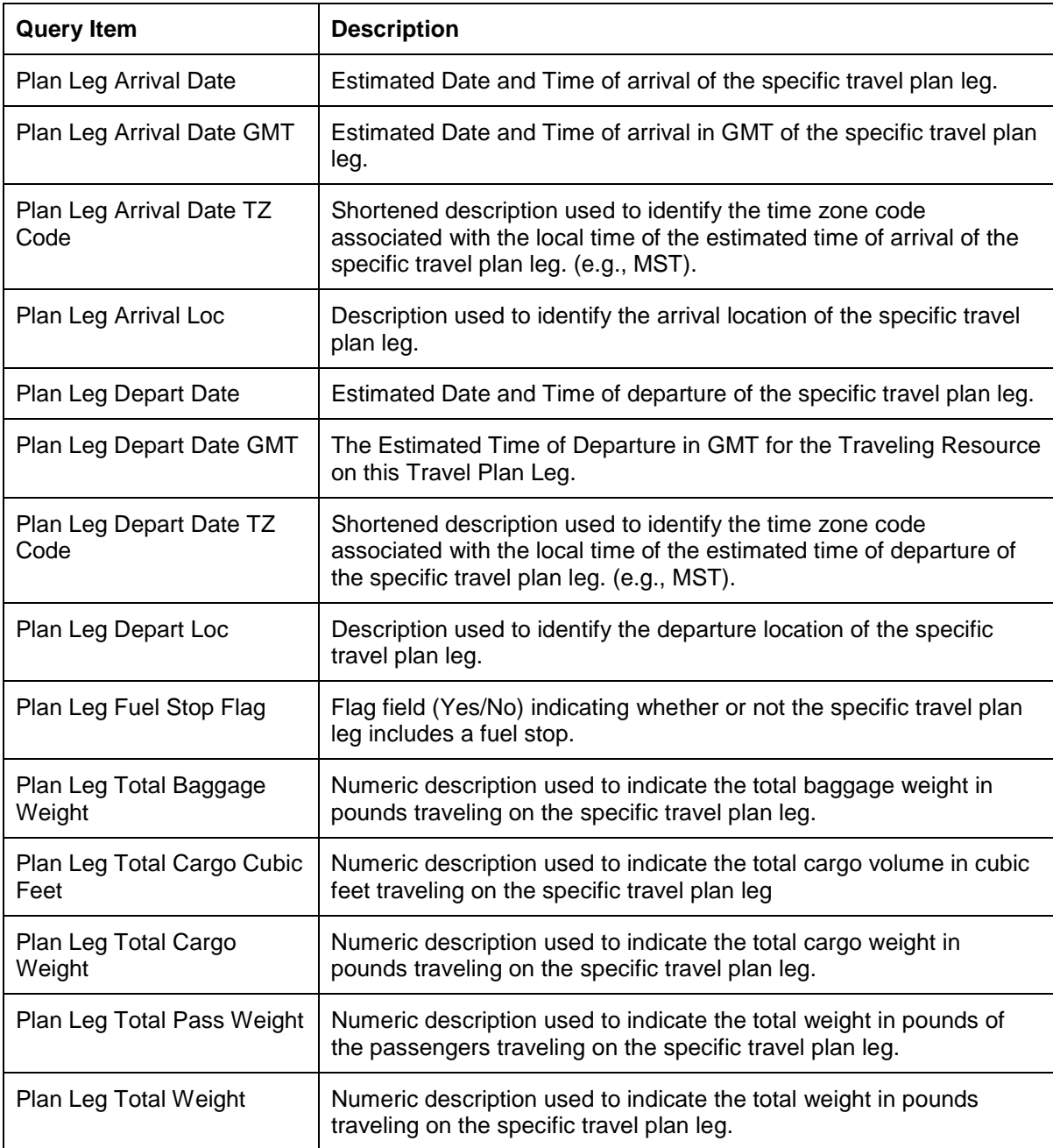

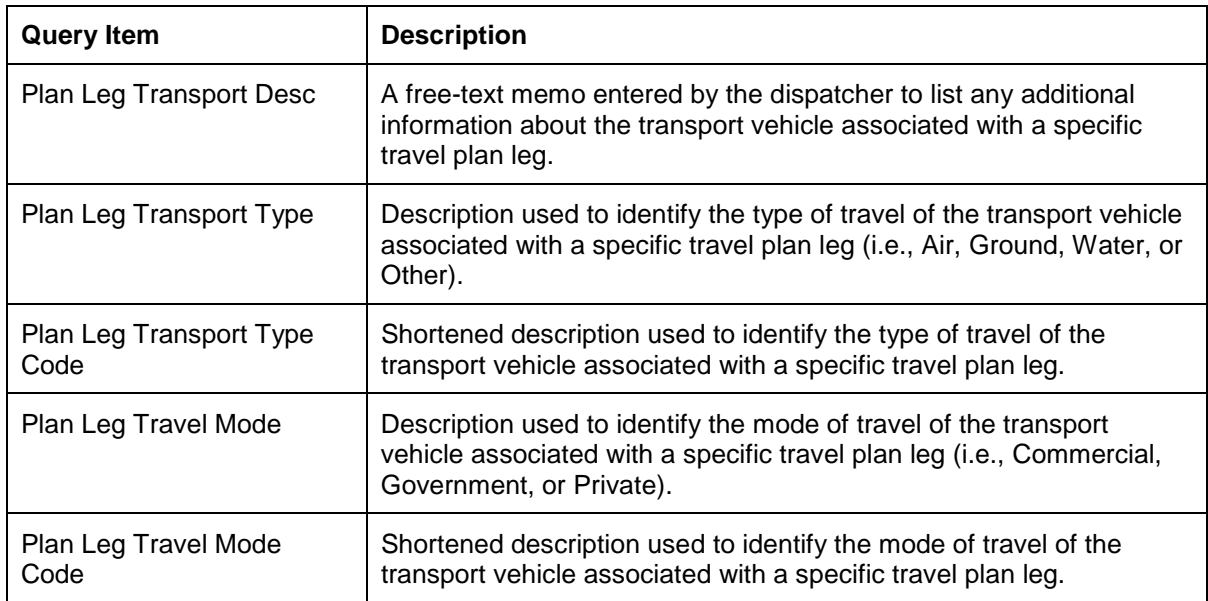

# **Travel Plans**

The Travel Plans query subject provides information for reporting on travel plans. Each row of data in the Travel Plans query subject corresponds to a single travel plan.

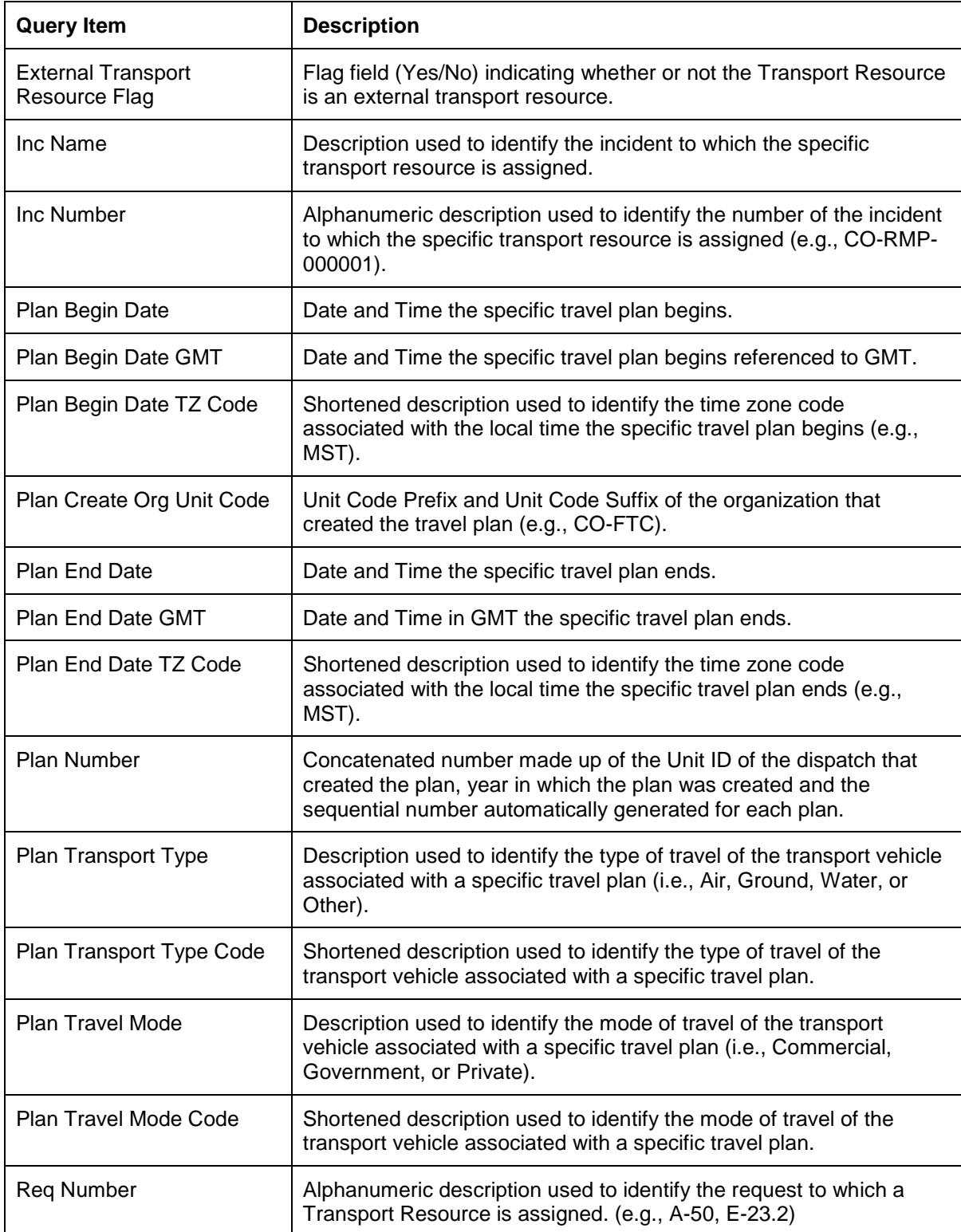

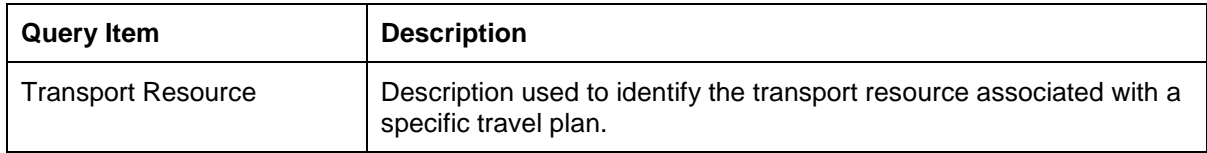

# **Traveling Resources**

The Traveling Resources query subject provides information for reporting on resources and passengers that are traveling on one or more legs of the travel plan.

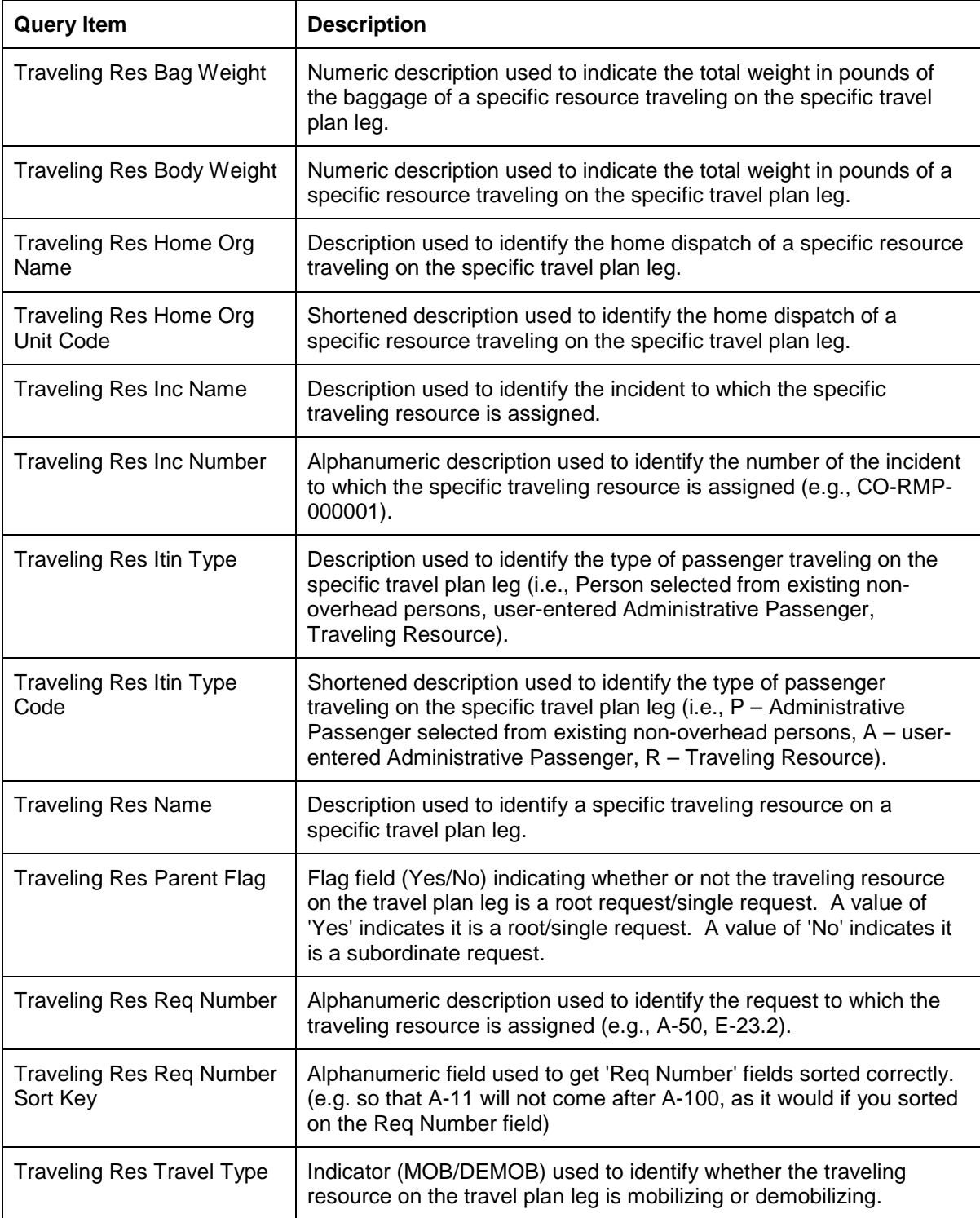

# **Integrated Subject Areas**

The Integrated Subject Areas contains the Incidents, Requests and Resources subject areas. These subject areas are classified as 'integrated' because relationships exist between the underlying data structures in these subject areas, allowing users to select query items from the different subject areas and combine them in a single report.

# **Incidents Subject Area**

The Incidents subject area contains query items for reporting on incidents. The query items in this subject area may be combined with the query items from the other integrated subject areas as well.

#### **Pre-Defined Filters**

Some common filters have been provided for use on reports. Filters that list multiple query items separated by a \ are cascading filters. Cascading filters define multiple levels of filtering such that the choice(s) that you make at each level will narrow the scope of choices available at subsequent levels.

The following filters have been pre-defined for the Incidents Subject Area:

**Inc Agency Org Name\Inc Host Org Name (Inc):** Pre-defined cascading filter that allows single or multiple Incident Agency Organization(s) and Incident Host Organization(s) to be selected.

**Inc GACC Org Name\ Inc Disp Org Name (Inc):** Pre-defined cascading filter that allows single or multiple Incident GACC Organization(s) and Incident Dispatch Organization(s) to be selected.

#### **Airports**

When used with Incident data elements, the Airports Query Subject provides the list of airports assigned to the incident. When used alone, all airports will be displayed.

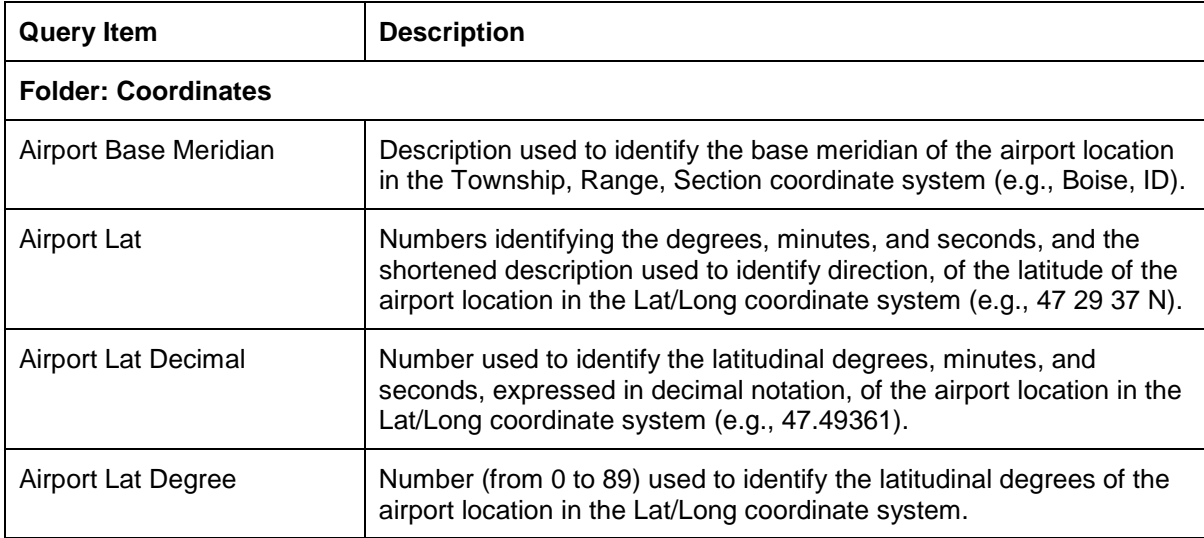

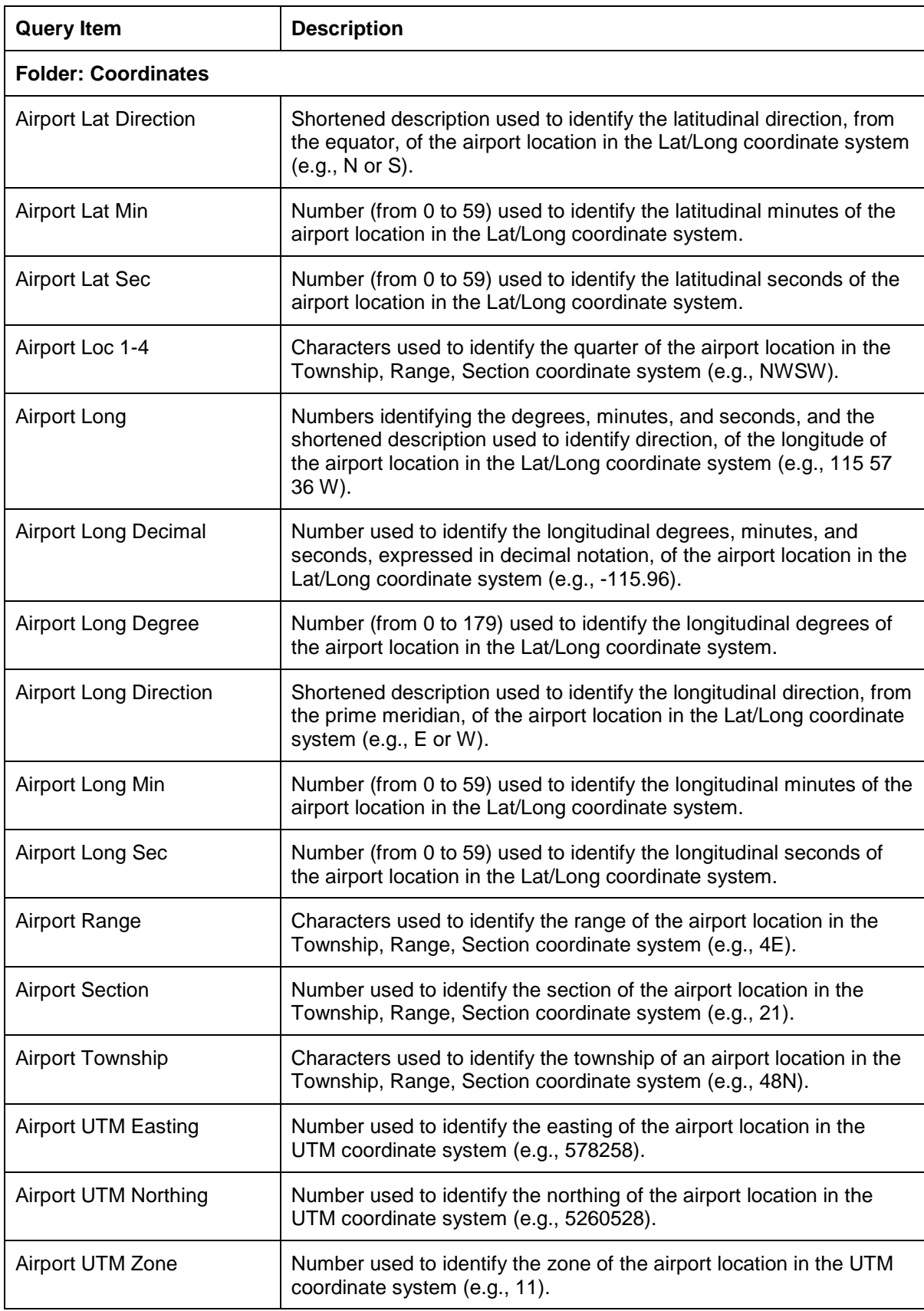

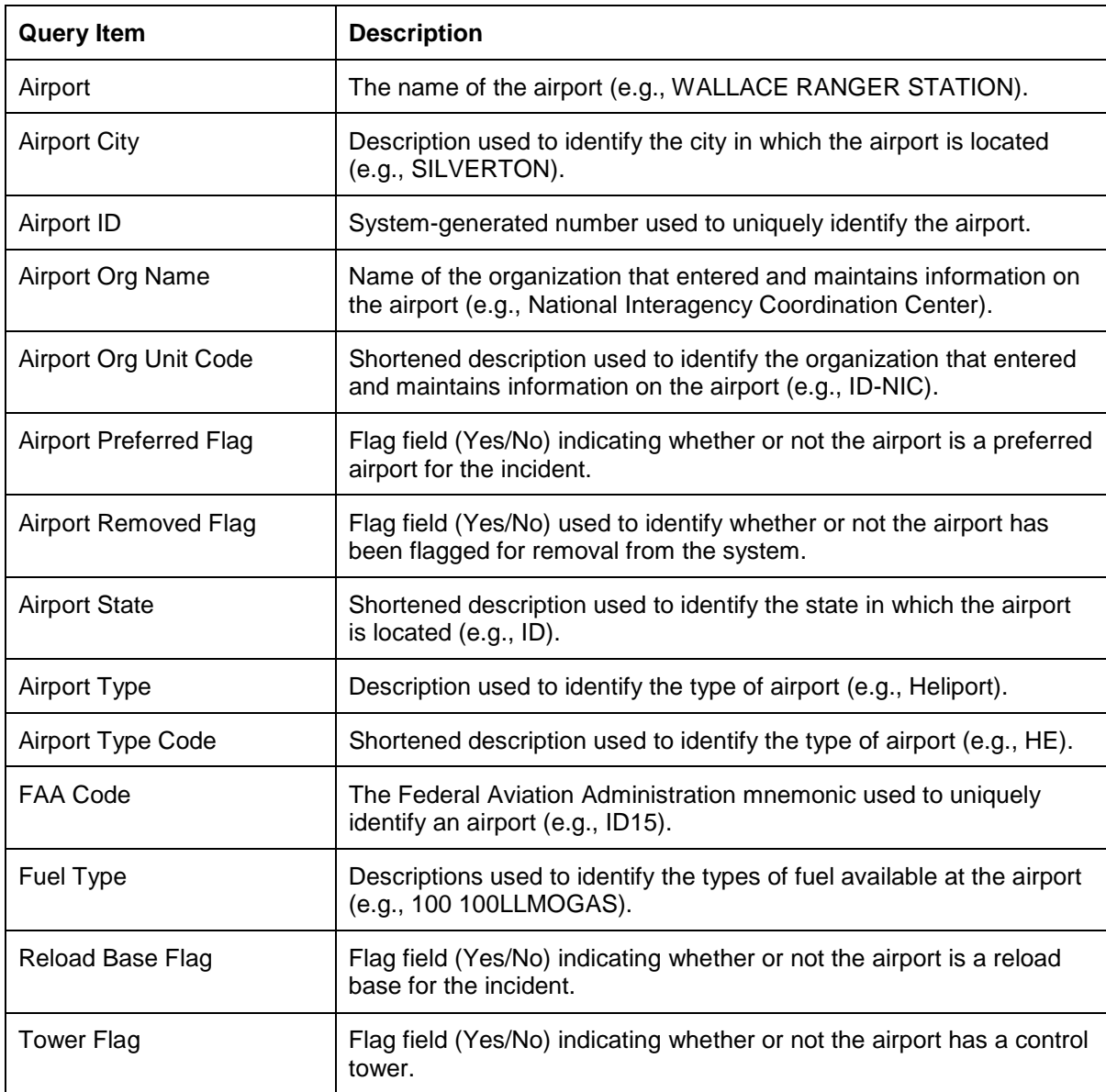

#### **Documentation**

The Documentation Query Subject provides details about the system generated and user entered documentation for Incidents actions. Each row in this data set corresponds to an individual piece of documentation created.

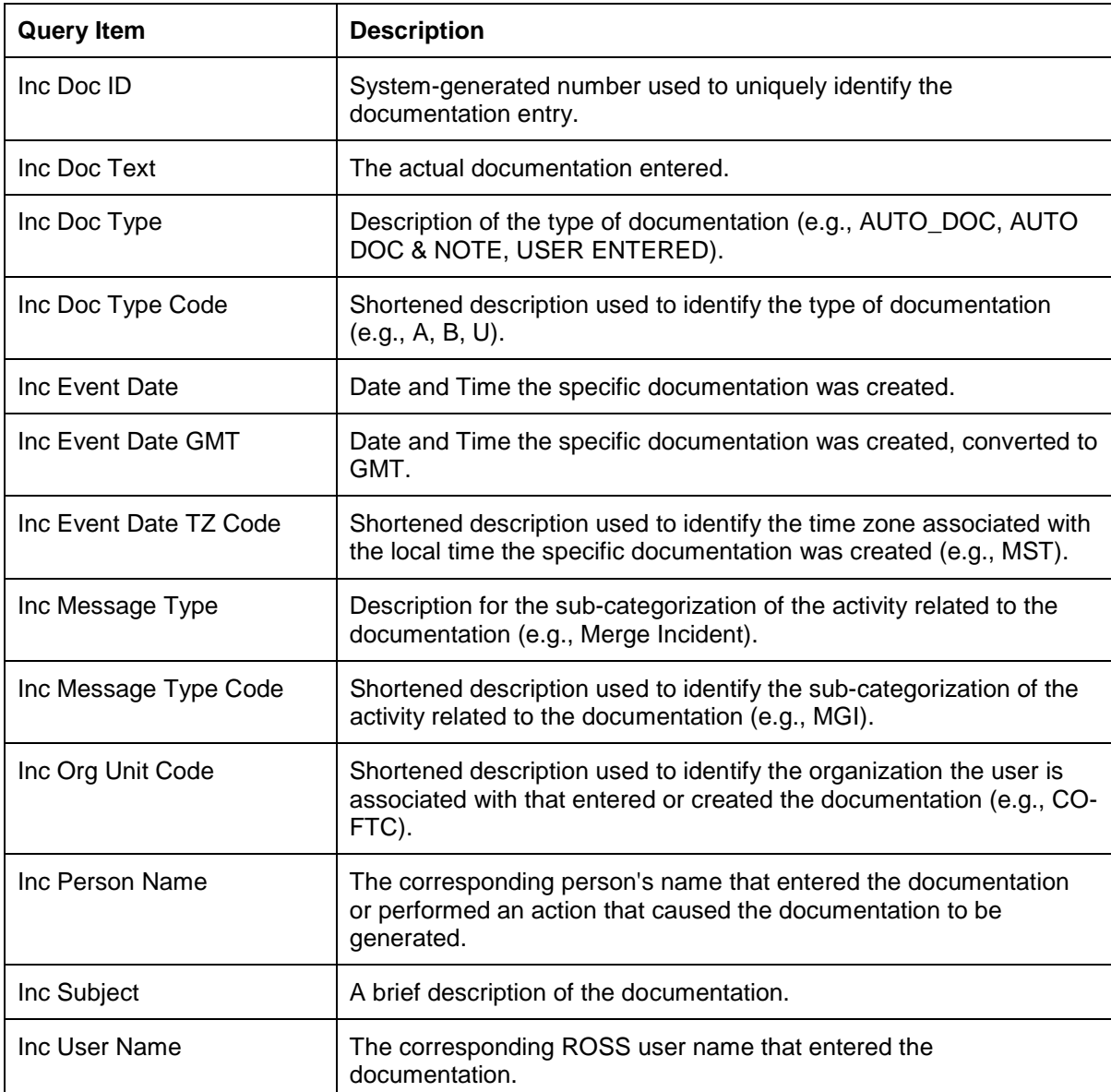

#### **Financial Code**

The Financial Codes query subject provides the list of incident financial codes that have been entered into ROSS.

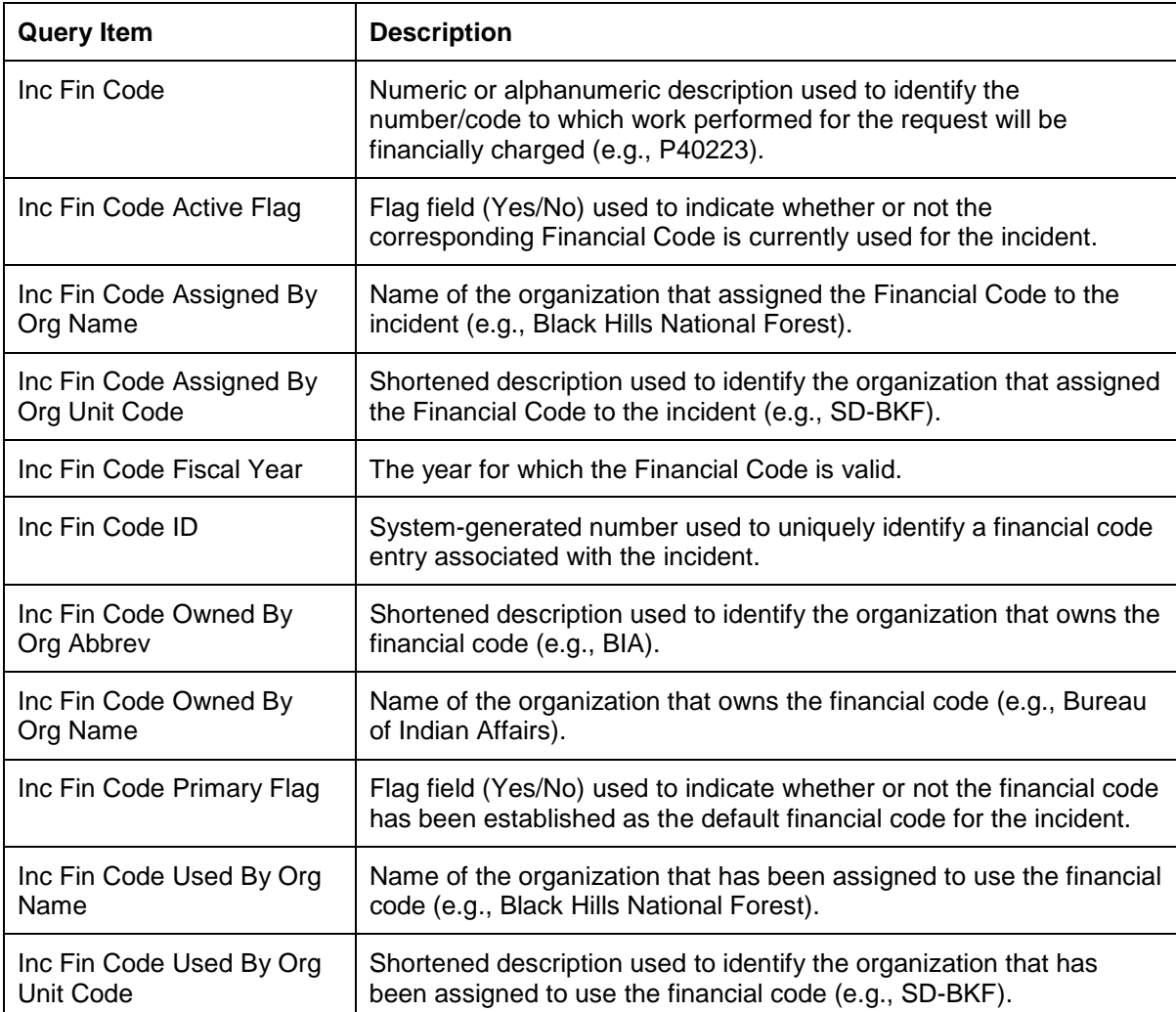

# **Frequencies**

The Incident Frequencies query subject contains query items related to the radio frequencies in use on an incident.

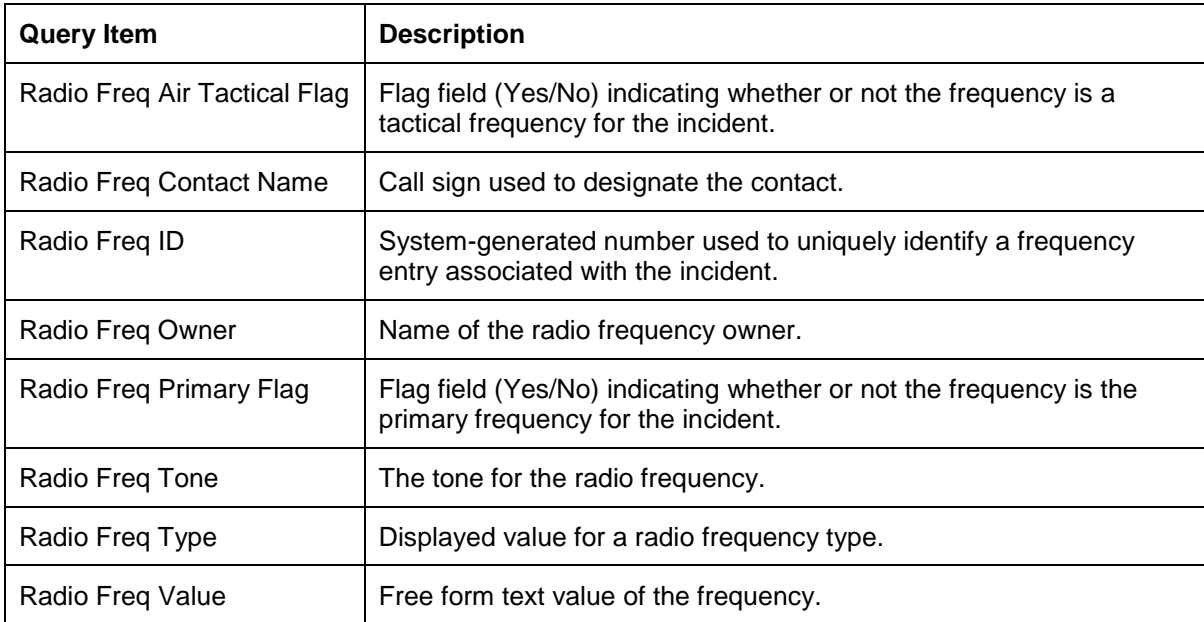

# **Hazards**

When used with Incident query items, the Hazards Query Subject provides the list of Hazards assigned to the incident. When used alone all Hazards will be displayed.

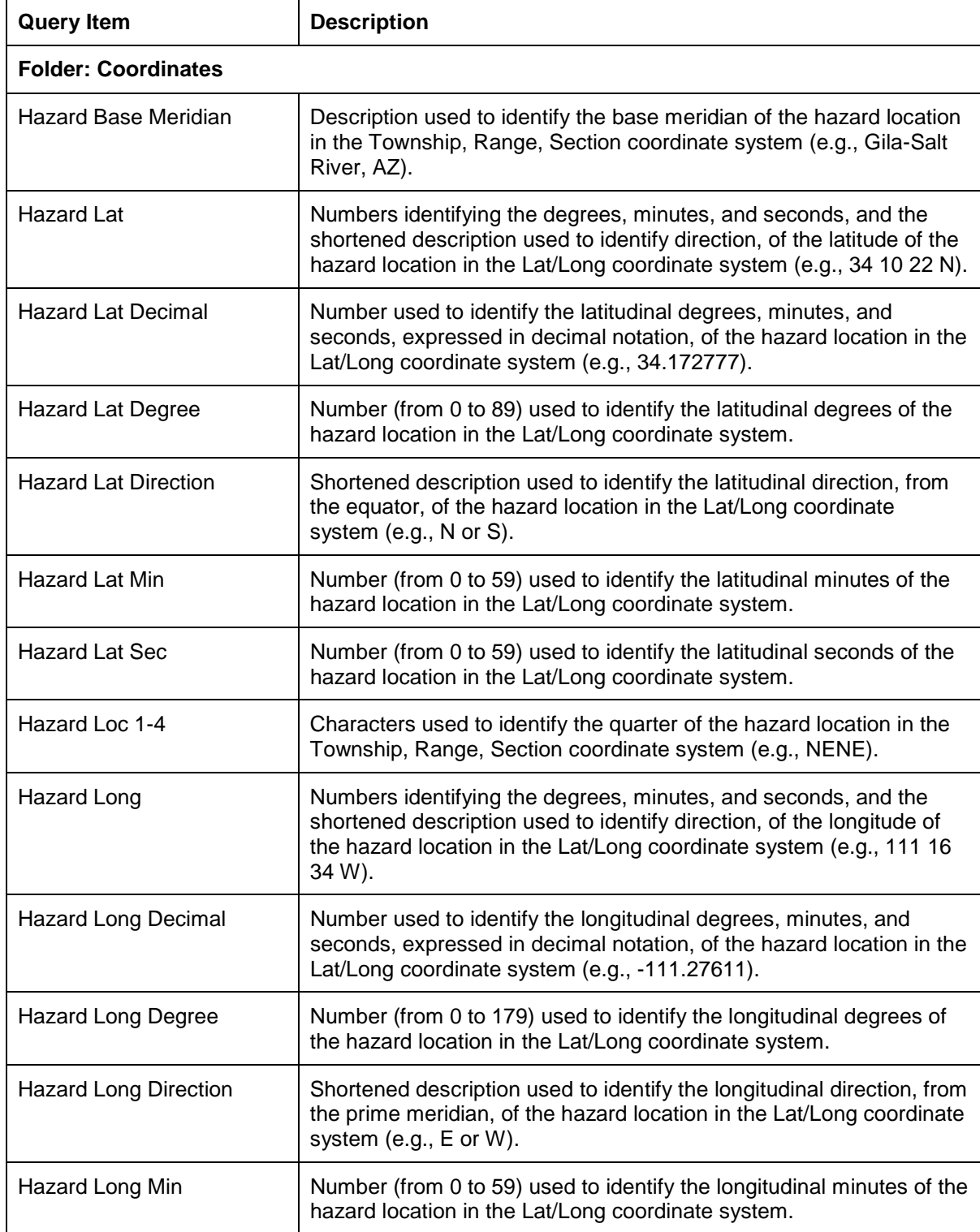

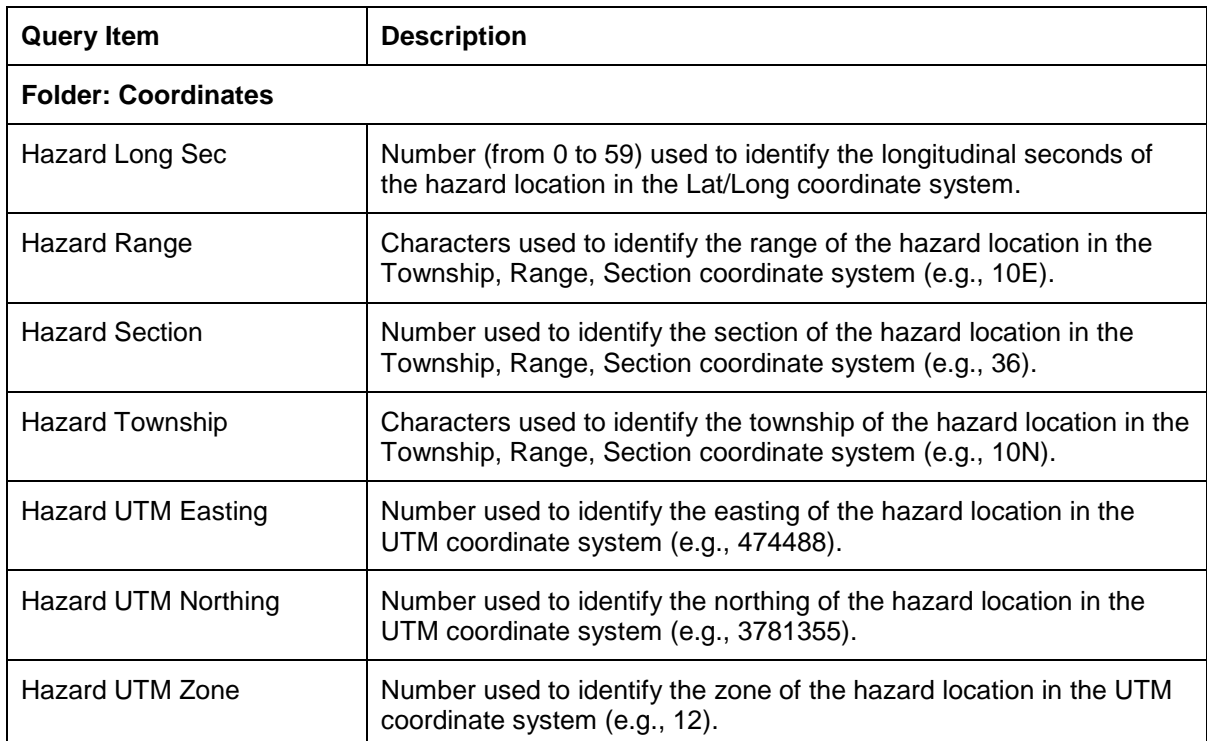

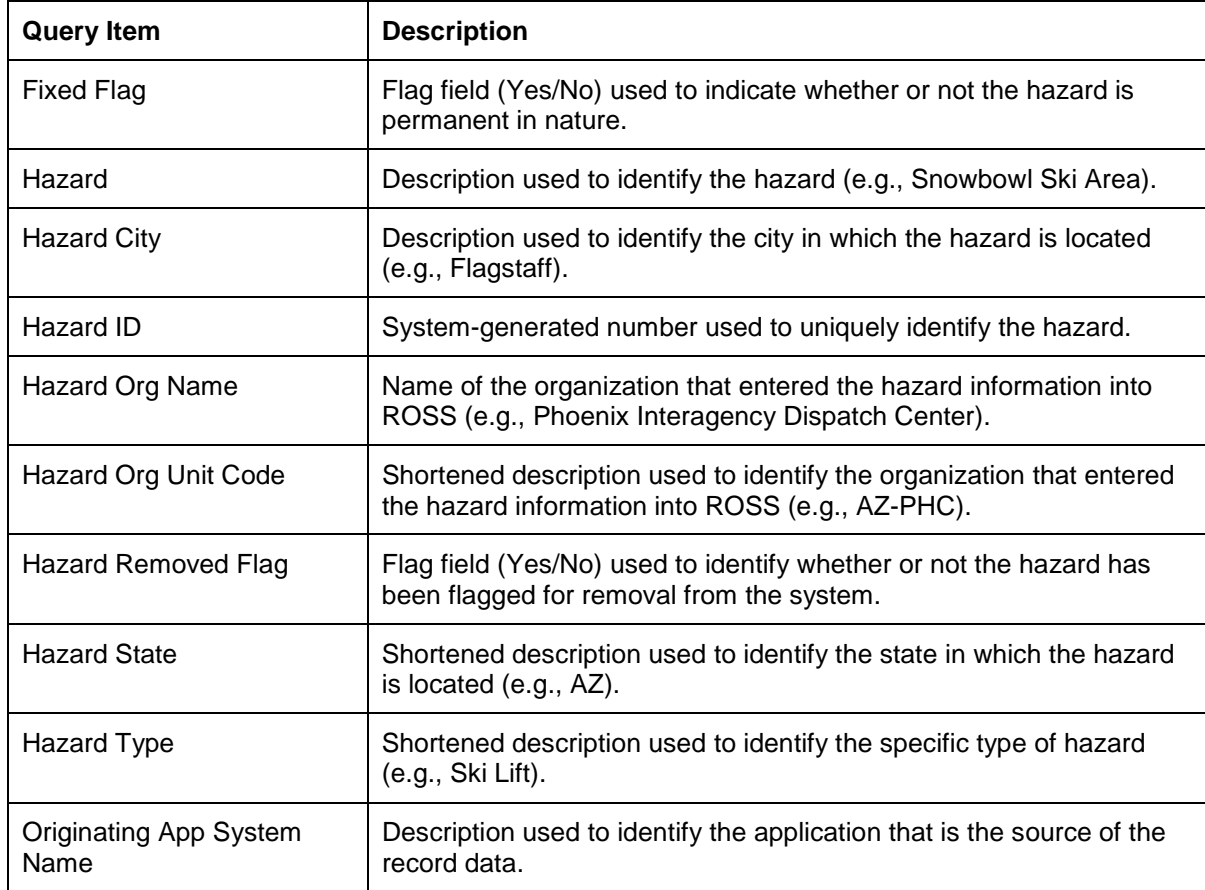

*Integrated Subject Areas Incidents Subject Area/Incident Address Query Subject*

#### **Incident Address**

The Incident Address query subject contains information pertaining to incident shipping addresses.

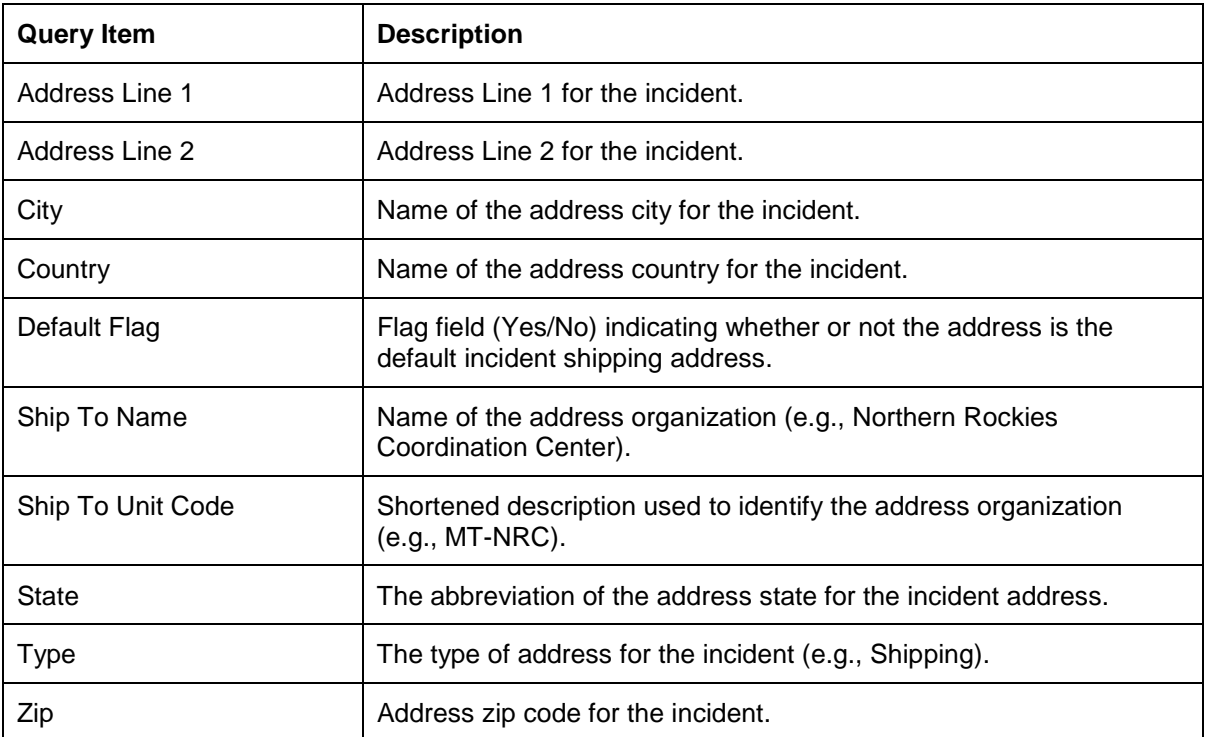

# **Incident Contacts**

The Incident Contacts query subject includes contact codes and names for all the contacts associated with an incident.

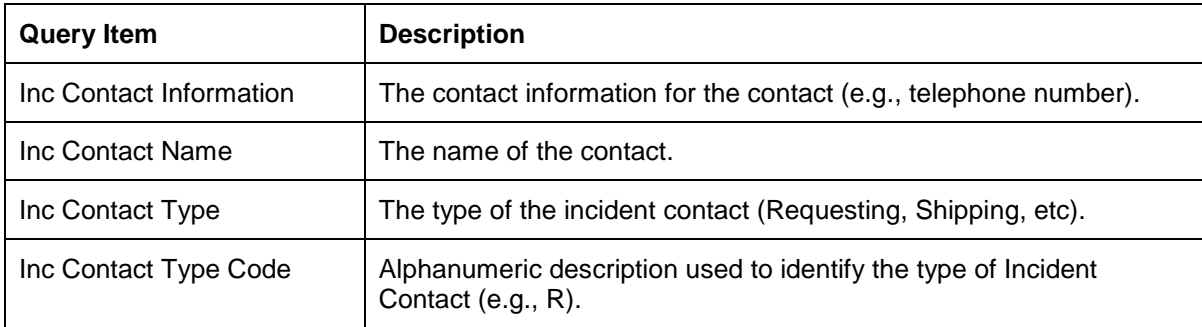

# **Incident Related**

The Incident Related query subject contains information for complex incidents.

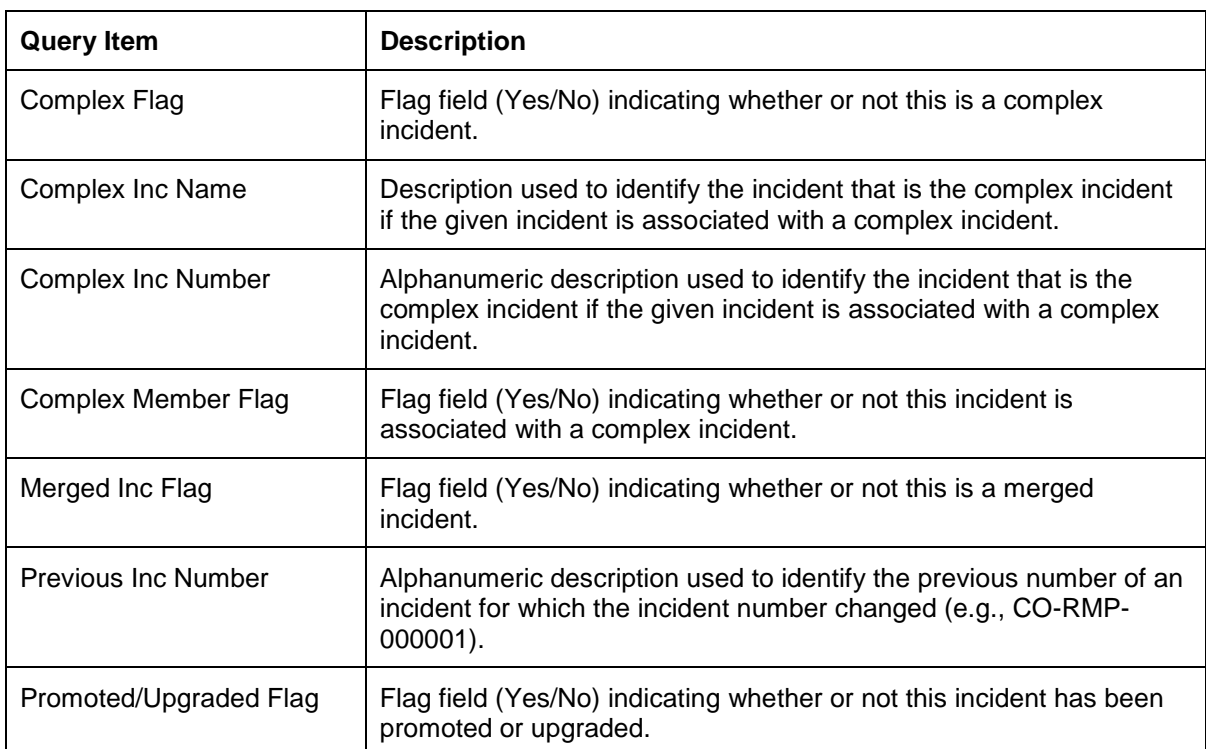

*Integrated Subject Areas Incidents Subject Area/Incident Transfers Query Subject*

#### **Incident Transfers**

The Incident Transfers Query Subject contains information about the transactions associated with the incident.

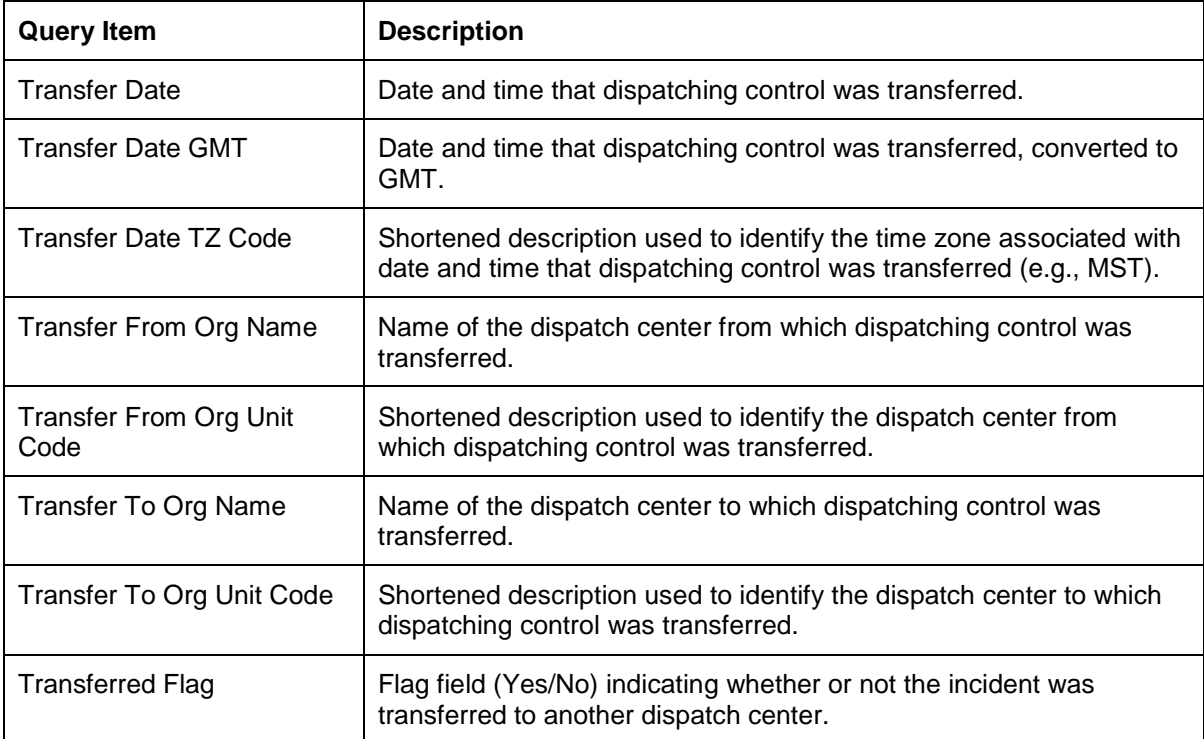

# **Incidents**

The Incidents Query Subject contains basic information about an incident.

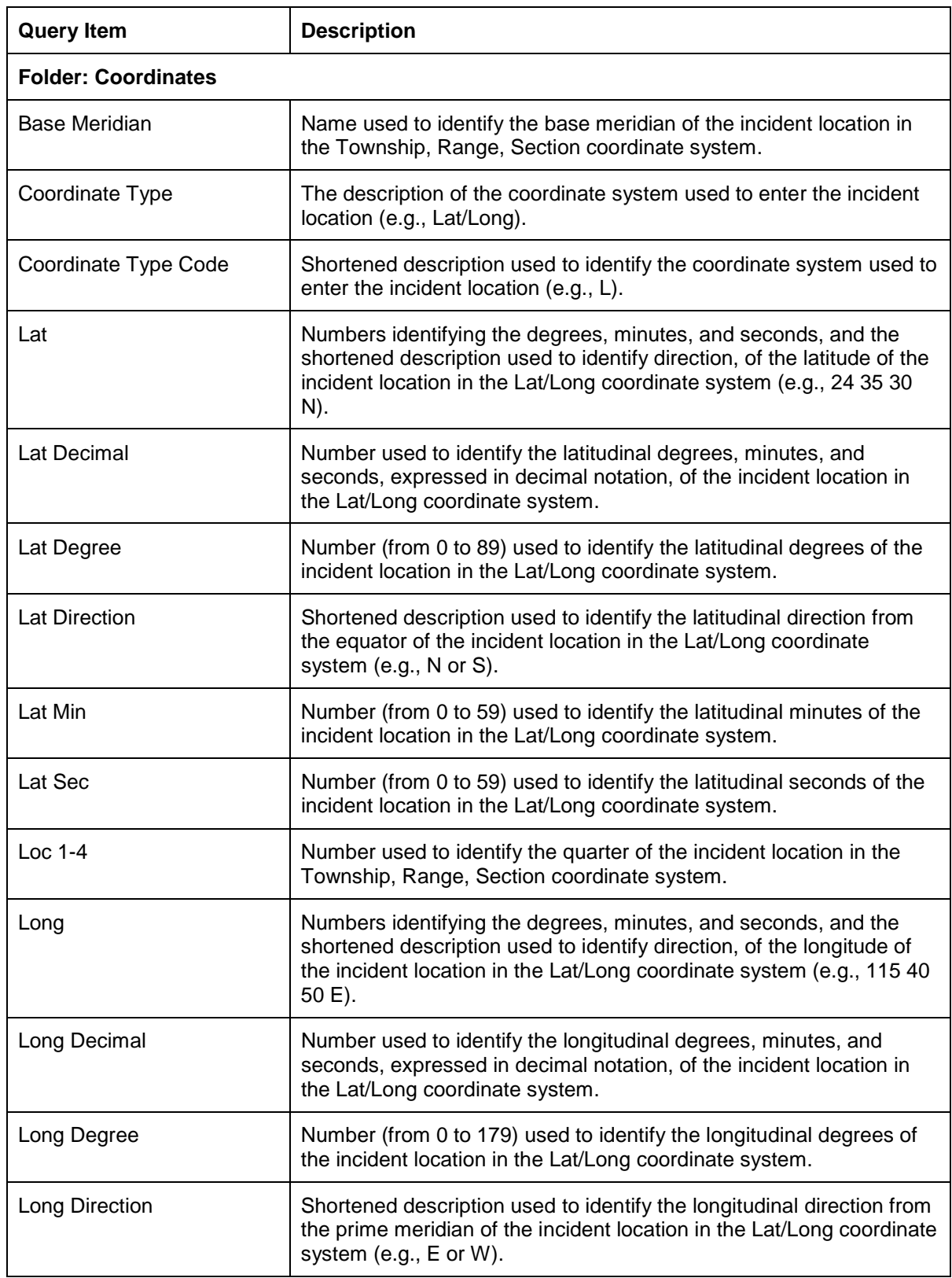

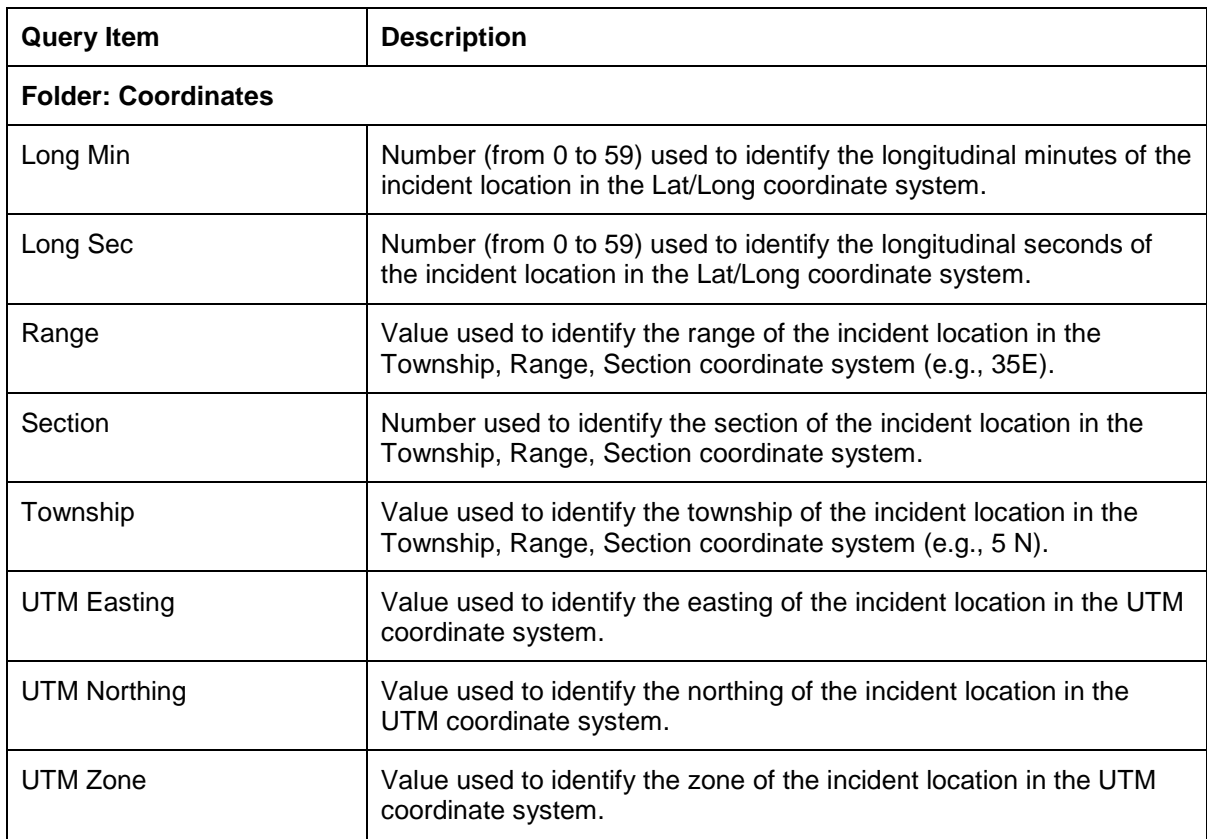

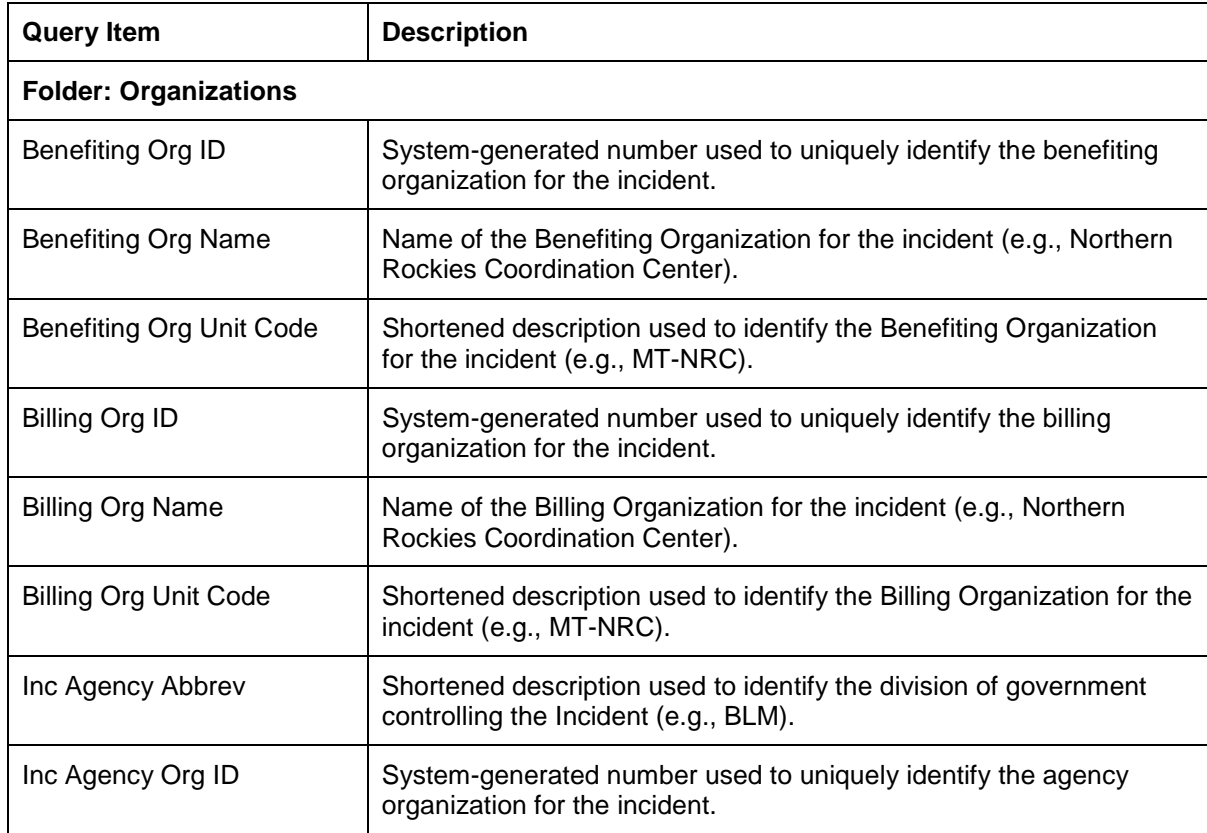

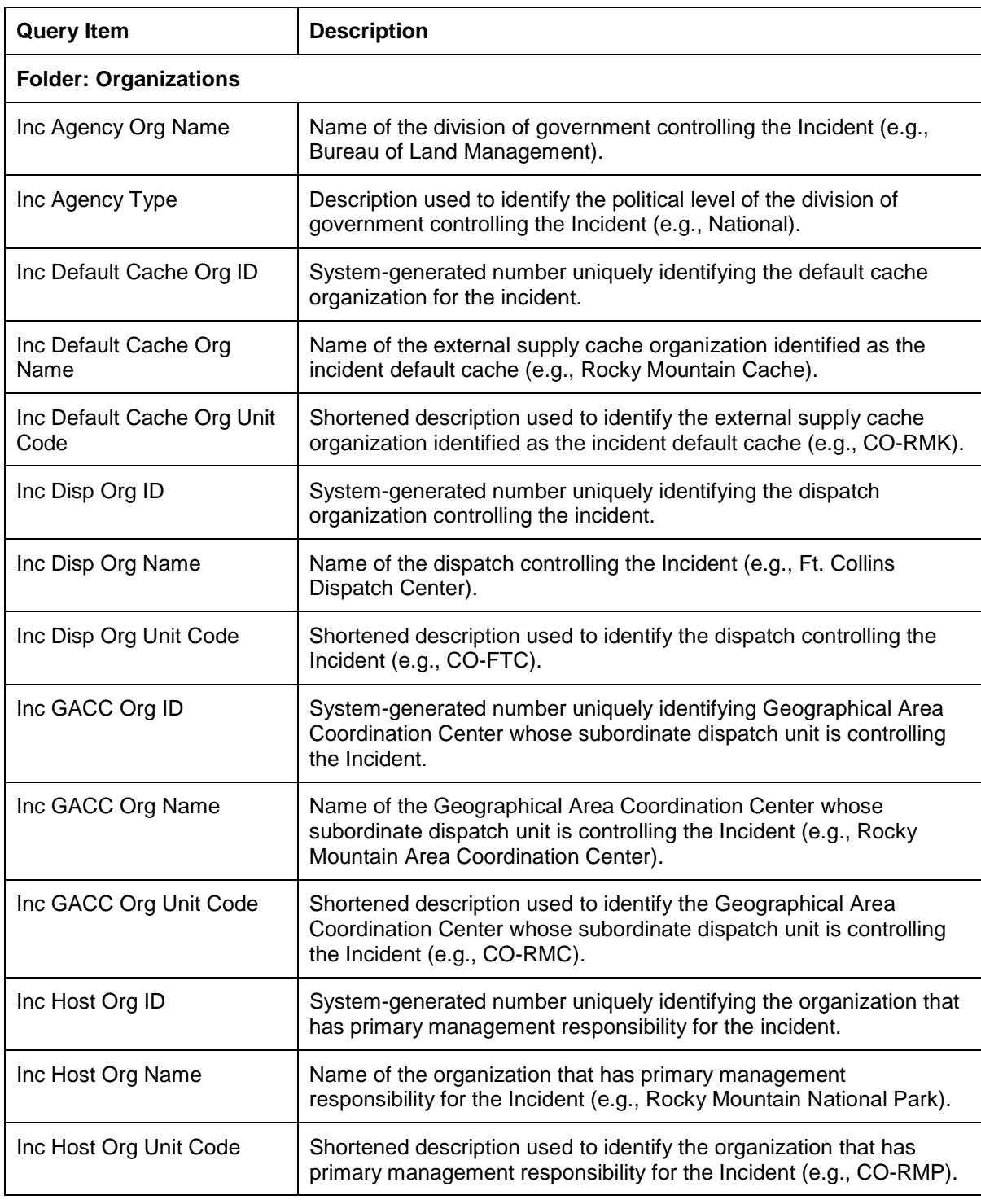

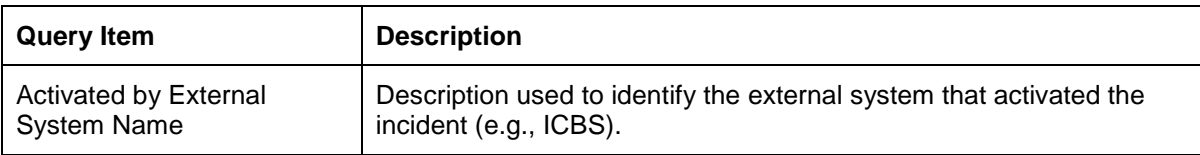

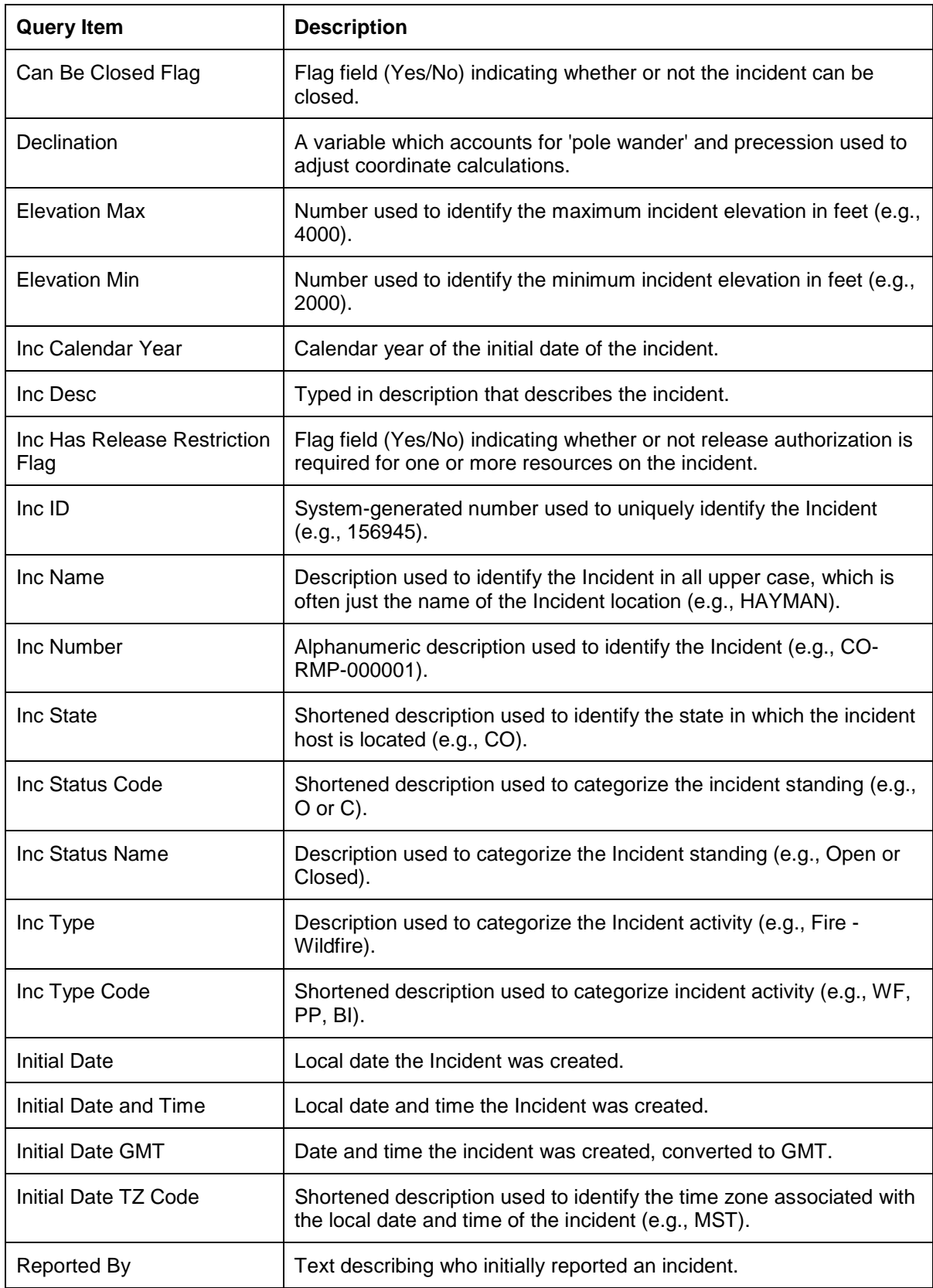

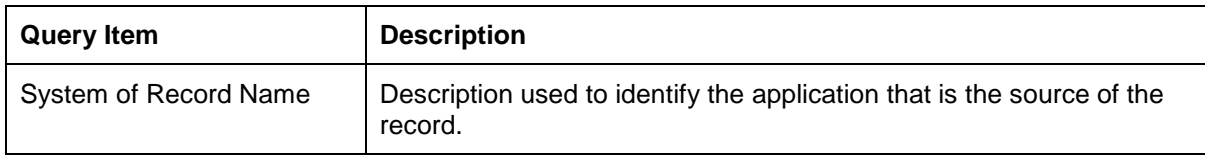

# **Locations**

When used with Incident query items, the Locations Query Subject provides the list of Locations assigned to the incident. When used alone all Locations will be displayed.

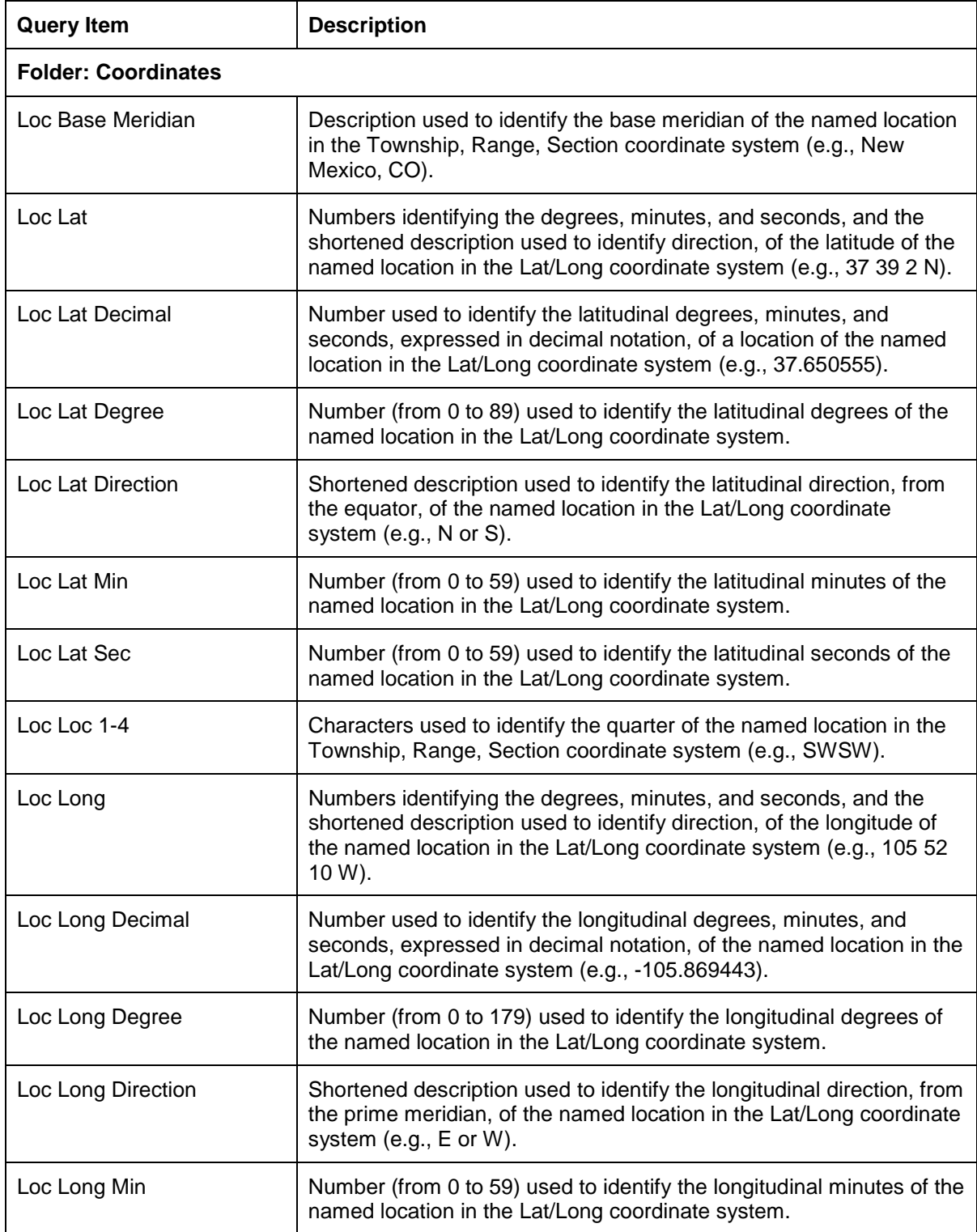

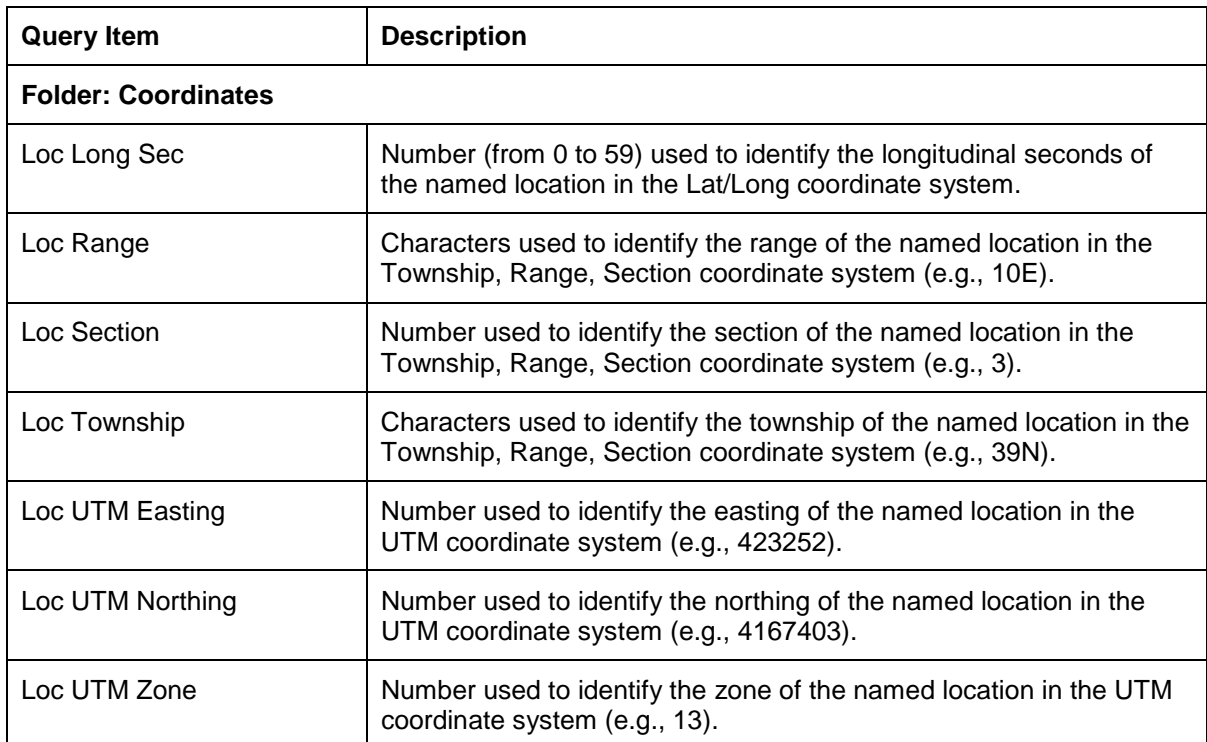

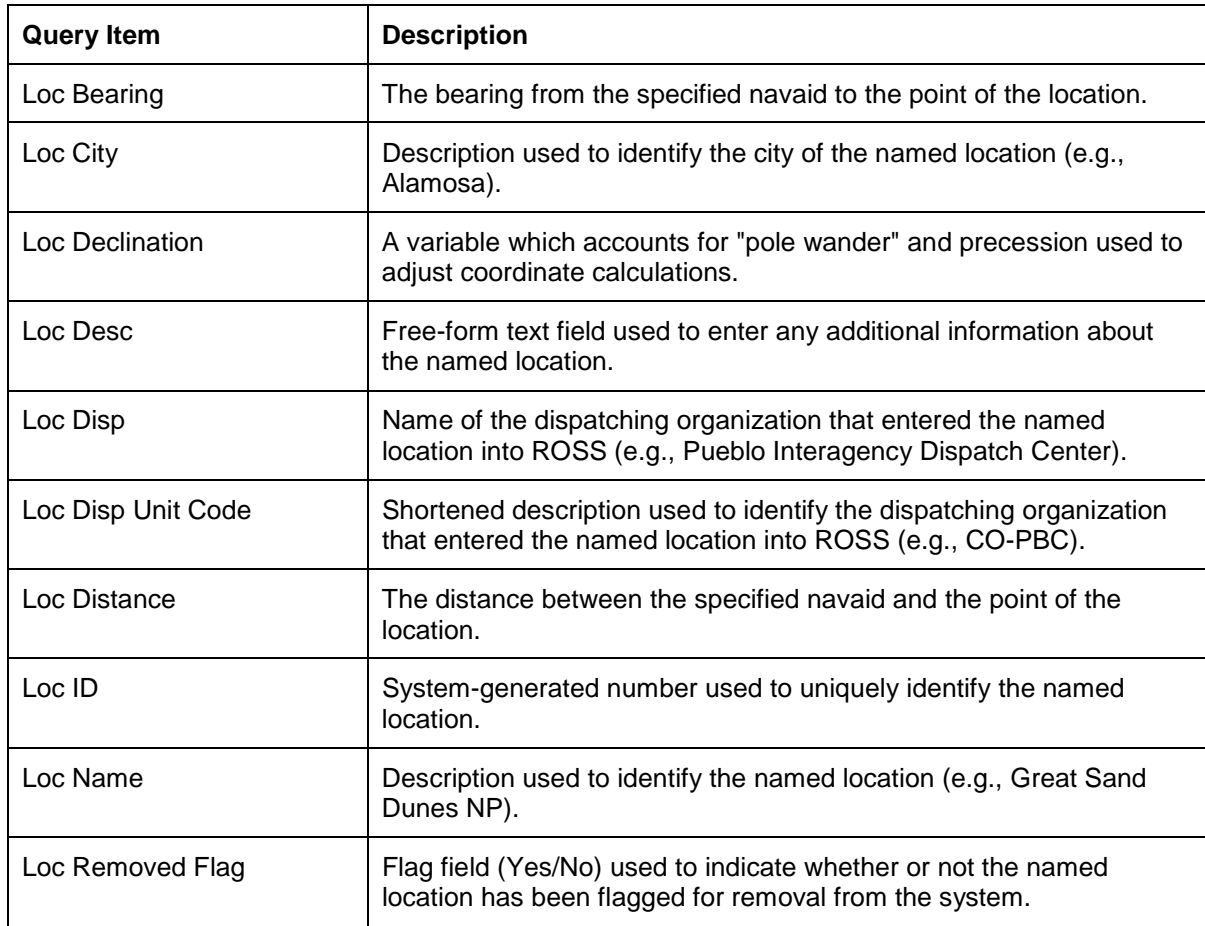

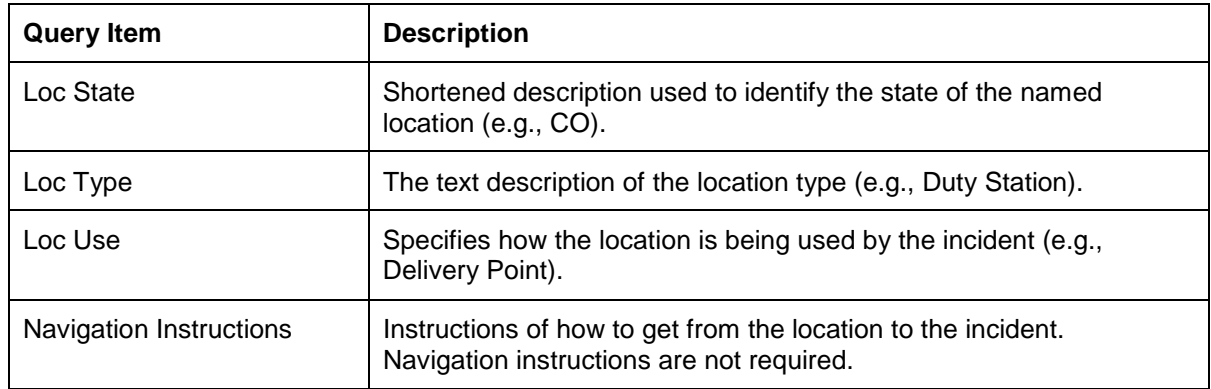

# **Requests Subject Area**

The Requests subject area contains query items relating to resource requests for incidents. The subject area allows users to report at various levels of detail, according to their needs. Additionally, query items from the Requests subject area may be combined with query items from other subject areas, such as Incidents.

#### **Pre-Defined Filters**

Some common filters have been provided for use on reports. Filters that list multiple query items separated by a \ are cascading filters. Cascading filters define multiple levels of filtering such that the choice(s) that you make at each level will narrow the scope of choices available at subsequent levels.

The following filters have been pre-defined for the Requests Subject Area:

**Filled Catalog\Category\Catalog Item (Req):** Pre-defined cascading filter that allows single or multiple Filled Catalog(s), Category(ies) and Catalog Item(s) to be selected.

**Req Catalog\Category\Catalog Item (Req):** Pre-defined cascading filter that allows single or multiple Request Catalog(s), Category(ies) and Catalog Item(s) to be selected.

#### **Assignment**

The Assignment query subject contains data elements relating to the resources assigned for the request. It is intended to be used in conjunction with elements from the Requests query subject.

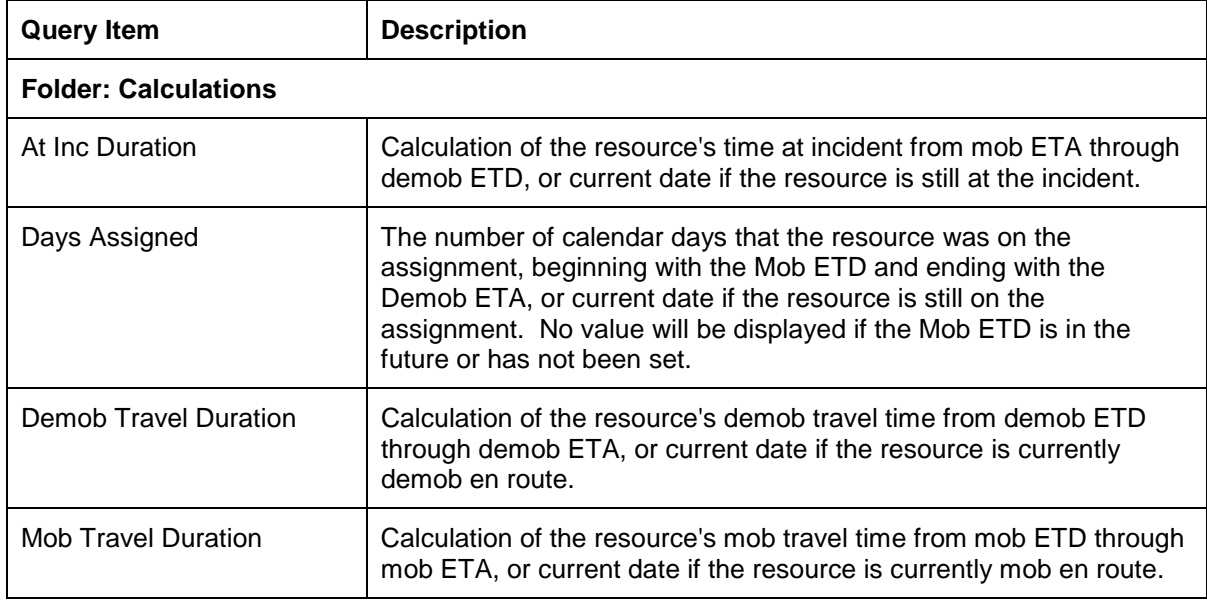

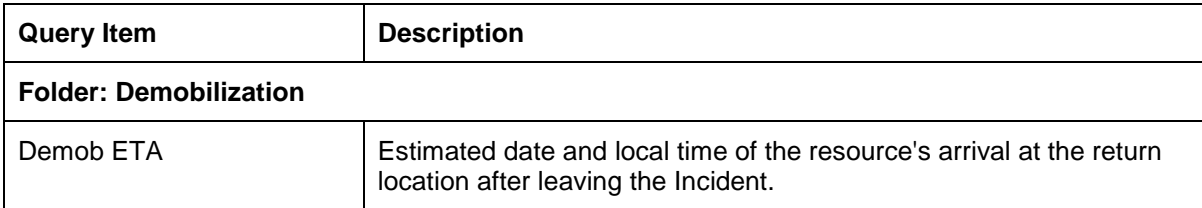
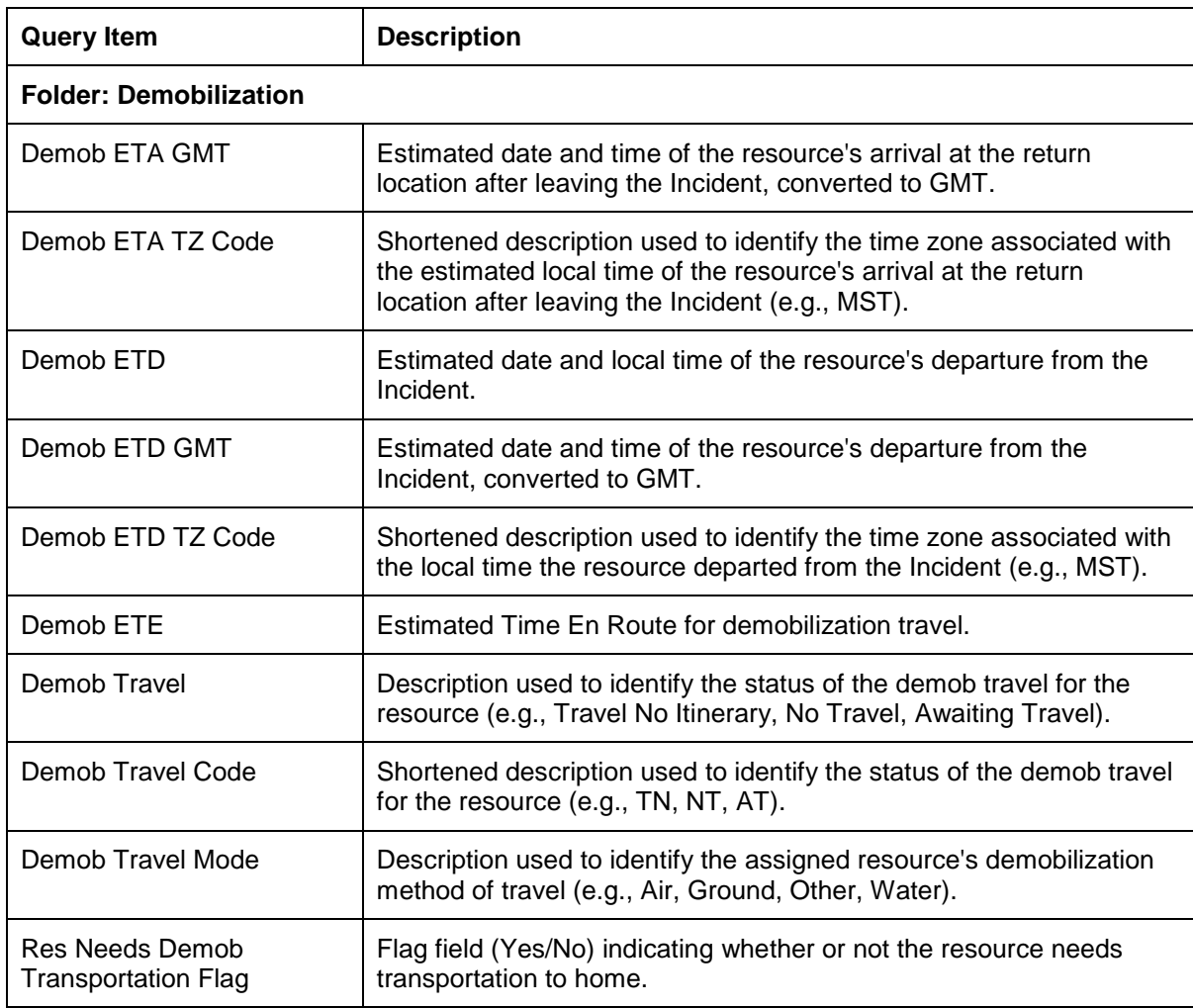

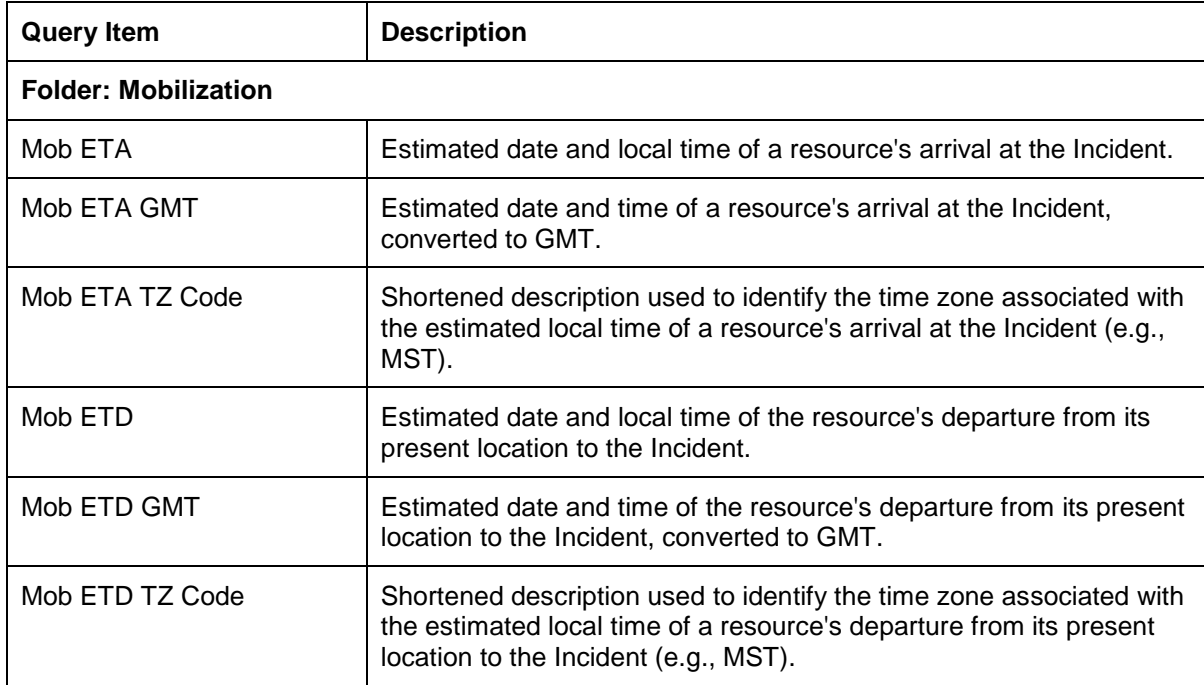

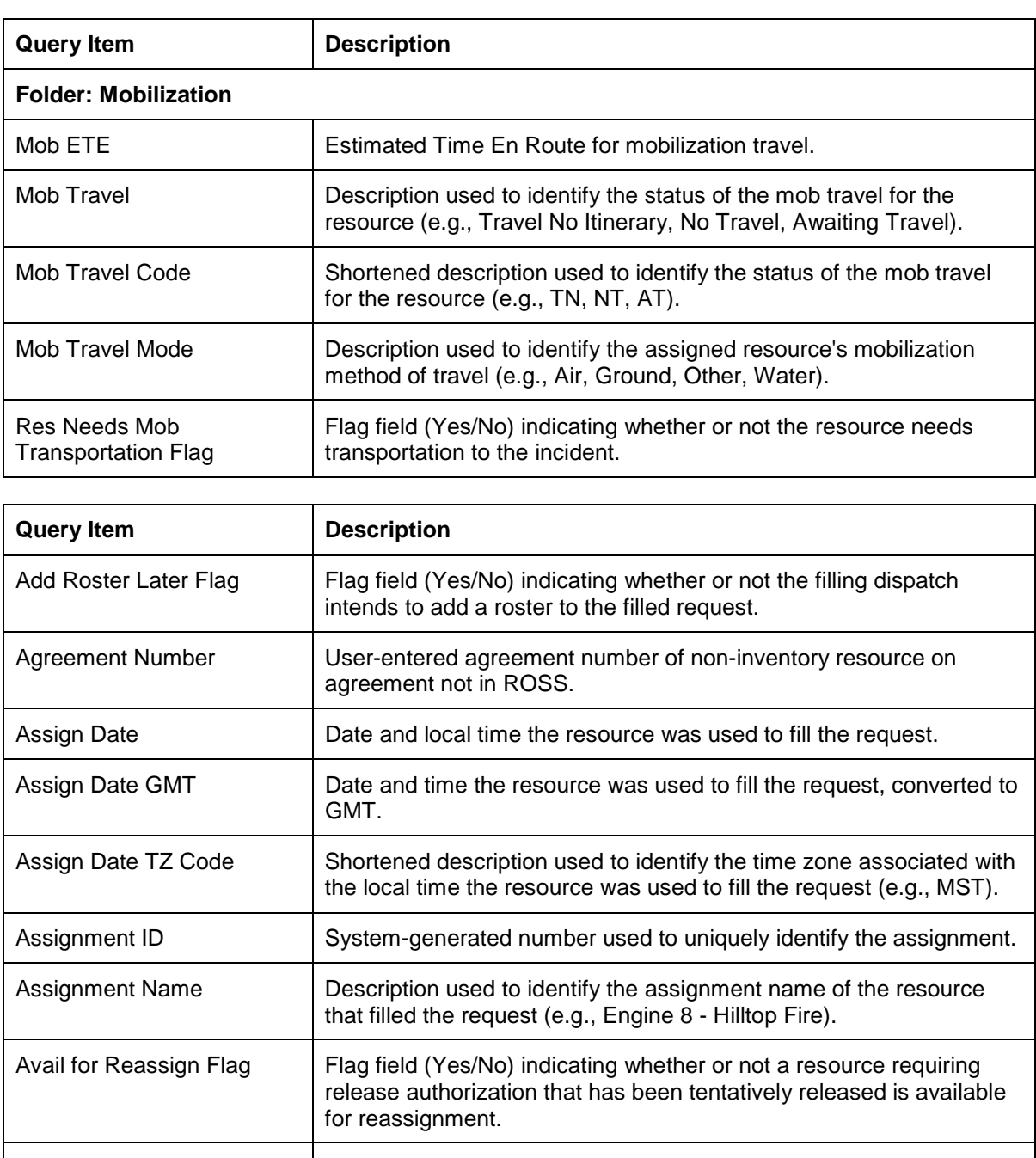

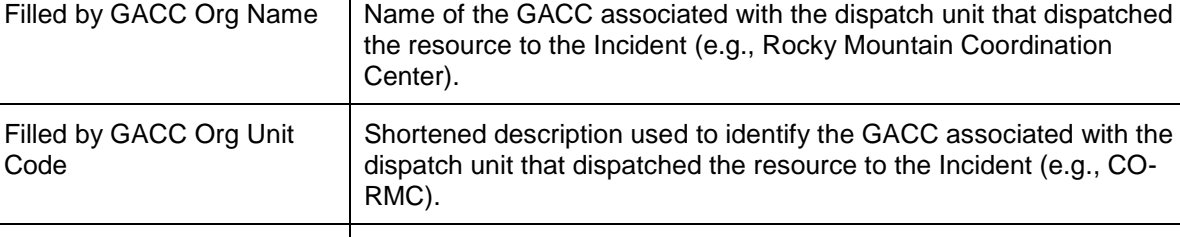

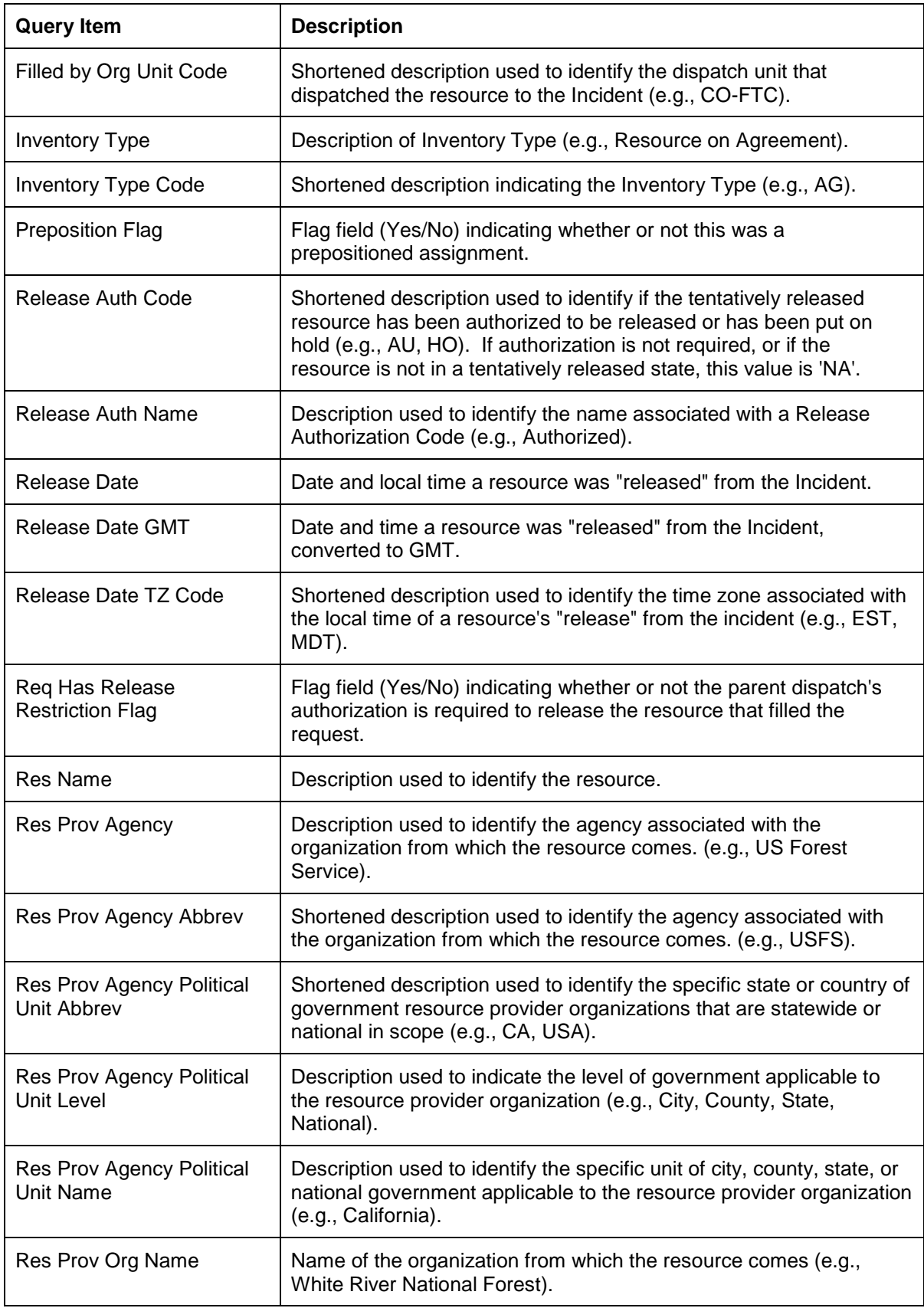

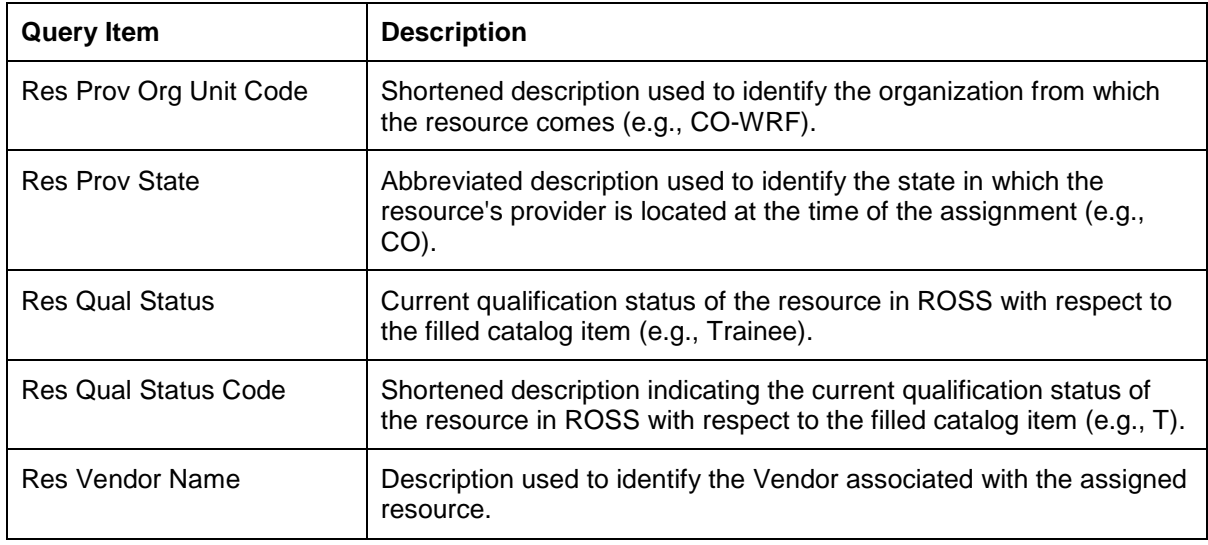

# **Associated Requests**

The Associated Requests query subject provides data elements for reporting on requests that have related requests associated with them (e.g., Preposition, Support, Reassign, Incident Merge, Release to Home).

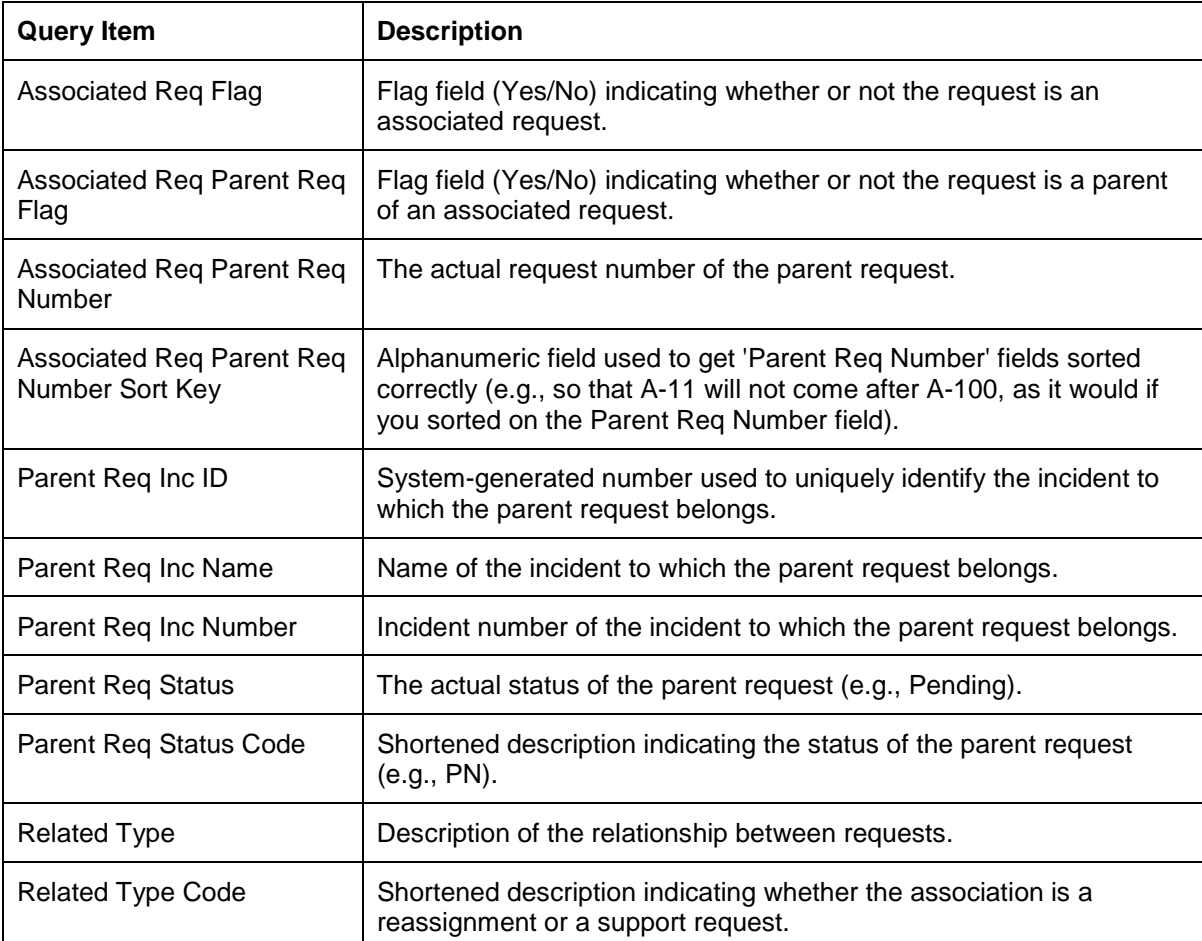

# **Catalog - Filled**

The Catalog - Filled query subject contains data elements relating to the catalog and category attributes of filled items associated with a request. It is intended to be used in conjunction with elements from the Requests query subject.

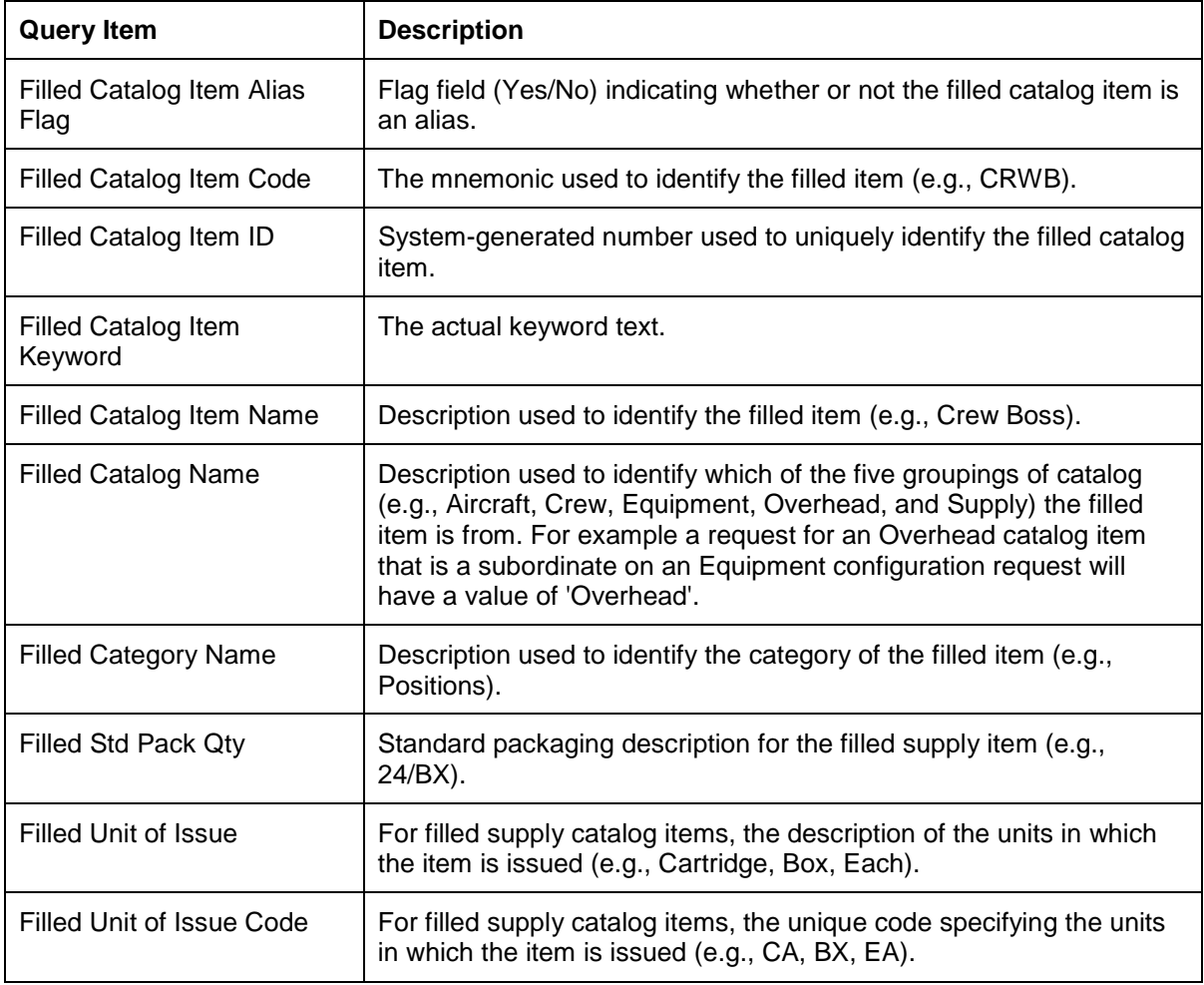

# **Catalog - Requested**

The Catalog - Requested query subject contains data elements relating to the catalog and category attributes of requested items associated with a request. It is intended to be used in conjunction with elements from the Requests query subject.

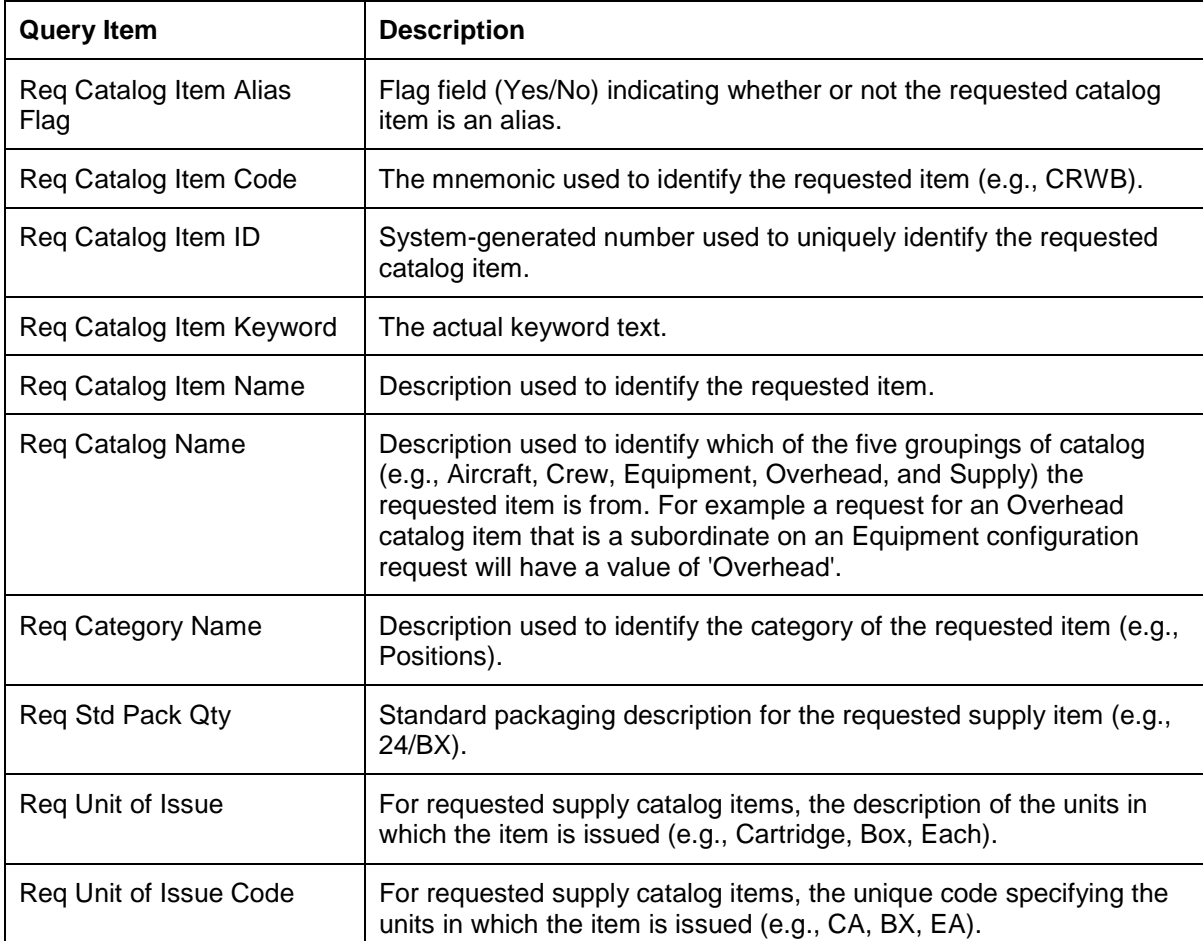

## **Contracts**

The Contract query subject contains data elements providing contract-related information for the request. It is intended to be used in conjunction with elements from the Requests query subject. Note: this only displays info for requests filled with a resource on an 'agreement' type contract. Info for all contract resources can be found in the Resources Contracts query subject.

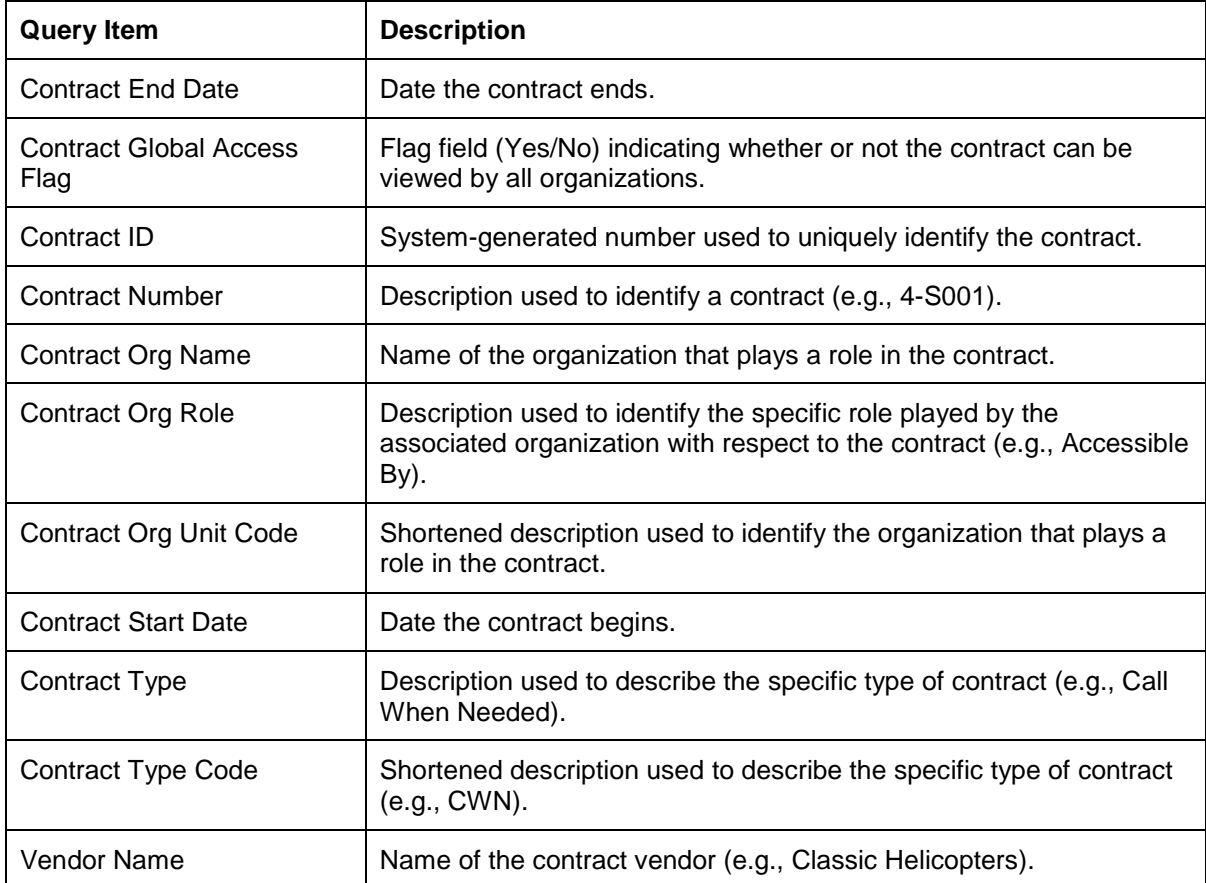

## **Documentation**

The Documentation query subject contains data elements relating to the documentation associated with a request or the assignment of a resource for a request. It is intended to be used in conjunction with elements from the Requests query subject.

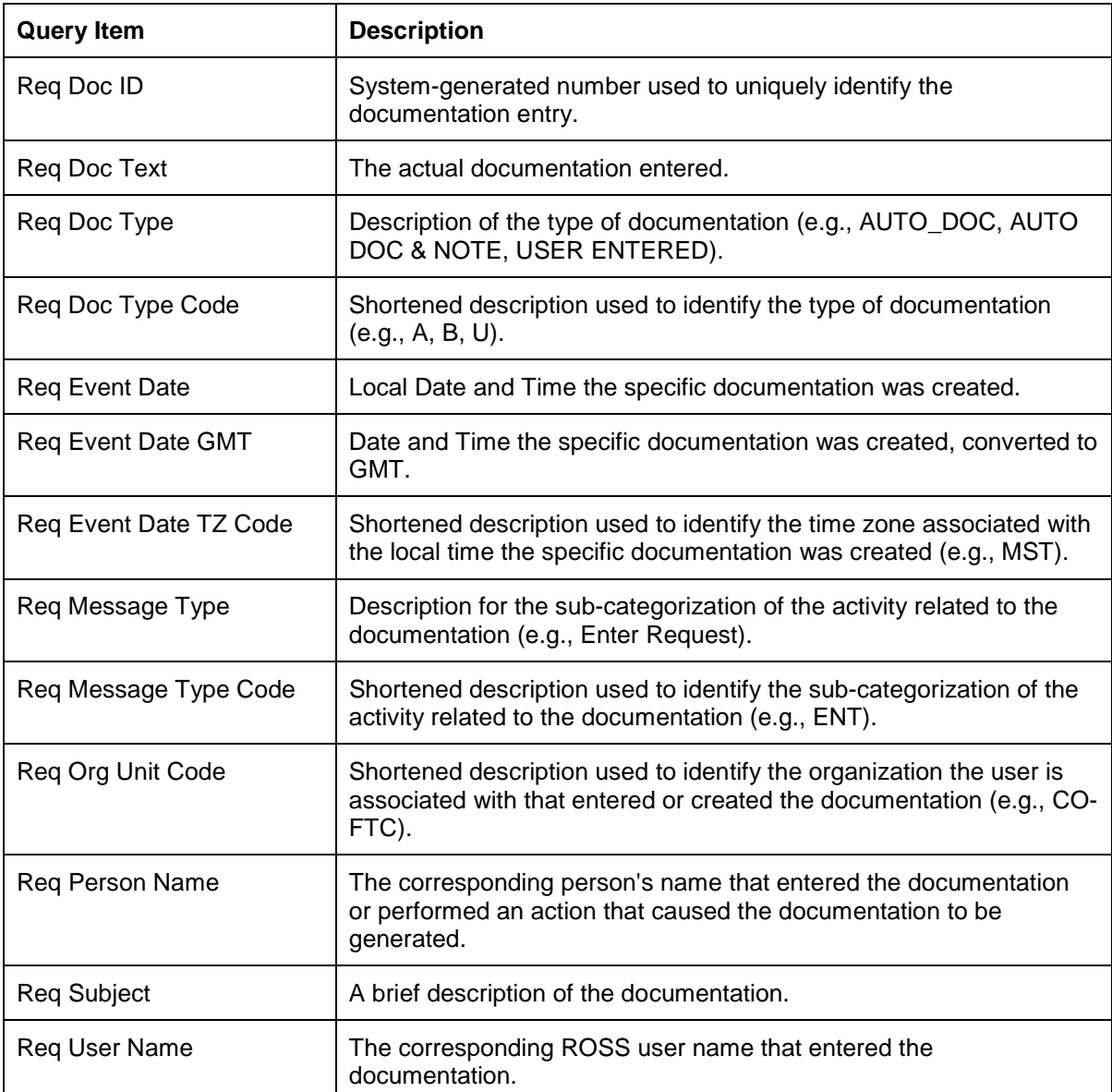

# **External Supply Cache Activity**

The External Supply Cache Activity Query Subject contains query items relating to external supply cache activity. This query subject allows users to report at various levels of detail, according to their needs. Additionally, query items from this query subject may be combined with query items from other query subjects, such as Incidents.

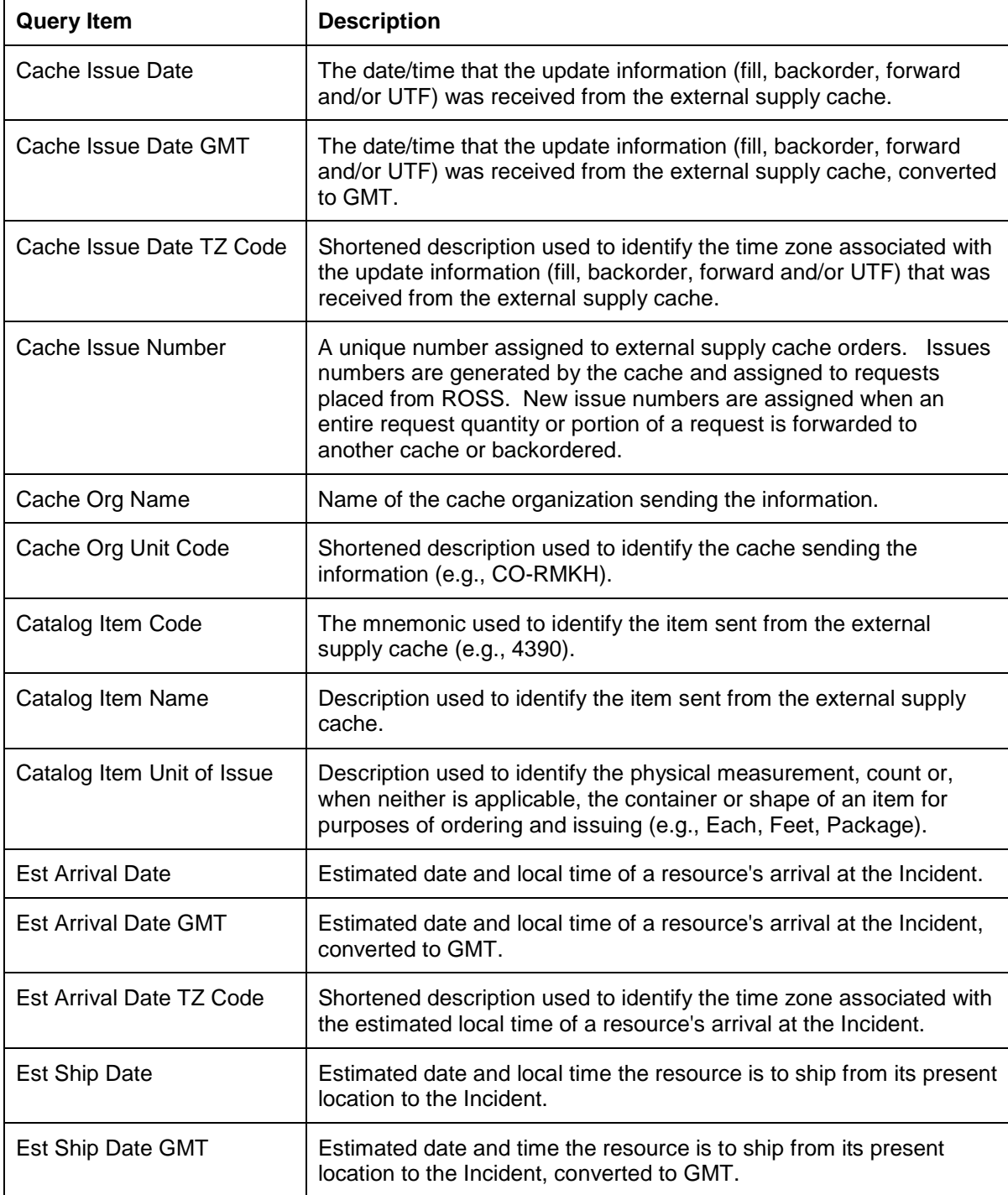

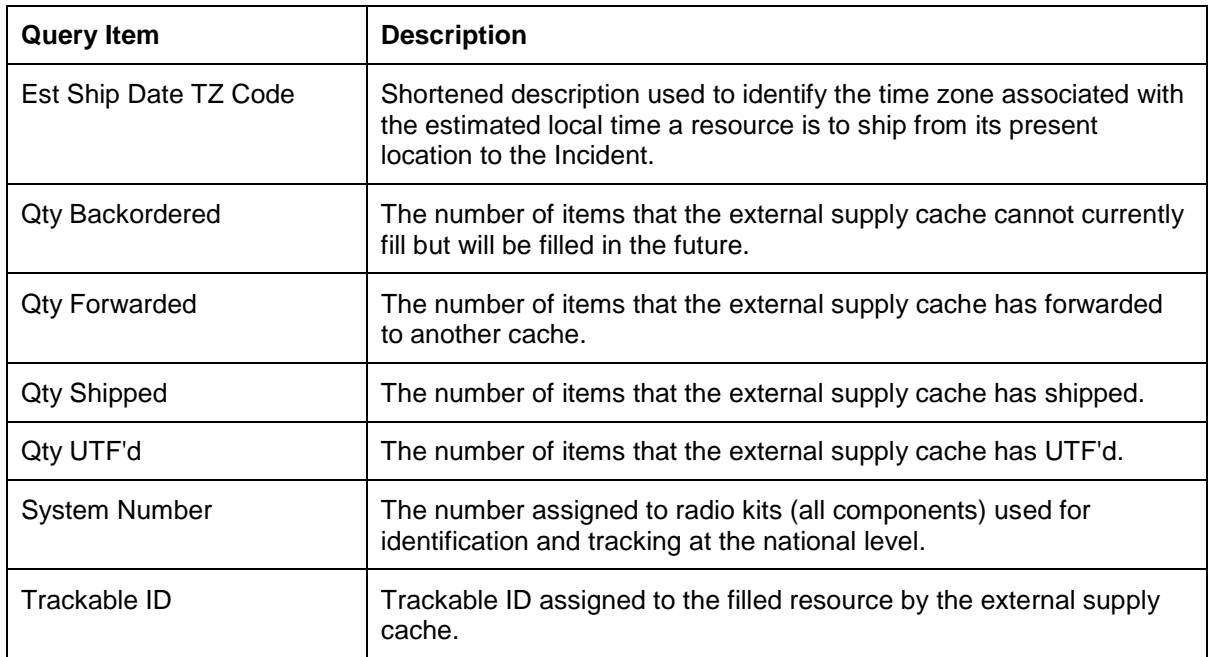

# **Features**

The features query subject contains information about the features that were requested on a particular request.

![](_page_83_Picture_34.jpeg)

## **Financial Code**

The Financial Code query subject contains data elements relating to the financial code assigned to a request. It is intended to be used in conjunction with elements from the Requests query subject.

![](_page_84_Picture_137.jpeg)

*Integrated Subject Areas Requests Subject Area/Manifest Query Subject*

## **Manifest**

The Manifest query subject provides a grouping of data elements relating to the manifest associated with a request. It is intended to be used in conjunction with elements from the Requests query subject.

![](_page_85_Picture_115.jpeg)

# **Request Trans**

The Request Transaction query subject contains data elements that provide information about the various transactions that occurred for a request. Elements in this query subject are intended to be used in conjunction with the Requests query subject.

![](_page_86_Picture_161.jpeg)

![](_page_87_Picture_39.jpeg)

# **Requests**

The Requests subject area contains query items relating to resource requests for incidents. The subject area allows users to report at various levels of detail, according to their needs. Additionally, query items from the Requests subject area may be combined with query items from other subject areas, such as Incidents.

![](_page_88_Picture_161.jpeg)

![](_page_89_Picture_158.jpeg)

![](_page_90_Picture_179.jpeg)

![](_page_91_Picture_31.jpeg)

# **Summary**

The Summary Query Subject provides summary level statistical information related to request statuses and requests transactions. Count data items are provided by intermediate request statuses as well as final statuses (e.g., Filled, Cancelled, Cancelled UTF).

![](_page_92_Picture_162.jpeg)

![](_page_93_Picture_163.jpeg)

![](_page_93_Picture_164.jpeg)

![](_page_94_Picture_157.jpeg)

![](_page_95_Picture_172.jpeg)

![](_page_96_Picture_30.jpeg)

# **Resources Subject Area**

The Resources subject contains fields for reporting on ROSS resources. The fields in this subject area may be combined with fields from the other integrated subject areas.

### **Pre-Defined Filters**

Some common filters have been provided for use on reports. Filters that list multiple query items separated by a \ are cascading filters. Cascading filters define multiple levels of filtering such that the choice(s) that you make at each level will narrow the scope of choices available at subsequent levels.

The following filters have been pre-defined for the Resources Subject Area:

**Assignment History Filter:** Use the Assignment History Filter when you are creating a report that details all of the assignments for a resource that includes fields from the Resources subject area. Application of this filter will remove the line of data in the report that appears for each resource not currently assigned, except for those that have never been assigned.

**Catalog Name\Category Name\Catalog Item Name (Res):** Pre-defined cascading filter that allows single or multiple resource Catalog(s), Category(ies) and Catalog Item(s) to be selected.

**Current Status Filter:** Use the Current Status Filter when you are creating a report that displays only the current assignment information for a resource. This will include resources that are not currently assigned.

**Exclude Non-Existing Requests:** A Non-Existing Request occurs when a resource is diverted from an assignment while they are mob-in-route. By default, non-existing requests are included in report results when the Assignment History Filter is applied. Use this filter to remove the nonexisting requests from your results.

**Res GACC Org Name \ Res Disp Org Name (Res):** Pre-defined cascading filter that allows single or multiple Resource GACC Organization(s) and Resource Dispatch Organization(s) to be selected.

**Res Prov Agency\Res Prov Name\Res Home Unit Org Name (Res):** Pre-defined cascading filter that allows single or multiple Resource Provider Agency(ies), Resource Provider Organization(s) and Resource Home Unit Organization(s) to be selected.

**Roster GACC Org Name\Roster Disp Org Name:** Displays only rosters where the dispatch organization with primary responsibility for maintaining information on the rosters is either a subordinate of the selected GACC, or is the selected dispatch organization.

#### **Assignment History**

The Assignment History query subject provides elements for reporting on the current and past assignments for resources. This query subject will include results for 'Non-existing Requests' requests to which a resource was assigned, but was unassigned from before actually arriving at the incident.

![](_page_97_Picture_161.jpeg)

![](_page_98_Picture_164.jpeg)

![](_page_99_Picture_24.jpeg)

# **Contacts**

Provides specific contact information for Overhead resources in ROSS. There may be multiple forms of contact for any given overhead resource and there may be duplicate forms of a contact method for any given overhead resource.

![](_page_100_Picture_94.jpeg)

# **Contracts**

Includes general information on contracts.

![](_page_101_Picture_134.jpeg)

## **Documentation**

Provides details about the system generated and user entered documentation for Resource Actions. Each row in this data set corresponds to an individual piece of documentation created.

![](_page_102_Picture_130.jpeg)

# **Features**

The Features Query Subject Identifies which features(s) are associated with which resources

![](_page_103_Picture_29.jpeg)

# **Qualifications**

Provides details on the qualifications that each resource has. Each row corresponds to an individual qualification. Any given resource can have one or more qualification(s) and thus one or more row(s) in the data set.

![](_page_104_Picture_161.jpeg)

## **Resource Status**

Provides details pertaining to a particular resource's status for resources that can be managed from the ROSS Resource Status screen.

![](_page_105_Picture_133.jpeg)

![](_page_105_Picture_134.jpeg)

# **Resources**

Provides detail about an organization's individual resources. Each row corresponds to an individual resource.

![](_page_106_Picture_180.jpeg)

![](_page_107_Picture_176.jpeg)

![](_page_107_Picture_177.jpeg)
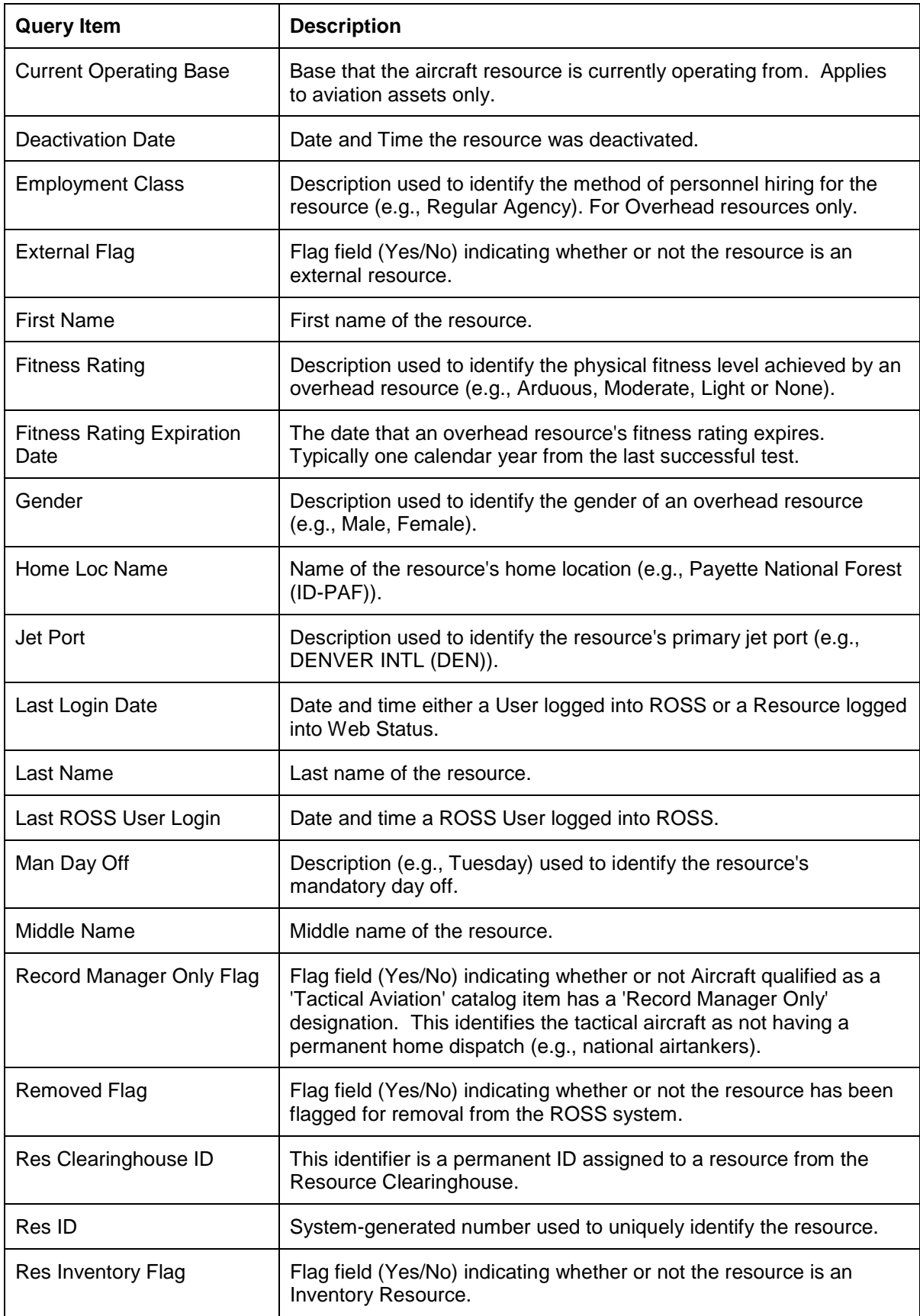

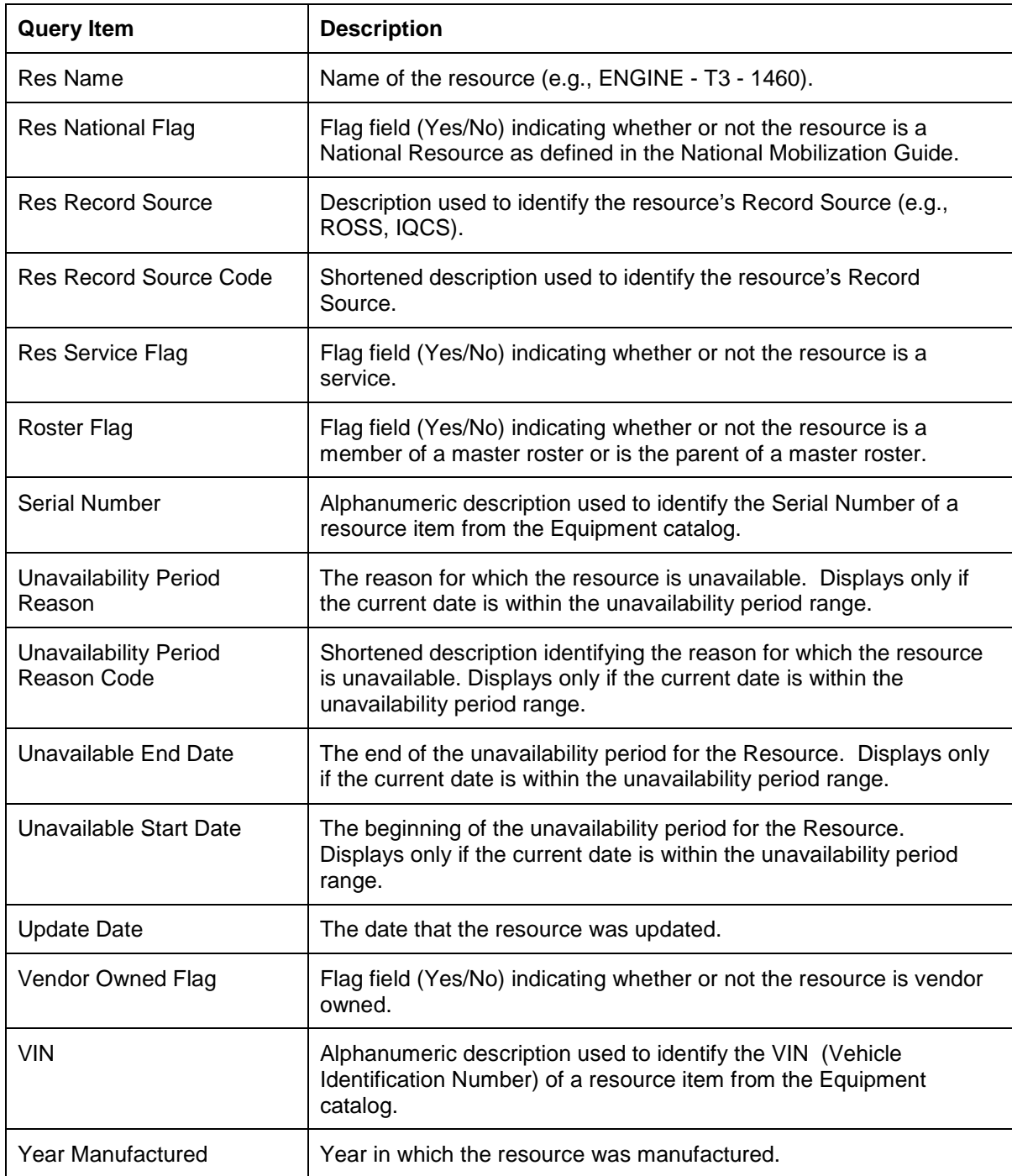

## **Rosters**

Provides details about the master roster that is associated to the resource. Use in conjunction with other query subjects in Resources to get additional information about resources designated to the roster positions.

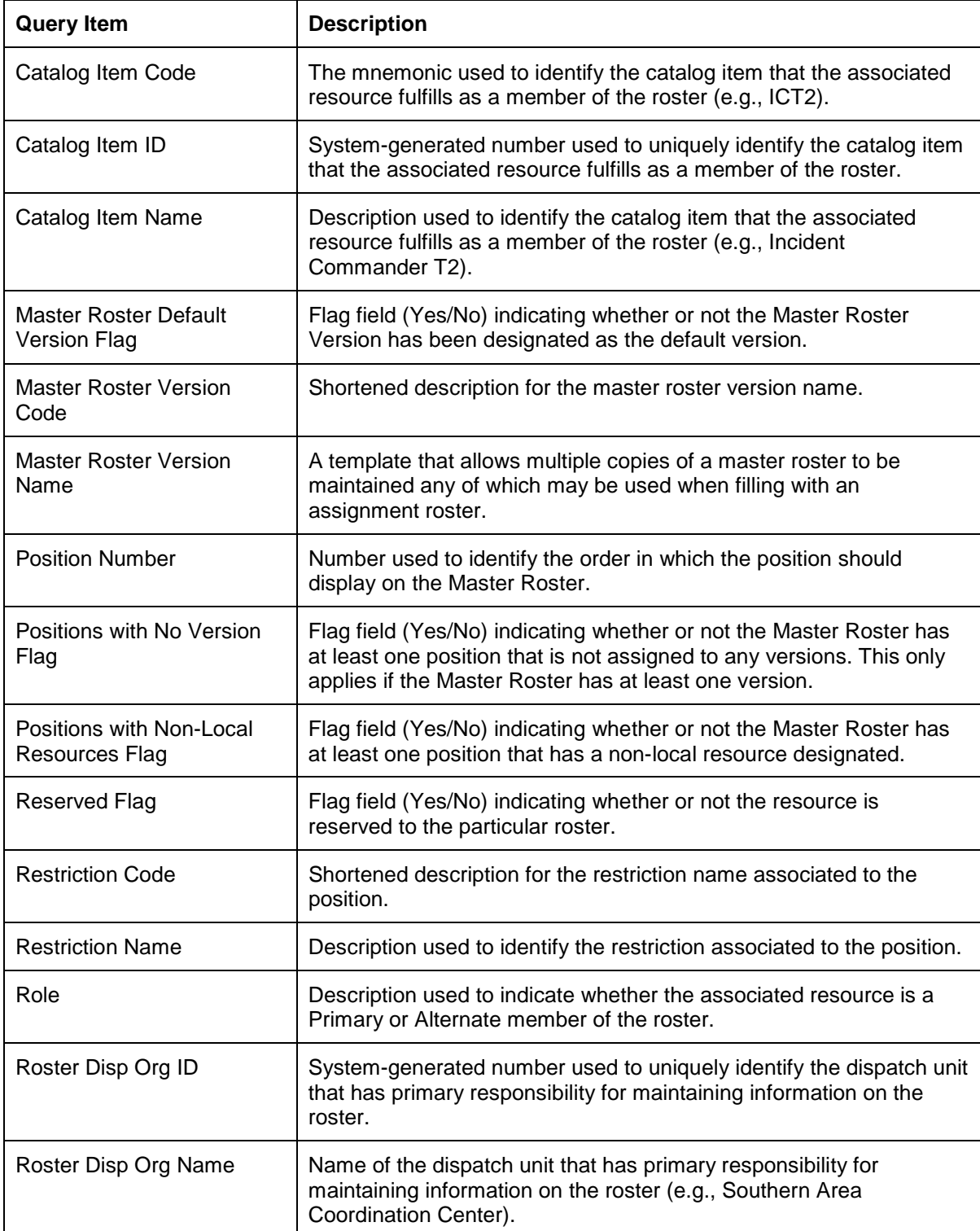

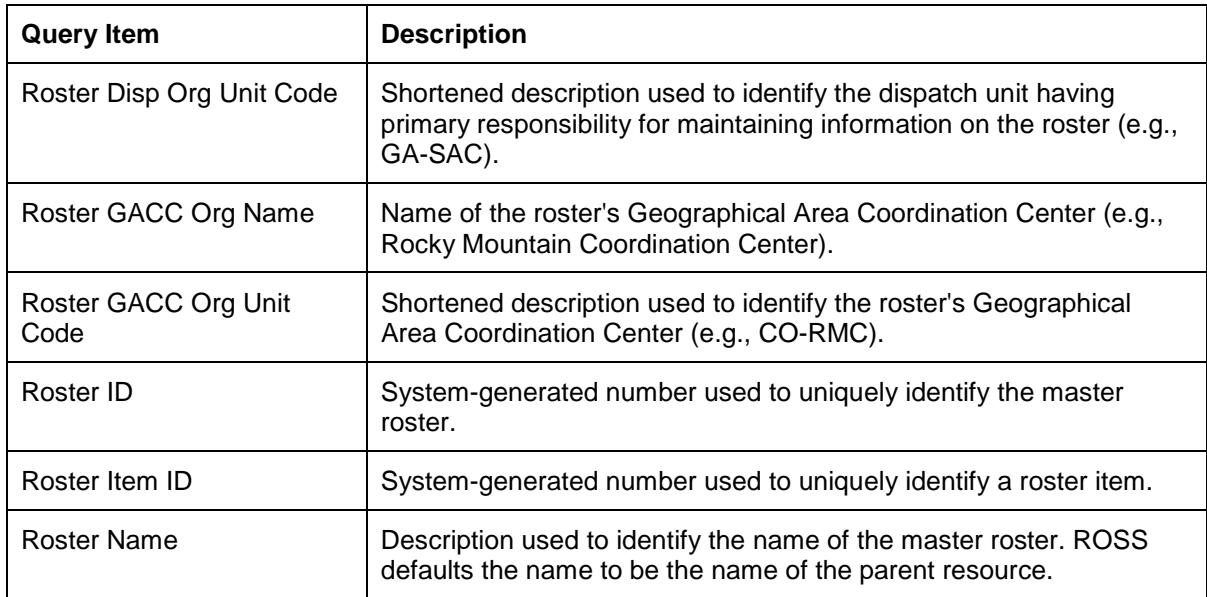

## **Travel**

Provides details for travel to and from incidents. Each row corresponds to one resource order. However, each row may specify one leg of a travel itinerary for a resource or will list the summary travel of the resource assignment.

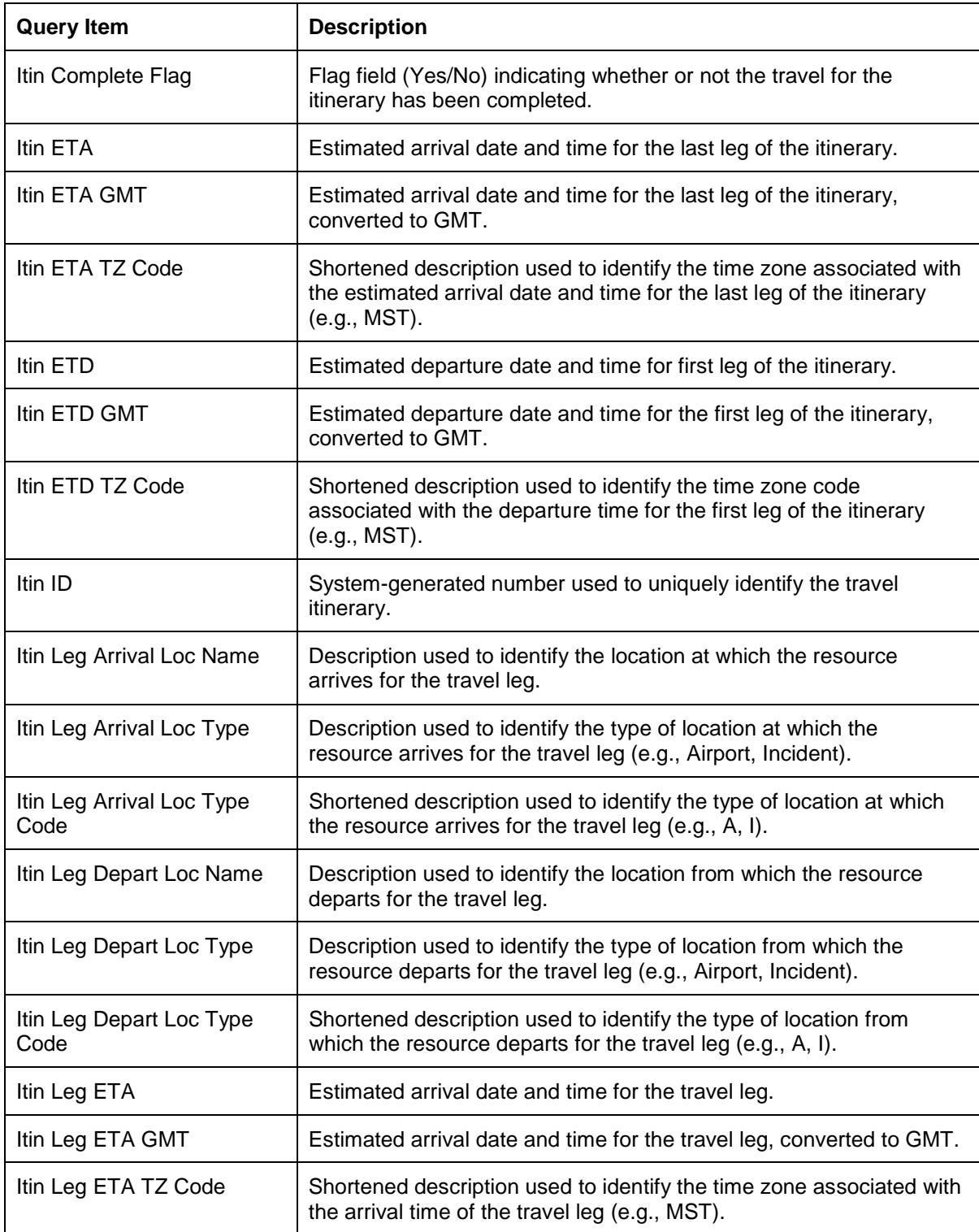

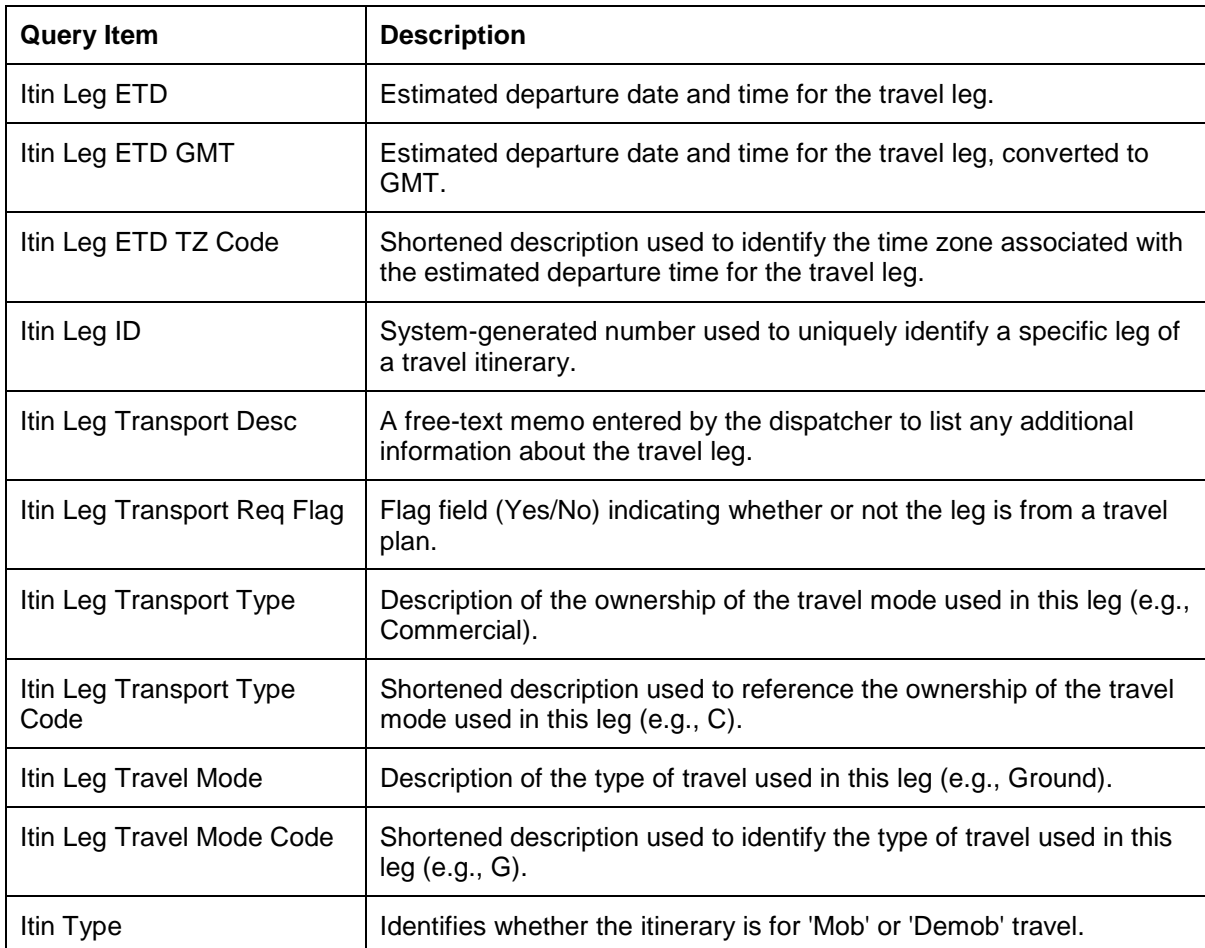

*Integrated Subject Areas Resources Subject Area/Travel Query Subject*